Quantum algorithms for the subset-sum problem

D. J. Bernstein University of Illinois at Chicago & Technische Universiteit Eindhoven

Alexander Meurer Ruhr-Universität Bochum

Joint work with:

Stacey Jeffery University of Waterloo

Tanja Lange Technische Universiteit Eindhoven find such a subsequence knowing that one exists; allow range of sums; coefficients outside  $\{0, 1\}$ ; etc.

Subset-sum example: Is there a subsequence of (499, 852, 1927, 2535, 3596, 3608, having sum 36634? Many variations: e.g.,

- 4688; 5989; 6385; 7353; 7650; 9413)
	-
	-
	-
	-
	-
	-
	-
	-

find such a subsequence if one exists;

"Subset-sum problem"; "knapsack problem"; etc.

Many variations: e.g., find such a subsequence if one exists; find such a subsequence knowing that one exists; allow range of sums; coefficients outside  $\{0, 1\}$ ; etc.

- n algorithms ubset-sum problem
- ernstein
- ty of Illinois at Chicago & the Universiteit Eindhoven
- rk with:
- leffery
- ty of Waterloo
- ange the Universiteit Eindhoven
- er Meurer
- iversität Bochum

Subset-sum example: Is there a subsequence of (499, 852, 1927, 2535, 3596, 3608, 4688; 5989; 6385; 7353; 7650; 9413) having sum 36634?

"Subset-sum problem"; "knapsack problem"; etc.

The latt Define  $x$ Define L  $\{v\,:\, v_1x$ Define  $u$  $(70, 2, 0,$ If  $J \subseteq \{$ and  $\sum$  $i\in$  $v \in L$  w  $v$  is very Reasona  $v$  is the Subset-s codimen

 $\overline{\text{ns}}$ 

problem

is at Chicago & siteit Eindhoven

erloo

siteit Eindhoven

Bochum

Many variations: e.g., find such a subsequence if one exists; find such a subsequence knowing that one exists; allow range of sums; coefficients outside  $\{0, 1\}$ ; etc.

"Subset-sum problem"; "knapsack problem"; etc.

The lattice conned Define  $x_1 = 499$ , Define  $L \subseteq \mathbb{Z}^{12}$  as  $\{v: v_1x_1 + \cdots + c$ Define  $u \in \mathbb{Z}^{12}$  as  $(70, 2, 0, 0, 0, 0, 0, 0, 0)$ If  $J \subseteq \{1, 2, ..., 1\}$ and  $\sum$  $_{i\in J}\,x_{i}=$  36  $v \in L$  where  $v_i = 1$  $v$  is very close to  $v$ Reasonable to hop  $v$  is the closest verture. Subset-sum algorit codimension-1 CV

Subset-sum example: Is there a subsequence of (499, 852, 1927, 2535, 3596, 3608, 4688; 5989; 6385; 7353; 7650; 9413) having sum 36634?

 $_{\rm{ago}}$  & hoven

hoven

allow range of sums; coefficients outside  $\{0, 1\}$ ; etc.

Subset-sum example: Is there a subsequence of (499, 852, 1927, 2535, 3596, 3608, 4688; 5989; 6385; 7353; 7650; 9413) having sum 36634? Many variations: e.g., find such a subsequence if one exists; find such a subsequence knowing that one exists;

"Subset-sum problem"; "knapsack problem"; etc.

and  $\sum$ 

#### The lattice connection

- Define  $x_1 = 499, \ldots, x_{12} = 1$
- Define  $L \subseteq \mathbb{Z}^{12}$  as
- $\{v: v_1x_1 + \cdots + v_{12}x_{12} = 0\}$
- Define  $u \in \mathbb{Z}^{12}$  as
- (70; 2; 0; 0; 0; 0; 0; 0; 0; 0; 0; 0).
- If  $J \subset \{1, 2, \ldots, 12\}$ 
	- $_{i\in J}\,x_i=$  36634 then
- $v\in \mathsf{\mathcal{L}}$  where  $v_i=u_i-[i\in \mathsf{\mathcal{L}}]$
- $v$  is very close to  $u$ .
- Reasonable to hope that
- $v$  is the closest vector in  $L$  to
- Subset-sum algorithms  $\approx$
- $codimension-1$   $CVP$  algorith

Subset-sum example:

Many variations: e.g., find such a subsequence if one exists; find such a subsequence knowing that one exists; allow range of sums; coefficients outside  $\{0, 1\}$ ; etc.

Is there a subsequence of (499, 852, 1927, 2535, 3596, 3608, 4688; 5989; 6385; 7353; 7650; 9413) having sum 36634?

"Subset-sum problem"; "knapsack problem"; etc.

The lattice connection Define  $x_1 = 499, \ldots, x_{12} = 9413.$ Define  $L \subseteq \mathbb{Z}^{12}$  as  $\{v: v_1x_1 + \cdots + v_{12}x_{12} = 0\}.$ Define  $u \in \mathbb{Z}^{12}$  as  $(70, 2, 0, 0, 0, 0, 0, 0, 0, 0, 0, 0).$ If  $J \subset \{1, 2, \ldots, 12\}$ and  $\sum$  $_{i\in J}\,x_i=$  36634 then  $v\in \mathcal{L}$  where  $v_i=u_i-[i\in \mathcal{J}].$  $v$  is very close to  $u$ . Reasonable to hope that  $v$  is the closest vector in  $L$  to  $u$ . Subset-sum algorithms  $\approx$ codimension-1 CVP algorithms.

- 
- 
- 
- 
- 
- 
- 
- 
- 
- 
- 
- 
- 

 $sum$  example:

- a subsequence of (499; 852; 1927; 2535; 3596; 3608; 4688; 5989; 6385; 7353; 7650; 9413)
- um 36634?
- iriations: e.g.,
- n a subsequence
- xists;
- n a subsequence
- $that$  one exists;
- nge of sums;
- nts outside  $\{0, 1\}$ ; etc.
- -sum problem";
- ck problem"; etc.

The lattice connection Define  $x_1 = 499, \ldots, x_{12} = 9413.$ Define  $L \subseteq \mathbb{Z}^{12}$  as  $\{v: v_1x_1 + \cdots + v_{12}x_{12} = 0\}.$ Define  $u \in \mathbb{Z}^{12}$  as  $(70, 2, 0, 0, 0, 0, 0, 0, 0, 0, 0, 0).$ If  $J \subset \{1, 2, \ldots, 12\}$ and  $\sum$  $_{i\in J}\,x_i=$  36634 then  $v\in \mathcal{L}$  where  $v_i=u_i-[i\in \mathcal{J}].$  $v$  is very close to  $u$ . Reasonable to hope that  $v$  is the closest vector in  $L$  to  $u$ . Subset-sum algorithms  $\approx$ codimension-1 CVP algorithms.

# The cod

A weight Is there (499, 85 4688, 59 having le ple:

ence of (499; 852; 1927; 2535; 3596; 3608; 4688; 5989; 6385; 7353; 7650; 9413)  $?$ 

 $e.g.,$ 

luence

luence

exists;

1S;

e  $\{0, 1\}$ ; etc.

lem";

 $n''$ ; etc.

The lattice connection

Define  $x_1 = 499, \ldots, x_{12} = 9413.$ Define  $L \subseteq \mathbb{Z}^{12}$  as  $\{v: v_1x_1 + \cdots + v_{12}x_{12} = 0\}.$ Define  $u \in \mathbb{Z}^{12}$  as  $(70, 2, 0, 0, 0, 0, 0, 0, 0, 0, 0, 0).$ If  $J \subseteq \{1, 2, ..., 12\}$ and  $\sum$  $_{i\in J}\,x_i=$  36634 then  $v\in \mathcal{L}$  where  $v_i=u_i-[i\in \mathcal{J}].$  $v$  is very close to  $u$ . Reasonable to hope that  $v$  is the closest vector in  $L$  to  $u$ . Subset-sum algorithms  $\approx$ codimension-1 CVP algorithms.

## The coding connect

# A weight- $w$  subset Is there a subsequent (499, 852, 1927, 25 4688, 5989, 6385, 7 having length  $w$  a

3608,  $, 9413)$ 

The lattice connection Define  $x_1 = 499, \ldots, x_{12} = 9413.$ Define  $L \subseteq \mathbb{Z}^{12}$  as  $\{v: v_1x_1 + \cdots + v_{12}x_{12} = 0\}.$ Define  $u \in \mathbb{Z}^{12}$  as  $(70, 2, 0, 0, 0, 0, 0, 0, 0, 0, 0, 0).$ If  $J \subset \{1, 2, \ldots, 12\}$ and  $\sum$  $_{i\in J}\,x_i=$  36634 then  $v\in \mathcal{L}$  where  $v_i=u_i-[i\in \mathcal{J}].$  $v$  is very close to  $u$ . Reasonable to hope that  $v$  is the closest vector in  $L$  to  $u$ . Subset-sum algorithms  $\approx$ codimension-1 CVP algorithms.

tc.

#### The coding connection

#### A weight- $w$  subset-sum prob

#### Is there a subsequence of

# (499, 852, 1927, 2535, 3596,

## 4688, 5989, 6385, 7353, 7650

## having length  $w$  and sum 36

## The lattice connection

Define  $x_1 = 499, \ldots, x_{12} = 9413.$ Define  $L \subseteq \mathbb{Z}^{12}$  as  $\{v: v_1x_1 + \cdots + v_{12}x_{12} = 0\}.$ Define  $u \in \mathbb{Z}^{12}$  as  $(70, 2, 0, 0, 0, 0, 0, 0, 0, 0, 0, 0).$ If  $J \subset \{1, 2, \ldots, 12\}$ and  $\sum$  $_{i\in J}\,x_i=$  36634 then  $v\in \mathcal{L}$  where  $v_i=u_i-[i\in \mathcal{J}].$  $v$  is very close to  $u$ . Reasonable to hope that  $v$  is the closest vector in  $L$  to  $u$ .

Subset-sum algorithms  $\approx$ codimension-1 CVP algorithms.

The coding connection

A weight- $w$  subset-sum problem: Is there a subsequence of (499; 852; 1927; 2535; 3596; 3608; having length  $w$  and sum 36634?

# 4688; 5989; 6385; 7353; 7650; 9413)

## The lattice connection

Define  $x_1 = 499, \ldots, x_{12} = 9413.$ Define  $L \subseteq \mathbb{Z}^{12}$  as  $\{v: v_1x_1 + \cdots + v_{12}x_{12} = 0\}.$ Define  $u \in \mathbb{Z}^{12}$  as  $(70, 2, 0, 0, 0, 0, 0, 0, 0, 0, 0, 0).$ If  $J \subset \{1, 2, \ldots, 12\}$ and  $\sum$  $_{i\in J}\,x_i=$  36634 then  $v\in \mathcal{L}$  where  $v_i=u_i-[i\in \mathcal{J}].$  $v$  is very close to  $u$ . Reasonable to hope that  $v$  is the closest vector in  $L$  to  $u$ .

Subset-sum algorithms  $\approx$ codimension-1 CVP algorithms.

## The coding connection

A weight- $w$  subset-sum problem: Is there a subsequence of (499; 852; 1927; 2535; 3596; 3608; having length  $w$  and sum 36634?

Replace Z with  $(\mathbb{Z}/2)^m$ : Is there a subsequence of (499, 852, 1927, 2535, 3596, 3608, 4688; 5989; 6385; 7353; 7650; 9413) having length  $w$  and xor 1060?

# 4688; 5989; 6385; 7353; 7650; 9413)

- 
- 
- 
- 

This is the central algorithmic problem in coding theory.

## ice connection

 $x_1 = 499, \ \ldots, \ x_{12} = 9413.$ .  $\subseteq$  Z $^{12}$  as  $_1+\cdots +{\textcolor{red}{v_{12}}}{\textcolor{red}{x_{12}}} = 0\}.$  $\mu \in \mathsf{Z}^{12}$  as  $(0, 0, 0, 0, 0, 0, 0, 0, 0, 0)$ .  $1, 2, \ldots, 12\}$  $_{\subseteq J}\,x_i =$  36634 then here  $v_i = u_i - [i \in J]$ .

 $\prime$  close to  $u$ .

ble to hope that

closest vector in  $L$  to  $u$ .

 $\mathrm{s}$ um algorithms  $\approx$ 

sion-1 CVP algorithms.

# The coding connection

A weight- $w$  subset-sum problem: Is there a subsequence of (499, 852, 1927, 2535, 3596, 3608, 4688; 5989; 6385; 7353; 7650; 9413) having length w and sum 36634?

Replace Z with  $(\mathbb{Z}/2)^m$ : Is there a subsequence of (499, 852, 1927, 2535, 3596, 3608, 4688; 5989; 6385; 7353; 7650; 9413) having length  $w$  and xor 1060?

This is the central algorithmic problem in coding theory.

Recent as Eurocry Howgray subset-s (Incorred Eurocry Beckersubset-s Adaptat Asiacryp Thomae Becker–

#### tion

 $\ldots$ ,  $x_{12} = 9413$ . 1<br>|<br>|

 $v_{12} x_{12} = 0\}.$ 

 $(0, 0, 0, 0, 0)$ .

2}

 $634$  then

 $u_i - [i \in J].$ 

 $u$  .

 $e$  that

ctor in  $L$  to  $u$ .

thms  $\approx$ 

P algorithms.

## The coding connection

A weight- $w$  subset-sum problem: Is there a subsequence of (499, 852, 1927, 2535, 3596, 3608, 4688; 5989; 6385; 7353; 7650; 9413) having length  $w$  and sum 36634?

Replace Z with  $(\mathbb{Z}/2)^m$ : Is there a subsequence of (499, 852, 1927, 2535, 3596, 3608, 4688; 5989; 6385; 7353; 7650; 9413) having length w and xor 1060?

Eurocrypt 2010 Howgrave-Graham subset-sum expone (Incorrect claim: 0

Eurocrypt 2011 Becker–Coron–Jou subset-sum expone

Adaptations to de Asiacrypt 2011 Ma Thomae, Eurocrypt Becker-Joux-May

This is the central algorithmic problem in coding theory.

## Recent asymptotic

 $= 9413.$ 

0}.

 $\bigg).$ 

 $J$ .

 $\infty$   $u$  .

ms.

## The coding connection

A weight- $w$  subset-sum problem: Is there a subsequence of (499, 852, 1927, 2535, 3596, 3608, 4688; 5989; 6385; 7353; 7650; 9413) having length  $w$  and sum 36634? Replace Z with  $(\mathbb{Z}/2)^m$ : Is there a subsequence of (499, 852, 1927, 2535, 3596, 3608, 4688; 5989; 6385; 7353; 7650; 9413) having length  $w$  and xor 1060?

- Howgrave-Graham–Joux:
- subset-sum exponent  $\approx 0.33$
- (Incorrect claim:  $\approx 0.311$ .)

This is the central algorithmic problem in coding theory.

#### Recent asymptotic news

### Eurocrypt 2010

# Eurocrypt 2011

- Becker–Coron–Joux:
- subset-sum exponent  $\approx 0.29$
- Adaptations to decoding:
- Asiacrypt 2011 May–Meurer–
- Thomae, Eurocrypt 2012
- Becker–Joux–May–Meurer.

## The coding connection

A weight- $w$  subset-sum problem: Is there a subsequence of (499, 852, 1927, 2535, 3596, 3608, 4688; 5989; 6385; 7353; 7650; 9413) having length  $w$  and sum 36634?

Replace Z with  $(\mathbb{Z}/2)^m$ : Is there a subsequence of (499; 852; 1927; 2535; 3596; 3608; 4688; 5989; 6385; 7353; 7650; 9413) having length  $w$  and xor 1060?

Eurocrypt 2010 Howgrave-Graham–Joux: subset-sum exponent  $\approx 0.337$ . (Incorrect claim:  $\approx 0.311$ .)

Eurocrypt 2011 Becker–Coron–Joux: subset-sum exponent  $\approx 0.291$ .

This is the central algorithmic problem in coding theory.

### Recent asymptotic news

Adaptations to decoding: Asiacrypt 2011 May–Meurer– Thomae, Eurocrypt 2012 Becker–Joux–May–Meurer.

- 
- 
- 

# ing connection

t- $w$  subset-sum problem: a subsequence of (499; 852; 1927; 2535; 3596; 3608; 4688; 5989; 6385; 7353; 7650; 9413) ength  $w$  and sum 36634?

**Z** with  $(\mathbb{Z}/2)^m$ : a subsequence of (499; 852; 1927; 2535; 3596; 3608; 4688; 5989; 6385; 7353; 7650; 9413) ength  $w$  and xor 1060?

he central algorithmic in coding theory.

## Recent asymptotic news

Eurocrypt 2010 Howgrave-Graham–Joux: subset-sum exponent  $\approx 0.337$ . (Incorrect claim:  $\approx 0.311$ .) Eurocrypt 2011 Becker–Coron–Joux: subset-sum exponent  $\approx 0.291$ . Adaptations to decoding: Asiacrypt 2011 May–Meurer– Thomae, Eurocrypt 2012

Becker–Joux–May–Meurer.

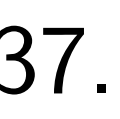

## Post-qua

- **Claimed**
- Lyubash
- "Public-
- primitive
- as secure
- There ar
- quantum
- better th
- on the s
- Hmmm.
- quantun

# ction

a sum problem: ence of (499; 852; 1927; 2535; 3596; 3608; 4688; 5989; 6385; 7353; 7650; 9413) nd sum 36634?  $\mathbb{Z}/2)^m$ : ence of (499; 852; 1927; 2535; 3596; 3608; 4688; 5989; 6385; 7353; 7650; 9413) nd xor 1060? algorithmic

theory.

Eurocrypt 2010 Howgrave-Graham–Joux: subset-sum exponent  $\approx 0.337$ . (Incorrect claim:  $\approx 0.311$ .)

Eurocrypt 2011 Becker–Coron–Joux: subset-sum exponent  $\approx 0.291$ .

## Recent asymptotic news

Adaptations to decoding: Asiacrypt 2011 May–Meurer– Thomae, Eurocrypt 2012 Becker–Joux–May–Meurer.

## Post-quantum sub

Claimed in TCC 2 Lyubashevsky–Pal "Public-key crypto primitives provably as secure as subset There are "current quantum algorithr better than classic on the subset sum Hmmm. What's t quantum subset-sum

blem:

3608,  $, 9413)$  $634?$ 

3608,  $, 9413)$  $50$ ?

 $\overline{\textbf{IC}}$ 

Eurocrypt 2010 Howgrave-Graham–Joux: subset-sum exponent  $\approx 0.337$ . (Incorrect claim:  $\approx 0.311$ .) Eurocrypt 2011 Becker–Coron–Joux: subset-sum exponent  $\approx$  0.291. Adaptations to decoding: Asiacrypt 2011 May–Meurer– Thomae, Eurocrypt 2012 Becker–Joux–May–Meurer.

Recent asymptotic news

#### Post-quantum subset sum

# Claimed in TCC 2010

- Lyubashevsky–Palacio–Segev
- "Public-key cryptographic
- primitives provably
- as secure as subset sum":
- There are "currently no know
- quantum algorithms that pe
- better than classical ones
- on the subset sum problem".
- Hmmm. What's the best
- quantum subset-sum expone

## Recent asymptotic news

Eurocrypt 2010 Howgrave-Graham–Joux: subset-sum exponent  $\approx 0.337$ . (Incorrect claim:  $\approx 0.311$ .)

Eurocrypt 2011 Becker–Coron–Joux: subset-sum exponent  $\approx 0.291$ .

Adaptations to decoding: Asiacrypt 2011 May–Meurer– Thomae, Eurocrypt 2012 Becker–Joux–May–Meurer.

## Post-quantum subset sum

Claimed in TCC 2010 Lyubashevsky–Palacio–Segev "Public-key cryptographic primitives provably as secure as subset sum":

There are "currently no known quantum algorithms that perform better than classical ones on the subset sum problem".

Hmmm. What's the best quantum subset-sum exponent?

- 
- 
- 
- 
- 
- 
- 
- 

## asymptotic news

pt 2010 /e-Graham–Joux: um exponent  $\approx\hspace{-0.1cm}0.337.$ 

 $\cot$  claim:  $\approx$  0.311.)

ot 2011

Coron–Joux:

um exponent  $\approx\hspace{-0.1cm}0.291.$ 

ions to decoding: t 2011 May–Meurer– , Eurocrypt 2012 Joux–May–Meurer.

## Post-quantum subset sum

Claimed in TCC 2010 Lyubashevsky–Palacio–Segev "Public-key cryptographic primitives provably as secure as subset sum":

There are "currently no known quantum algorithms that perform better than classical ones on the subset sum problem".

Hmmm. What's the best quantum subset-sum exponent?

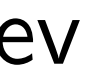

# Quantur

Assume

has  $n$ -bi

Generic finds thi

 $\approx$ 2 $^n$  eva

1996 Gr finds thi  $\approx$ 2 $^{0.5n}$  (

on super

Cost of

- $\approx$  cost of
- if cost c

#### : news

Houx: ent  $\approx$ 0.337.  $\approx$  0.311.)

#### IX:

ent  $\approx$  0.291.

coding:

ay–Meurer–

pt 2012

–Meurer.

#### Post-quantum subset sum

Claimed in TCC 2010 Lyubashevsky–Palacio–Segev "Public-key cryptographic primitives provably as secure as subset sum":

There are "currently no known quantum algorithms that perform better than classical ones on the subset sum problem".

Hmmm. What's the best quantum subset-sum exponent?

# Quantum search (

Assume that funct has  $n$ -bit input, un

Generic brute-force

finds this root using

 $\approx$ 2<sup>n</sup> evaluations o

1996 Grover meth

finds this root using  $\approx$ 2 $^{0.5n}$  quantum e

on superpositions

Cost of quantum  $\epsilon$ 

 $\approx$  cost of evaluati

if cost counts qub

#### Post-quantum subset sum

- Assume that function f
- has  $n$ -bit input, unique root
- Generic brute-force search
- finds this root using
- $\approx$  2<sup>n</sup> evaluations of f.
- 1996 Grover method
- finds this root using
- $\approx$ 2<sup>0.5n</sup> quantum evaluations on superpositions of inputs.
- Cost of quantum evaluation  $\approx$  cost of evaluation of f if cost counts qubit "operations".

Claimed in TCC 2010 Lyubashevsky–Palacio–Segev "Public-key cryptographic primitives provably as secure as subset sum":

 $7.$ 

 $1$ .

 $\overline{\phantom{0}}$ 

There are "currently no known quantum algorithms that perform better than classical ones on the subset sum problem".

Hmmm. What's the best quantum subset-sum exponent?

# Quantum search (0.5)

## Post-quantum subset sum

Claimed in TCC 2010 Lyubashevsky–Palacio–Segev "Public-key cryptographic primitives provably as secure as subset sum":

Assume that function f has  $n$ -bit input, unique root.

Generic brute-force search finds this root using  $\approx$  2<sup>n</sup> evaluations of f.

There are "currently no known quantum algorithms that perform better than classical ones on the subset sum problem".

1996 Grover method finds this root using  $\approx$ 2 $^{0.5n}$  quantum evaluations of  $f$ on superpositions of inputs. Cost of quantum evaluation of  $f$  $\approx$  cost of evaluation of f

Hmmm. What's the best quantum subset-sum exponent?

## Quantum search (0.5)

if cost counts qubit "operations".

- 
- 
- 
- 
- 
- 
- 
- 
- 
- 
- 
- 

## antum subset sum

in TCC 2010 evsky–Palacio–Segev key cryptographic es provably

e as subset sum":

re "currently no known n algorithms that perform an classical ones ubset sum problem".

What's the best  $\eta$  subset-sum exponent?

# Quantum search (0.5)

Assume that function f has  $n$ -bit input, unique root.

Generic brute-force search finds this root using  $\approx$  2<sup>n</sup> evaluations of f.

Cost of quantum evaluation of  $f$  $\approx$  cost of evaluation of f if cost counts qubit "operations".

# Easily ad different and  $# n$ Faster if but typic Most int

#### set sum

010

acio–Segev

)graphic

 $\overline{\prime}$ 

 $t$  sum":

tly no known

ns that perform

al ones

problem".

he best  $\mathsf{um}\,$  exponent?

# Quantum search (0.5)

Assume that function f has  $n$ -bit input, unique root.

Generic brute-force search finds this root using  $\approx$  2<sup>n</sup> evaluations of f.

Cost of quantum evaluation of  $f$  $\approx$  cost of evaluation of f if cost counts qubit "operations".

Easily adapt to ha different  $#$  of root and  $#$  not known Faster if  $#$  is large but typically  $#$  is Most interesting:

wn rform

 $\checkmark$ 

Assume that function f has  $n$ -bit input, unique root.

Generic brute-force search finds this root using  $\approx$  2<sup>n</sup> evaluations of f.

on the subset sum problem".

 $ent?$ 

# Quantum search (0.5)

Cost of quantum evaluation of  $f$  $\approx$  cost of evaluation of f if cost counts qubit "operations".

Easily adapt to handle different  $#$  of roots, and  $#$  not known in advanc Faster if  $#$  is large, but typically  $#$  is not very la Most interesting:  $\# \in \{0, 1\}$ 

# Quantum search (0.5)

Assume that function f has  $n$ -bit input, unique root.

Generic brute-force search finds this root using  $\approx$  2<sup>n</sup> evaluations of f.

Cost of quantum evaluation of  $f$  $\approx$  cost of evaluation of f if cost counts qubit "operations".

Easily adapt to handle different  $#$  of roots, and  $#$  not known in advance. Faster if  $#$  is large, but typically  $#$  is not very large. Most interesting:  $\# \in \{0, 1\}.$ 

# Quantum search (0.5)

Assume that function f has  $n$ -bit input, unique root.

Generic brute-force search finds this root using  $\approx$  2<sup>n</sup> evaluations of f.

Cost of quantum evaluation of  $f$  $\approx$  cost of evaluation of f if cost counts qubit "operations".

Easily adapt to handle different  $#$  of roots, and  $#$  not known in advance. Faster if  $#$  is large, but typically  $#$  is not very large. Most interesting:  $\# \in \{0, 1\}.$ Apply to the function  $J \mapsto \Sigma(J) - t$  where  $\Sigma(J)=\sum$  $i \in J$   $x_i$  . Cost  $2^{0.5n}$  to find root (i.e., to find indices of subsequence of  $x_1,\ldots,x_n$  with sum  $t)$ or to decide that no root exists. We suppress poly factors in cost.

- 
- 
- 
- 
- 
- 

# n search (0.5)

- that function  $f$
- t input, unique root.
- brute-force search
- s root using
- iluations of  $f$ .
- over method
- s root using
- quantum evaluations of  $f$ positions of inputs.
- quantum evaluation of  $f$ of evaluation of  $f$ ounts qubit "operations".

Easily adapt to handle different  $#$  of roots, and  $#$  not known in advance. Faster if  $#$  is large, but typically  $#$  is not very large. Most interesting:  $\# \in \{0, 1\}$ .

Apply to the function  $J \mapsto \Sigma(J) - t$  where  $\Sigma(J)=\sum$  $i \in J$   $x_i$  .

Cost  $2^{0.5n}$  to find root (i.e., to find indices of subsequence of  $x_1,\ldots,x_n$  with sum  $t)$ or to decide that no root exists. We suppress poly factors in cost.

Algorith Represent  $integer$  $n$  bits are to store  $n$  qubits a superp  $2^n$  comp  $a_0, \ldots, a_2$  $|a_0|$  $^{2}+ \cdot$ Measuring has char Start from i.e.,  $a_J$  :  $\equiv$ 

# $0.5)$

 $\mathop{\mathsf{ion}} \nolimits f$ 

hique root.

e search

<mark>i</mark>g

f  $f$ .

 $\mathsf{od}$ 

<mark>i</mark>g

evaluations of  $f$ 

of inputs.

evaluation of  $f$ on of  $f$ 

it "operations".

Easily adapt to handle different  $#$  of roots, and  $#$  not known in advance. Faster if  $#$  is large, but typically  $#$  is not very large. Most interesting:  $\# \in \{0, 1\}.$ 

Apply to the function  $J \mapsto \Sigma(J) - t$  where  $\Sigma(J)=\sum$  $i \in J$   $x_i$  .

Cost  $2^{0.5n}$  to find root (i.e., to find indices of subsequence of  $x_1,\ldots,x_n$  with sum  $t)$ or to decide that no root exists. We suppress poly factors in cost.

# Algorithm details : Represent  $J \subseteq \{1,$ integer between 0  $n$  bits are enough to store one such  $n$  qubits store mu a superposition ov  $2^n$  complex amplit  $a_0, \ldots, a_{2^n-1}$  with  $|a_0|$  $^2 + \cdots + |a_2n$  . Measuring these  $n$ has chance  $|a_J|$ 2 t Start from uniform i.e.,  $a_J=1/2^{n/2}$  $\mathbf{1}$

has n-bit input, unique root.

of  $f$ 

 $ions"$  .

Algorithm details for unique

- Represent  $J \subseteq \{1, \ldots, n\}$  as integer between 0 and  $2^n$  –
- $n$  bits are enough space
- to store one such integer.
- $n$  qubits store much more, a superposition over sets J:
- $2^n$  complex amplitudes
- $a_0, \ldots, a_{2^n-1}$  with

 $|a_0|$ 

- $2+\cdots+|a_{2^{\textstyle n}-1}|$  $2=1$ .
- Measuring these  $n$  qubits
- has chance  $|a_J|$  $2$  to produce
- Start from uniform superpos i.e.,  $a_J = 1/2^{n/2}$  for all J.

Easily adapt to handle different  $#$  of roots, and  $#$  not known in advance. Faster if  $#$  is large, but typically  $#$  is not very large. Most interesting:  $\# \in \{0, 1\}.$ Apply to the function  $J \mapsto \Sigma(J) - t$  where  $\Sigma(J)=\sum$  $i \in J$   $x_i$  . Cost  $2^{0.5n}$  to find root (i.e., to find indices of subsequence of  $x_1,\ldots,x_n$  with sum  $t)$ or to decide that no root exists. We suppress poly factors in cost.

 $\int$  of  $f$ 

Algorithm details for unique root: Represent  $J \subseteq \{1, \ldots, n\}$  as an integer between 0 and  $2^n - 1$ .  $n$  bits are enough space to store one such integer.  $n$  qubits store much more, a superposition over sets J:  $2^n$  complex amplitudes  $a_0, \ldots, a_{2^n-1}$  with  $|a_0|$  $2+\cdots+|a_{2^{\textstyle n}-1}|$ Measuring these  $n$  qubits has chance  $|a_J|$ 

i.e.,  $a_J = 1/2^{n/2}$  for all J.

Easily adapt to handle different  $#$  of roots, and  $#$  not known in advance. Faster if  $#$  is large, but typically  $#$  is not very large. Most interesting:  $\# \in \{0, 1\}.$ 

Apply to the function  $J \mapsto \Sigma(J) - t$  where  $\Sigma(J)=\sum$  $i \in J$   $x_i$  . Cost  $2^{0.5n}$  to find root (i.e., to find indices of subsequence of  $x_1,\ldots,x_n$  with sum  $t)$ or to decide that no root exists. We suppress poly factors in cost.

- 
- 
- 
- 
- 
- 
- 
- 
- $2=1$ .
- 
- 2 to produce J.
- Start from uniform superposition,

dapt to handle  $\#$  of roots, ot known in advance.  $\dot{a} \neq$  is large, cally  $\#$  is not very large. the set ing:  $\# \in \{0, 1\}.$ the function

 $J) - t$  where

 $i \in J$   $x_i$  .

 $\sum$ 

 $5n$  to find root (i.e., ndices of subsequence .,  $x_n$  with sum  $t)$ cide that no root exists. press poly factors in cost. Algorithm details for unique root: Represent  $J \subseteq \{1, \ldots, n\}$  as an integer between 0 and  $2^n - 1$ .  $n$  bits are enough space to store one such integer.  $n$  qubits store much more, a superposition over sets J:  $2^n$  complex amplitudes  $a_0, \ldots, a_{2^n-1}$  with  $|a_0|$  $2+\cdots+|a_{2^{\textstyle n}-1}|$  $2=1$ . Measuring these  $n$  qubits has chance  $|a_J|$ 2 to produce J. Start from uniform superposition,

i.e.,  $a_J = 1/2^{n/2}$  for all J.

Step  $1:$  $b_J=-a$  $b_J = a_J$ This is a as comp  $Step 2:$ Set  $a \leftarrow$  $b_J=-a$ This is a Repeat s about 0. Measure With high the uniq

## ndle

ts,

in advance.

2,

not very large.

 $\# \in \{0, 1\}.$ 

ion:

ere

root (i.e.,

subsequence

sum  $t)$ 

o root exists.

factors in cost.

Algorithm details for unique root: Represent  $J \subseteq \{1, \ldots, n\}$  as an integer between 0 and  $2^n - 1$ .  $n$  bits are enough space to store one such integer.  $n$  qubits store much more, a superposition over sets J:  $2^n$  complex amplitudes  $a_0, \ldots, a_{2^n-1}$  with  $|a_0|$  $2+\cdots+|a_{2^{\textstyle n}-1}|$  $2=1$ . Measuring these  $n$  qubits has chance  $|a_J|$ 2 to produce J. Start from uniform superposition,

i.e.,  $a_J = 1/2^{n/2}$  for all J.

Step 1: Set  $a \leftarrow b$  $b_J = -a_J$  if  $\Sigma(J)$  $b_J = a_J$  otherwise This is about as eas as computing Σ. Step 2: "Grover d Set  $a \leftarrow b$  where  $b_J = -a_J + (2/2^n)$ This is also easy. Repeat steps 1 and about  $0.58 \cdot 2^{0.5n}$ Measure the  $n$  qu With high probabi the unique  $J$  such

e.

arge. }<br>}

ce

.<br>ists. cost. Algorithm details for unique root: Represent  $J \subseteq \{1, \ldots, n\}$  as an integer between 0 and  $2^n - 1$ .  $n$  bits are enough space to store one such integer.  $n$  qubits store much more, a superposition over sets J:  $2^n$  complex amplitudes  $a_0, \ldots, a_{2^n-1}$  with  $|a_0|$  $2+\cdots+|a_{2^{\textstyle n}-1}|$  $2=1$ . Measuring these  $n$  qubits has chance  $|a_J|$ 2 to produce J. Start from uniform superposition, i.e.,  $a_J = 1/2^{n/2}$  for all J.

Step 1: Set  $a \leftarrow b$  where  $b_J = -a_J$  if  $\Sigma(J) = t$ ,  $b_J = a_J$  otherwise. This is about as easy as computing  $\Sigma$ . Step 2: "Grover diffusion". Set  $a \leftarrow b$  where  $b_J = -a_J + (2/2^n) \sum$  $|a|$ . This is also easy. Repeat steps 1 and 2 about  $0.58 \cdot 2^{0.5n}$  times. Measure the  $n$  qubits. With high probability this find the unique  $J$  such that  $\Sigma(J)$  Algorithm details for unique root:

Represent  $J \subset \{1, \ldots, n\}$  as an integer between 0 and  $2^n - 1$ .

 $n$  bits are enough space to store one such integer.

 $n$  qubits store much more, a superposition over sets J:  $2^n$  complex amplitudes  $a_0, \ldots, a_{2^n-1}$  with  $|a_0|$  $2+\cdots+|a_{2^{\textstyle n}-1}|$  $2=1$ . Measuring these  $n$  qubits has chance  $|a_J|$ 2 to produce J.

Start from uniform superposition, i.e.,  $a_J = 1/2^{n/2}$  for all J.

Step 1: Set  $a \leftarrow b$  where  $b_J = -a_J$  if  $\Sigma(J) = t$ ,  $b_J = a_J$  otherwise. This is about as easy as computing  $\Sigma$ . Step 2: "Grover diffusion". Set  $a \leftarrow b$  where  $b_J = -a_J + (2/2^n) \sum$ This is also easy. Repeat steps 1 and 2 about  $0.58 \cdot 2^{0.5n}$  times. Measure the  $n$  qubits. With high probability this finds the unique *J* such that  $\Sigma(J) = t$ .

- $|a|$ .
- 
- 
- 
- 
- 

m details for unique root:

 $\mathfrak{m} \, \, J \subseteq \{1, \ldots, n\}$  as an between 0 and  $2^n - 1$ .

> re enough space one such integer.

store much more,  $\,$  osition over sets  $J$ :  $\,$ olex amplitudes  $\bm{\mathit{u}}_2$   $\bm{\mathit{n}}_{-1}$  with  $\cdots + |a_{2^n-1}|$  $2=1$ . ng these  $n$  qubits າce  $\left\vert a_{J}\right\vert$ 2 to produce J.

> m uniform superposition,  $=1/2^{n/2}$  for all *J*.

Step 1: Set  $a \leftarrow b$  where  $b_J = -a_J$  if  $\Sigma(J) = t$ ,  $b_J = a_J$  otherwise. This is about as easy as computing  $\Sigma$ .

Repeat steps 1 and 2 about  $0.58 \cdot 2^{0.5n}$  times.

Measure the  $n$  qubits. With high probability this finds the unique *J* such that  $\Sigma(J) = t$ .

Step 2: "Grover diffusion". Set  $a \leftarrow b$  where  $b_J = -a_J + (2/2^n) \sum$  $|a|$ . This is also easy.

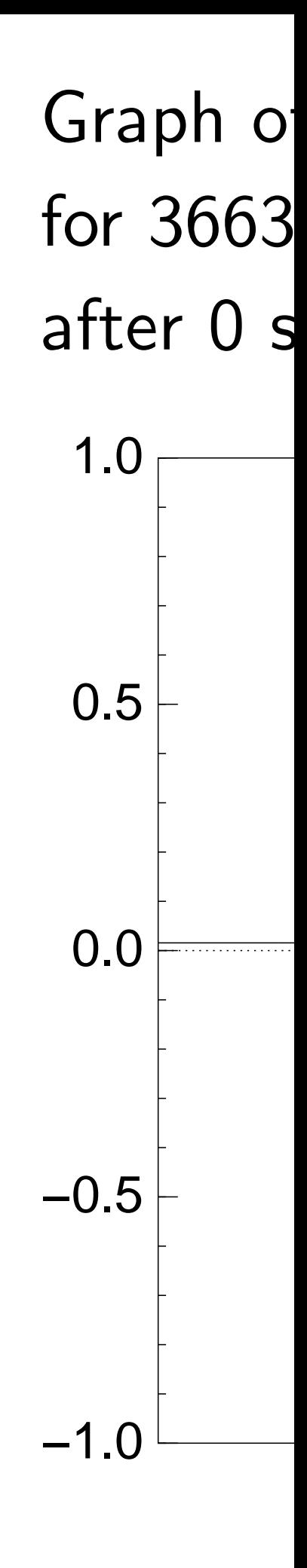
for unique root:

 $\ldots, n$ } as an and  $2^n - 1$ .

space

integer.

ch more,

er sets  $J$ :

tudes au

 $\mathbf{a}$ 

 $-1$  $2=1$ .

 $\iota$  qubits

to produce  $J$ .

n superposition, for all  $J$ .

Step 1: Set  $a \leftarrow b$  where  $b_J = -a_J$  if  $\Sigma(J) = t$ ,  $b_J = a_J$  otherwise. This is about as easy as computing  $\Sigma$ .

Repeat steps 1 and 2 about  $0.58 \cdot 2^{0.5n}$  times.

Measure the  $n$  qubits. With high probability this finds the unique *J* such that  $\Sigma(J) = t$ .

# Graph of  $J \mapsto a_J$ for  $36634$  example after 0 steps:

Step 2: "Grover diffusion". Set  $a \leftarrow b$  where  $b_J = -a_J + (2/2^n) \sum$  $|a|$ . This is also easy.

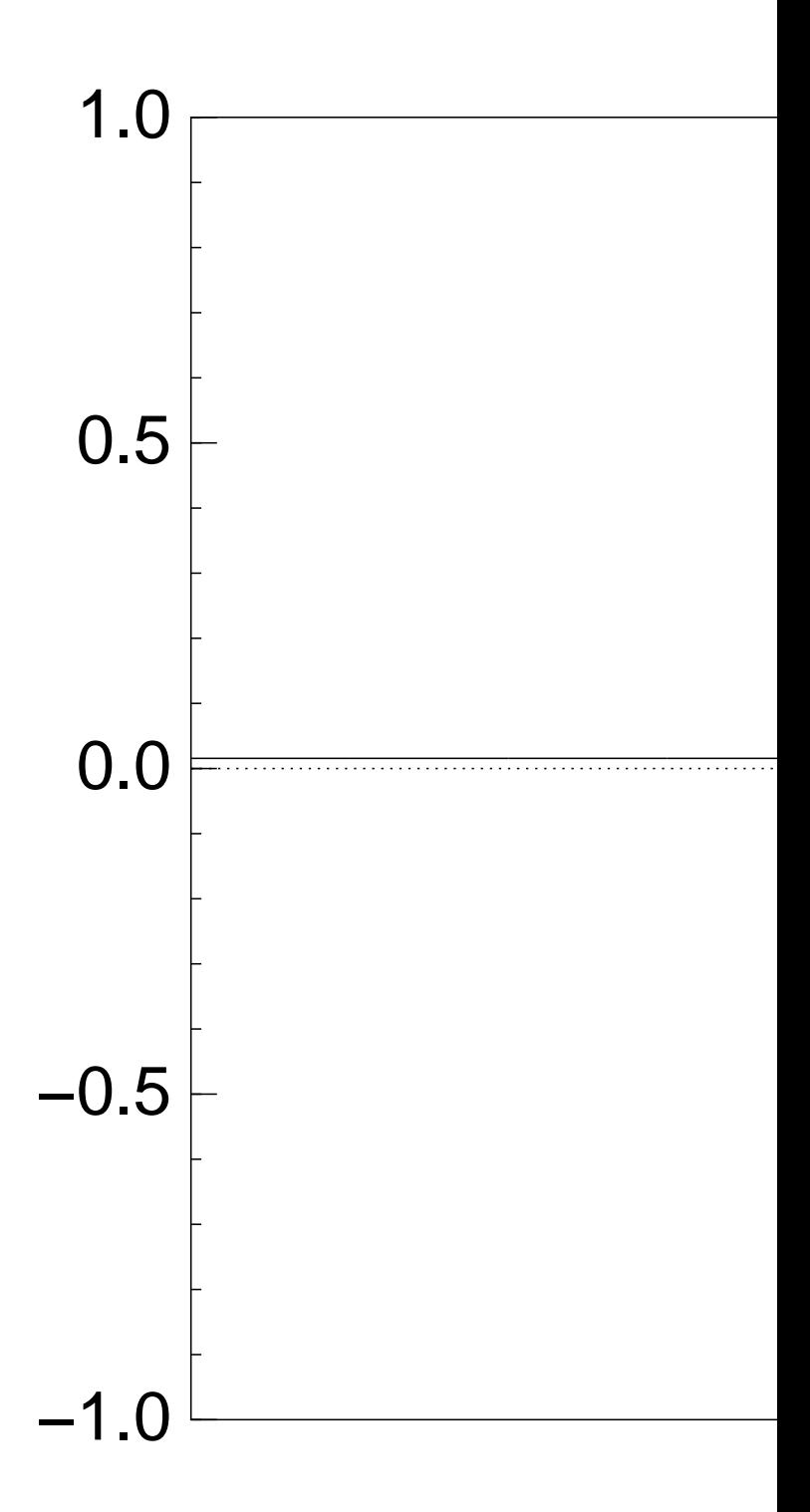

Algorithm details for unique root: Step 1: Set a b where bJ = a<sup>J</sup> if Σ(J) = t, Represent J f1; : : : ; ng as an bJ = a<sup>J</sup> otherwise. 1. This is about as easy 1.0as computing Σ. Step 2: "Grover diffusion". 0.5 Set a b where n) = a<sup>J</sup> + (2=2 P . bJ aI I 0.0 This is also easy. Repeat steps 1 and 2 −0.5 <sup>0</sup>:5<sup>n</sup> times. about 0:58 2 to produce J. Measure the n qubits. −1.0 With high probability this finds Start from uniform superposition, the unique J such that Σ(J) = t.

# of  $J \mapsto a_J$ 34 example with  $\bm{n} =$ steps:

Step 2: "Grover diffusion". Set  $a \leftarrow b$  where  $b_J = -a_J + (2/2^n) \sum$  $|a|$ . This is also easy.

Repeat steps 1 and 2 about  $0.58 \cdot 2^{0.5n}$  times.

Measure the  $n$  qubits. With high probability this finds the unique *J* such that  $\Sigma(J) = t$ .

Graph of  $J \mapsto a_J$ for 36634 example with  $n = 12$ after 0 steps:

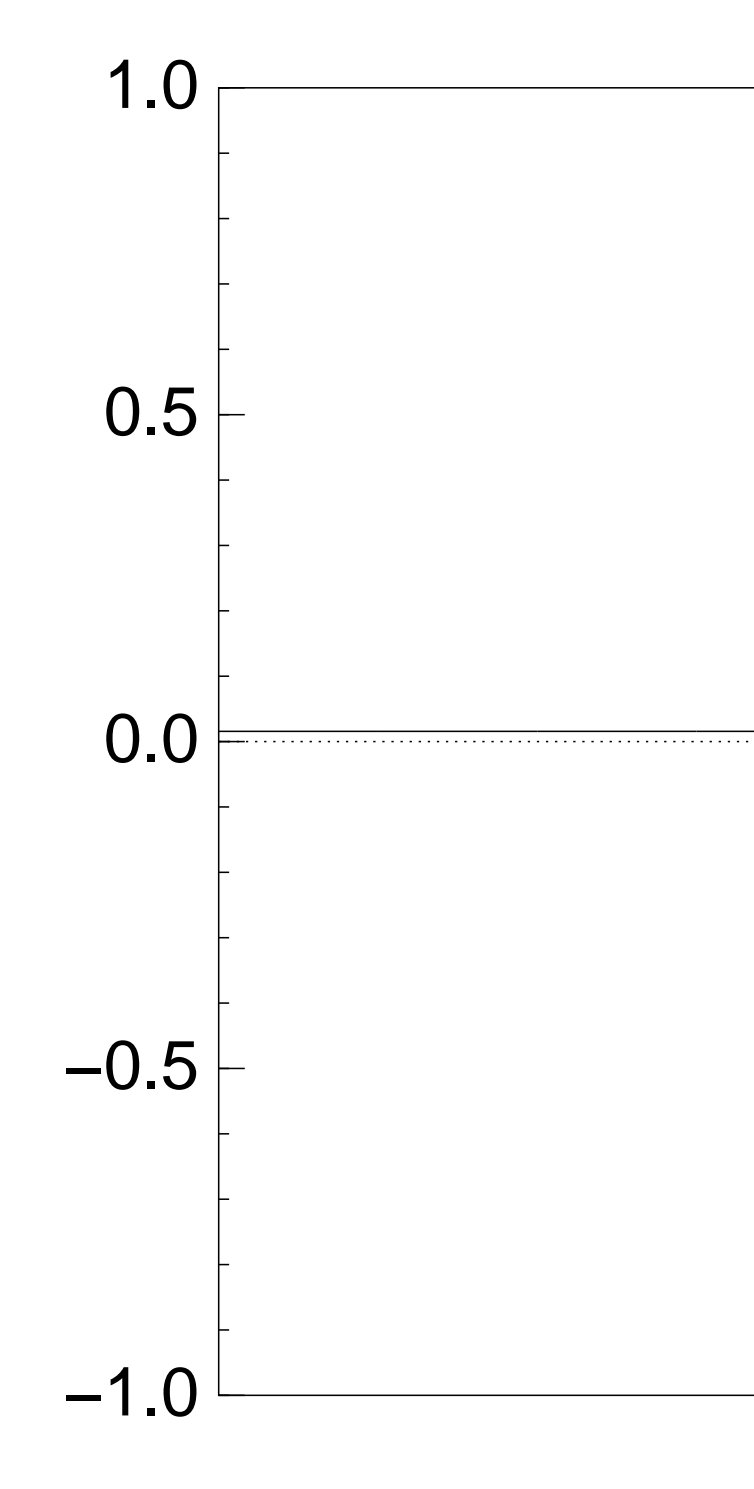

Step 2: "Grover diffusion". Set  $a \leftarrow b$  where  $b_J = -a_J + (2/2^n) \sum$  $|a|$ . This is also easy.

Repeat steps 1 and 2 about  $0.58 \cdot 2^{0.5n}$  times.

Measure the  $n$  qubits. With high probability this finds the unique *J* such that  $\Sigma(J) = t$ .

Graph of  $J \mapsto a_J$ for 36634 example with  $n = 12$ after Step 1:

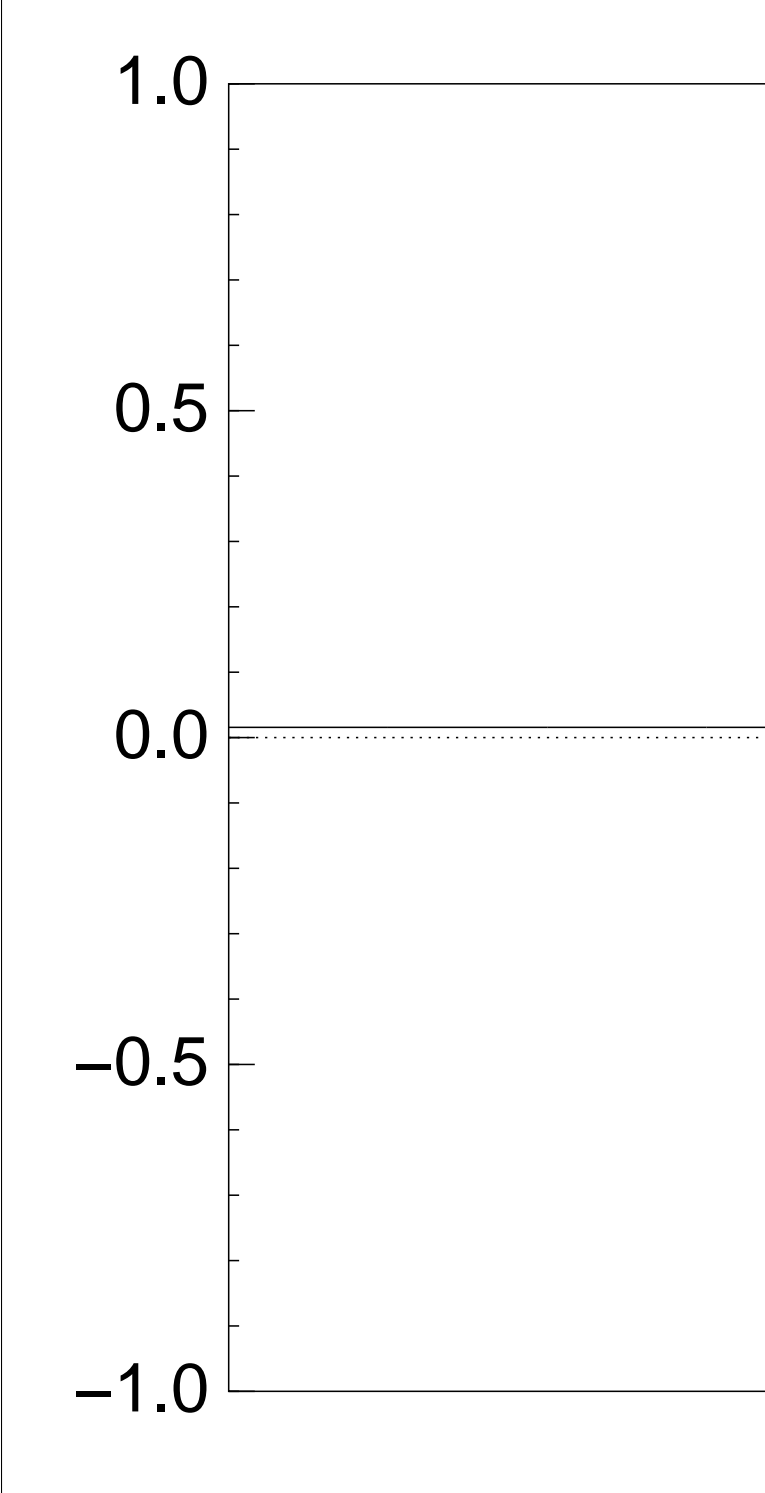

Step 2: "Grover diffusion". Set  $a \leftarrow b$  where  $b_J = -a_J + (2/2^n) \sum$  $|a|$ . This is also easy.

Repeat steps 1 and 2 about  $0.58 \cdot 2^{0.5n}$  times.

Measure the  $n$  qubits. With high probability this finds the unique *J* such that  $\Sigma(J) = t$ .

Graph of  $J \mapsto a_J$ for 36634 example with  $n = 12$ after Step  $1 +$  Step 2: −1.0  $-0.5$ 0.0 0.5 1.0

Step 2: "Grover diffusion". Set  $a \leftarrow b$  where  $b_J = -a_J + (2/2^n) \sum$  $|a|$ . This is also easy.

Repeat steps 1 and 2 about  $0.58 \cdot 2^{0.5n}$  times.

Measure the  $n$  qubits. With high probability this finds the unique *J* such that  $\Sigma(J) = t$ .

Graph of  $J \mapsto a_J$ for 36634 example with  $n = 12$ after Step  $1 +$  Step  $2 +$  Step 1: −1.0  $-0.5$ 0.0 0.5 1.0

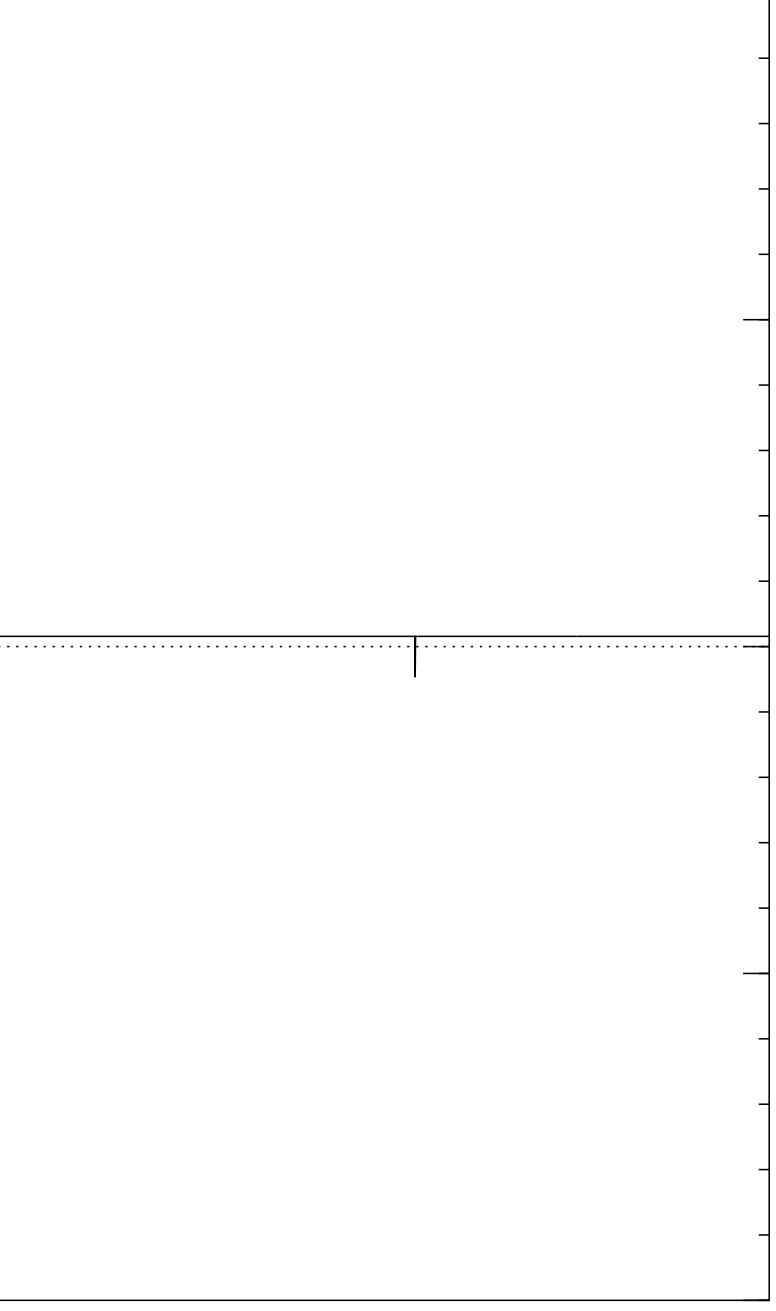

Step 2: "Grover diffusion". Set  $a \leftarrow b$  where  $b_J = -a_J + (2/2^n) \sum$  $|a|$ . This is also easy.

Repeat steps 1 and 2 about  $0.58 \cdot 2^{0.5n}$  times.

Measure the  $n$  qubits. With high probability this finds the unique *J* such that  $\Sigma(J) = t$ .

Graph of  $J \mapsto a_J$ for 36634 example with  $n = 12$  $\mathsf{after}\ 2\times(\mathsf{Step}\ 1+\mathsf{Step}\ 2)$ : −1.0  $-0.5$ 0.0 0.5 1.0

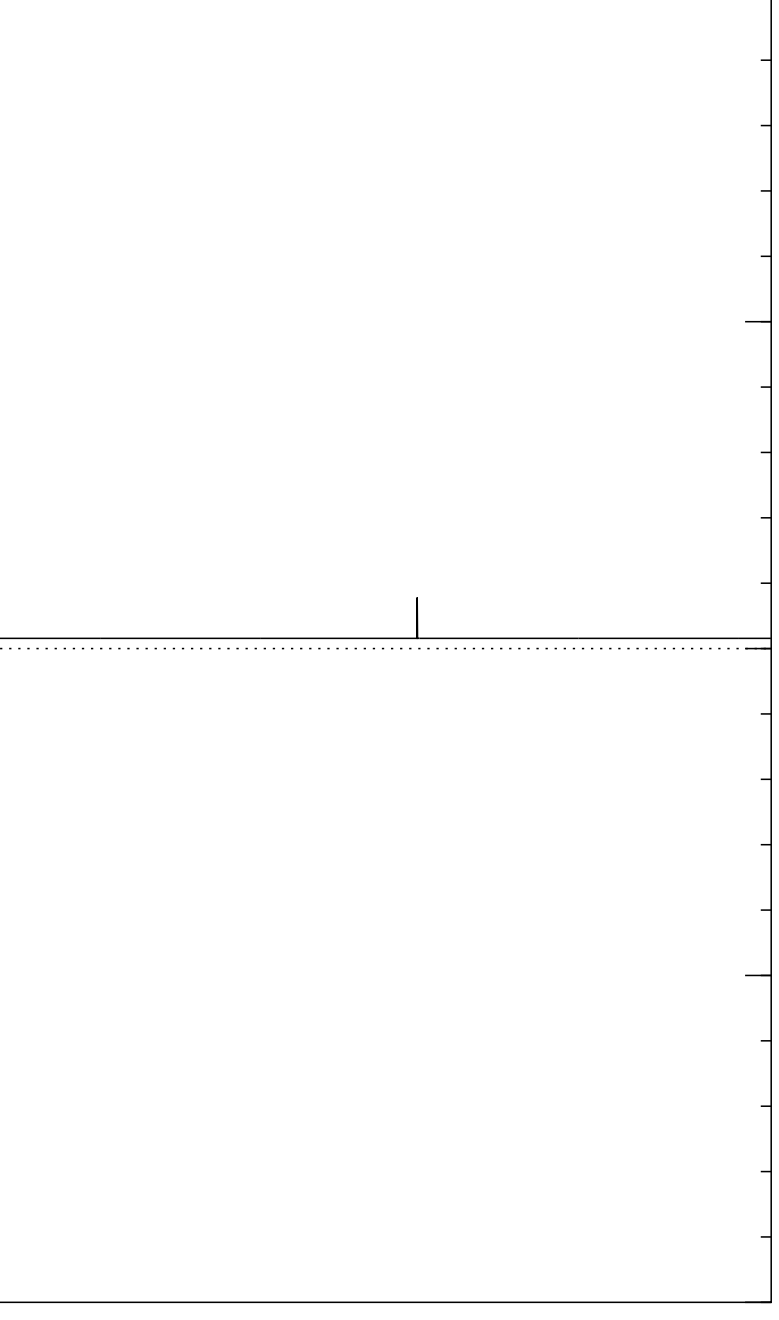

Step 2: "Grover diffusion". Set  $a \leftarrow b$  where  $b_J = -a_J + (2/2^n) \sum$  $|a|$ . This is also easy.

Repeat steps 1 and 2 about  $0.58 \cdot 2^{0.5n}$  times.

Measure the  $n$  qubits. With high probability this finds the unique *J* such that  $\Sigma(J) = t$ .

Graph of  $J \mapsto a_J$ for 36634 example with  $n = 12$  $\mathsf{after}~3 \times (\mathsf{Step}~1 + \mathsf{Step}~2)$ : −1.0  $-0.5$ 0.0 0.5 1.0

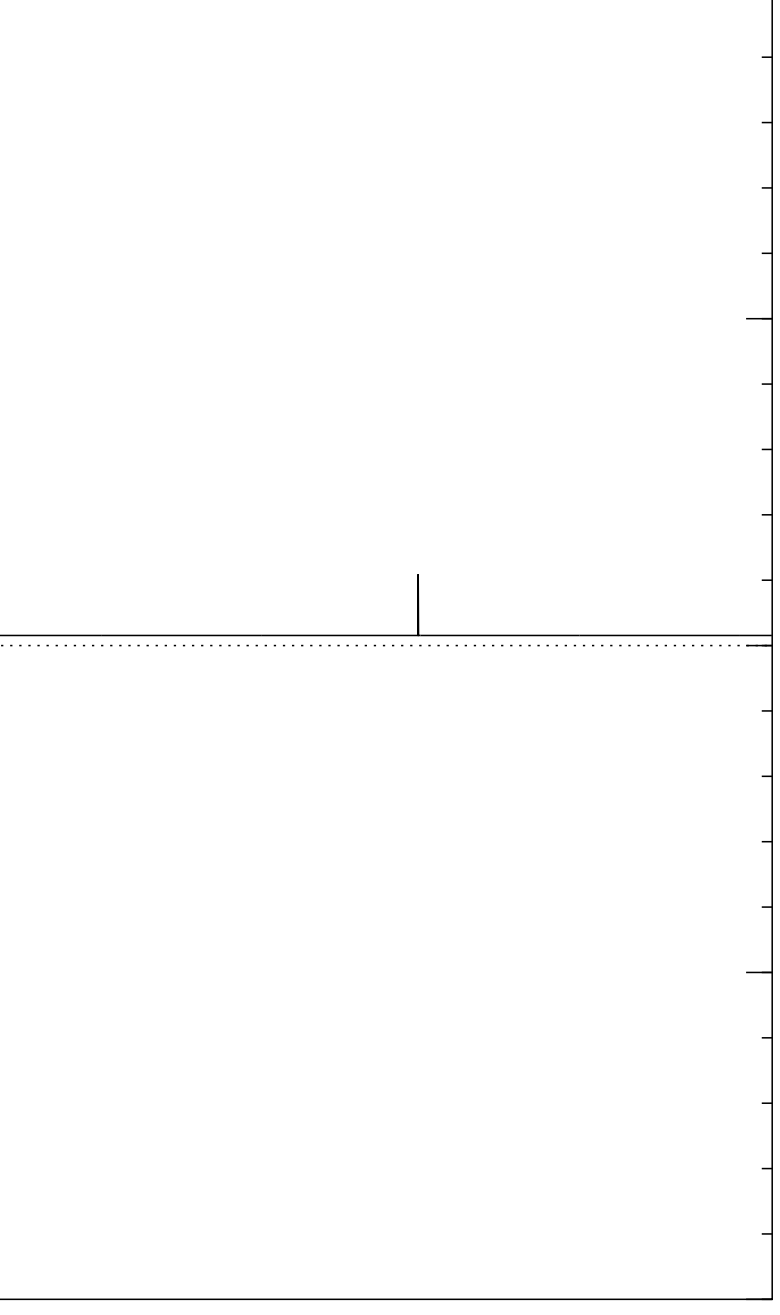

Step 2: "Grover diffusion". Set  $a \leftarrow b$  where  $b_J = -a_J + (2/2^n) \sum$  $|a|$ . This is also easy.

Repeat steps 1 and 2 about  $0.58 \cdot 2^{0.5n}$  times.

Measure the  $n$  qubits. With high probability this finds the unique *J* such that  $\Sigma(J) = t$ .

Graph of  $J \mapsto a_J$ for 36634 example with  $n = 12$ after  $4 \times ($ Step  $1 +$  Step 2 $)$ : −1.0  $-0.5$ 0.0 0.5 1.0

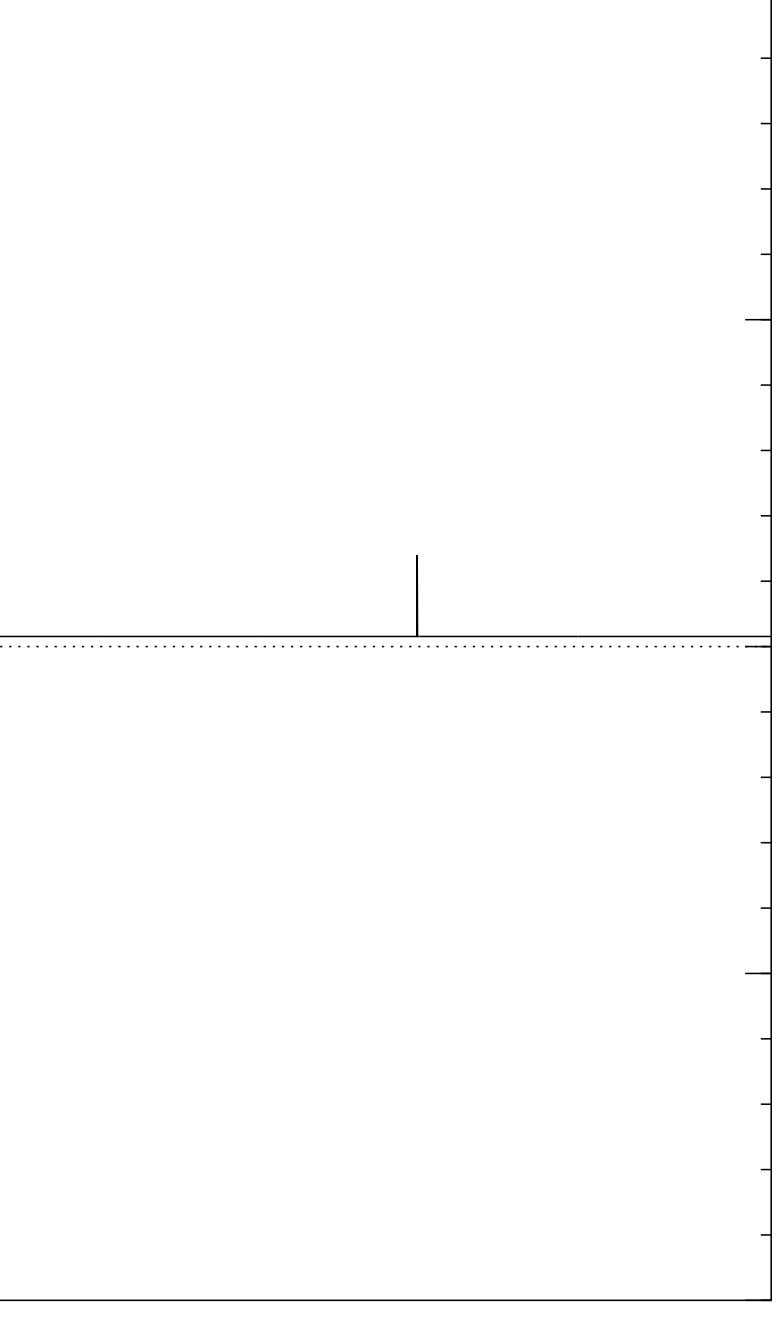

Step 2: "Grover diffusion". Set  $a \leftarrow b$  where  $b_J = -a_J + (2/2^n) \sum$  $|a|$ . This is also easy.

Repeat steps 1 and 2 about  $0.58 \cdot 2^{0.5n}$  times.

Measure the  $n$  qubits. With high probability this finds the unique *J* such that  $\Sigma(J) = t$ .

Graph of  $J \mapsto a_J$ for 36634 example with  $n = 12$  $\mathsf{after}\; 5 \times (\mathsf{Step}\; 1 + \mathsf{Step}\; 2)$ : −1.0  $-0.5$ 0.0 0.5 1.0

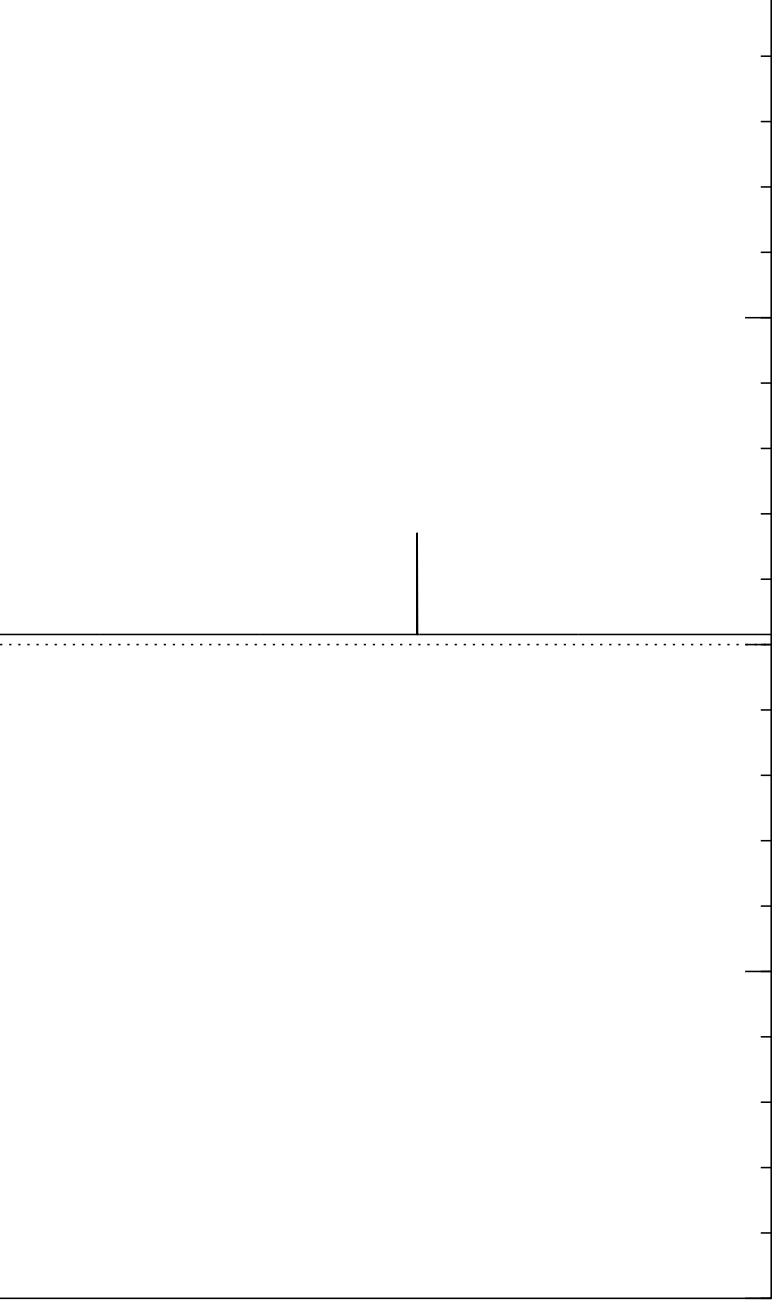

Step 2: "Grover diffusion". Set  $a \leftarrow b$  where  $b_J = -a_J + (2/2^n) \sum$  $|a|$ . This is also easy.

Repeat steps 1 and 2 about  $0.58 \cdot 2^{0.5n}$  times.

Measure the  $n$  qubits. With high probability this finds the unique *J* such that  $\Sigma(J) = t$ .

Graph of  $J \mapsto a_J$ for 36634 example with  $n = 12$ after  $6 \times ($ Step  $1 +$  Step 2 $)$ : −1.0  $-0.5$ 0.0 0.5 1.0

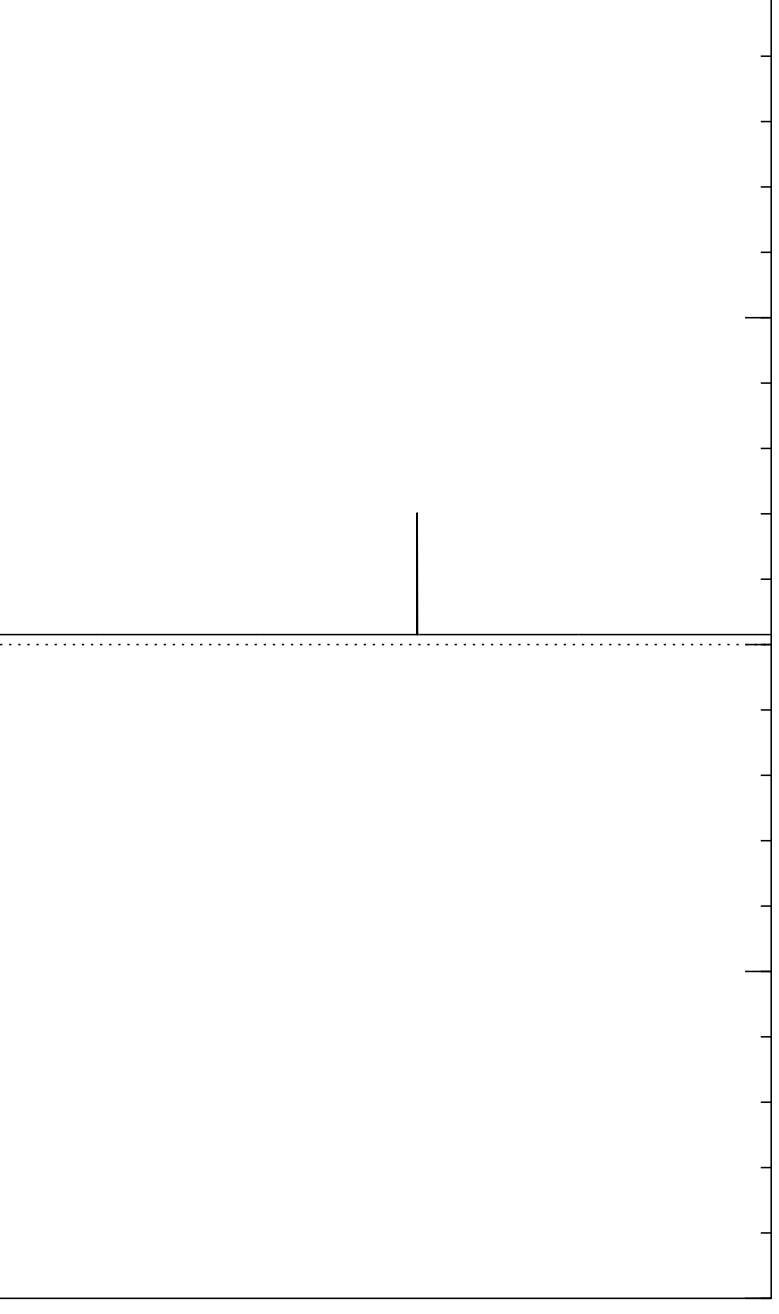

Step 2: "Grover diffusion". Set  $a \leftarrow b$  where  $b_J = -a_J + (2/2^n) \sum$  $|a|$ . This is also easy.

Repeat steps 1 and 2 about  $0.58 \cdot 2^{0.5n}$  times.

Measure the  $n$  qubits. With high probability this finds the unique *J* such that  $\Sigma(J) = t$ .

Graph of  $J \mapsto a_J$ for 36634 example with  $n = 12$ after  $7 \times ($ Step  $1 +$  Step 2 $)$ : −1.0  $-0.5$ 0.0 0.5 1.0

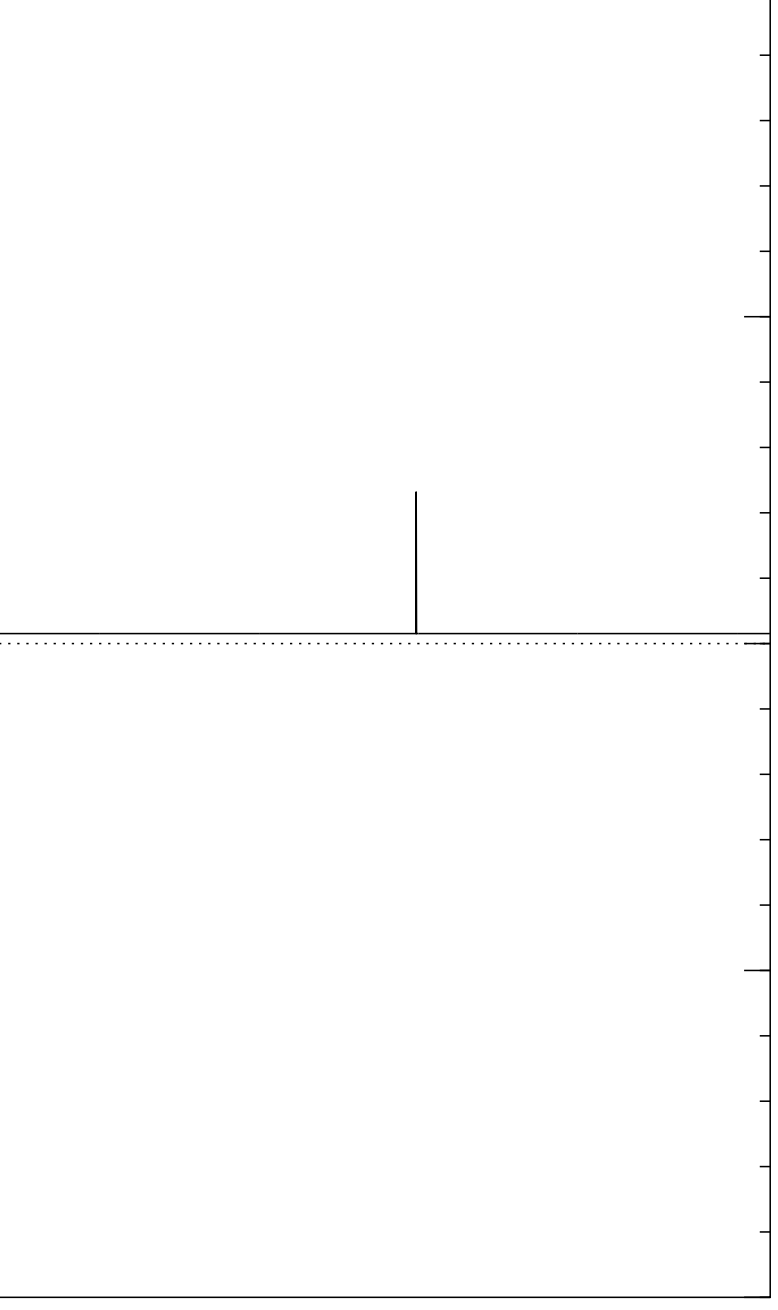

Step 2: "Grover diffusion". Set  $a \leftarrow b$  where  $b_J = -a_J + (2/2^n) \sum$  $|a|$ . This is also easy.

Repeat steps 1 and 2 about  $0.58 \cdot 2^{0.5n}$  times.

Measure the  $n$  qubits. With high probability this finds the unique *J* such that  $\Sigma(J) = t$ .

Graph of  $J \mapsto a_J$ for 36634 example with  $n = 12$  $\mathsf{after}~8 \times (\mathsf{Step}~1 + \mathsf{Step}~2)$ : −1.0  $-0.5$ 0.0 0.5 1.0

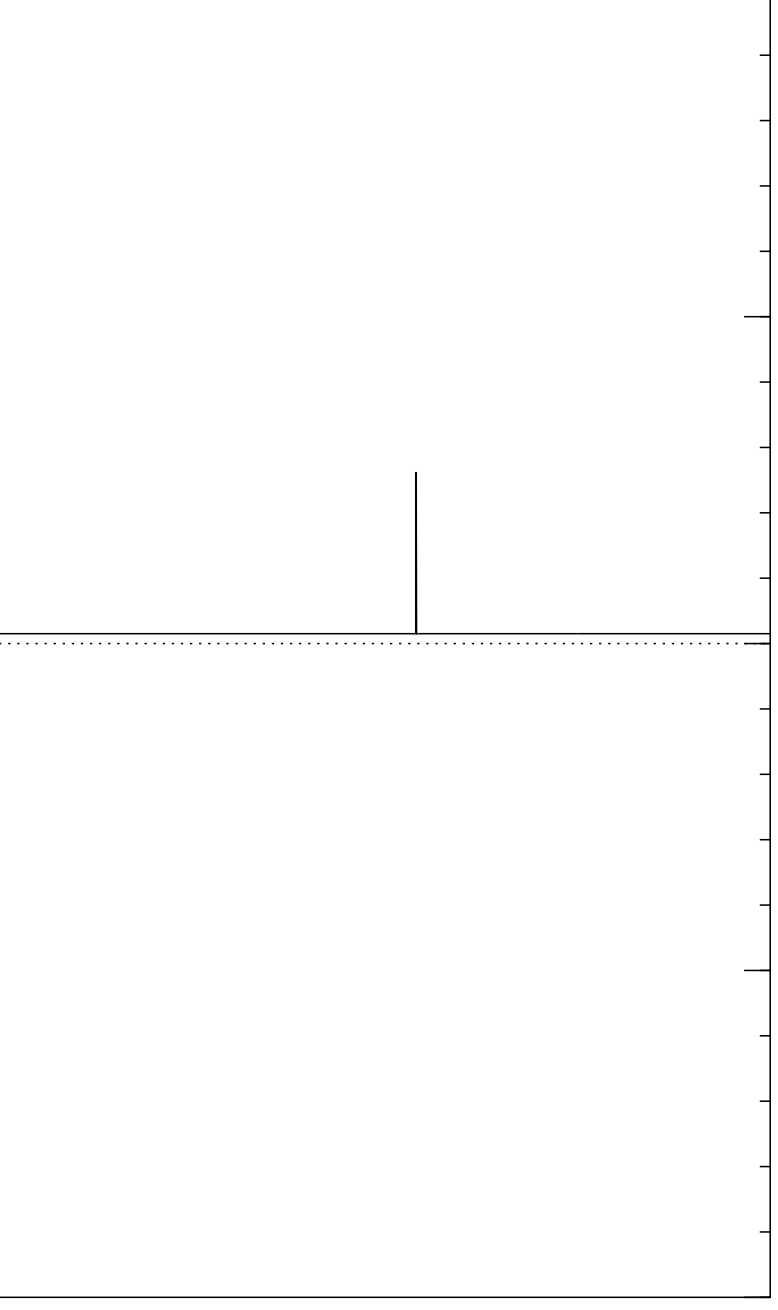

Step 2: "Grover diffusion". Set  $a \leftarrow b$  where  $b_J = -a_J + (2/2^n) \sum$  $|a|$ . This is also easy.

Repeat steps 1 and 2 about  $0.58 \cdot 2^{0.5n}$  times.

Measure the  $n$  qubits. With high probability this finds the unique *J* such that  $\Sigma(J) = t$ .

Graph of  $J \mapsto a_J$ for 36634 example with  $n = 12$  $\mathsf{after}\;9\times(\mathsf{Step}\;1+\mathsf{Step}\;2)$ : −1.0  $-0.5$ 0.0 0.5 1.0

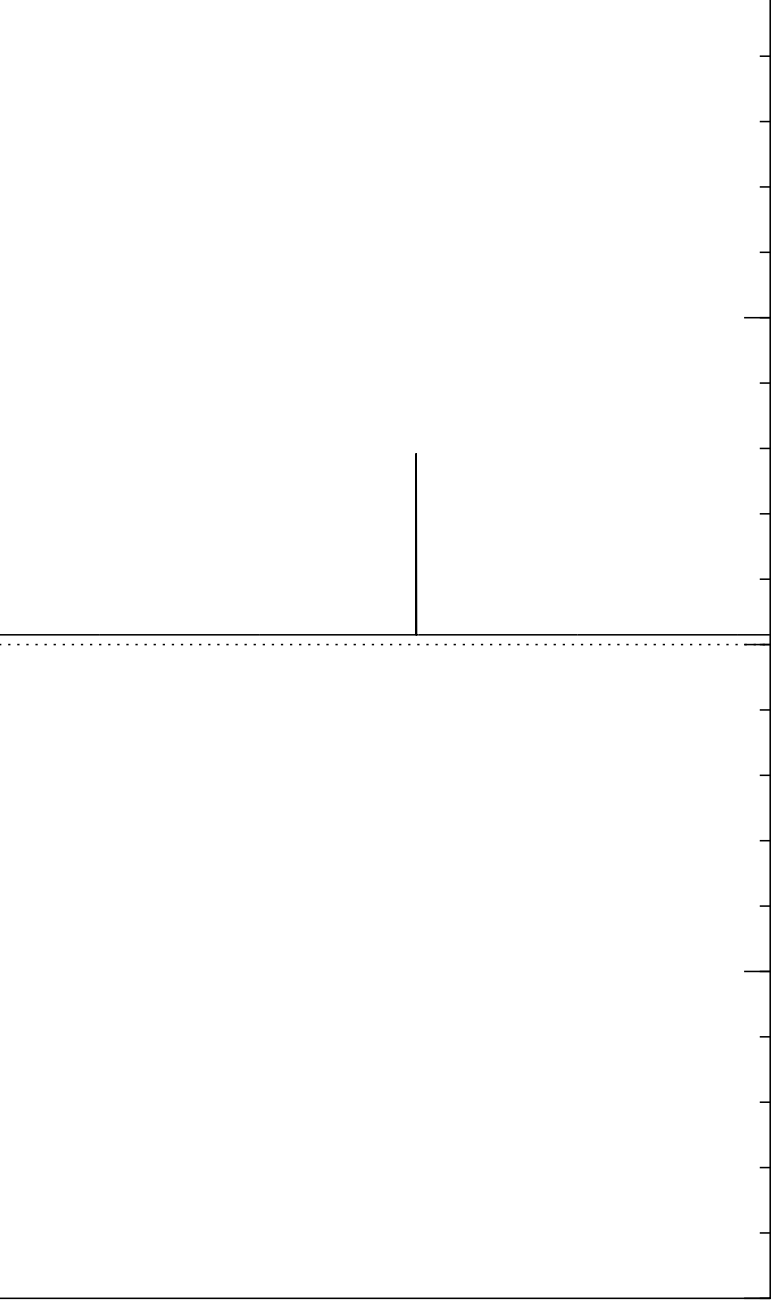

Step 2: "Grover diffusion". Set  $a \leftarrow b$  where  $b_J = -a_J + (2/2^n) \sum$  $|a|$ . This is also easy.

Repeat steps 1 and 2 about  $0.58 \cdot 2^{0.5n}$  times.

Measure the  $n$  qubits. With high probability this finds the unique *J* such that  $\Sigma(J) = t$ .

Graph of  $J \mapsto a_J$ for 36634 example with  $n = 12$  $\mathsf{after}\;10\times(\mathsf{Step}\;1+\mathsf{Step}\;2)$ : −1.0  $-0.5$ 0.0 0.5 1.0

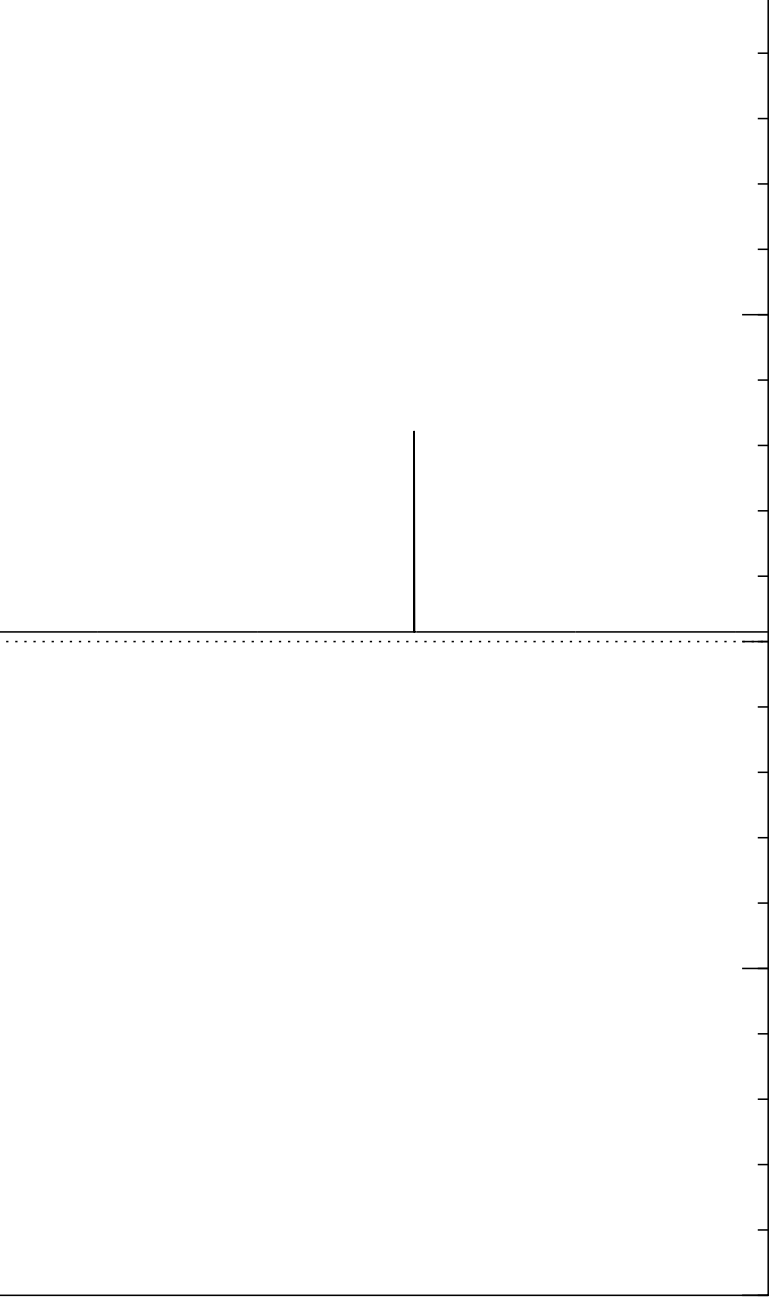

Step 2: "Grover diffusion". Set  $a \leftarrow b$  where  $b_J = -a_J + (2/2^n) \sum$  $|a|$ . This is also easy.

Repeat steps 1 and 2 about  $0.58 \cdot 2^{0.5n}$  times.

Measure the  $n$  qubits. With high probability this finds the unique *J* such that  $\Sigma(J) = t$ .

Graph of  $J \mapsto a_J$ for 36634 example with  $n = 12$  $\mathsf{after}\; 11 \times (\mathsf{Step}\; 1 + \mathsf{Step}\; 2)$ : −1.0  $-0.5$ 0.0 0.5 1.0

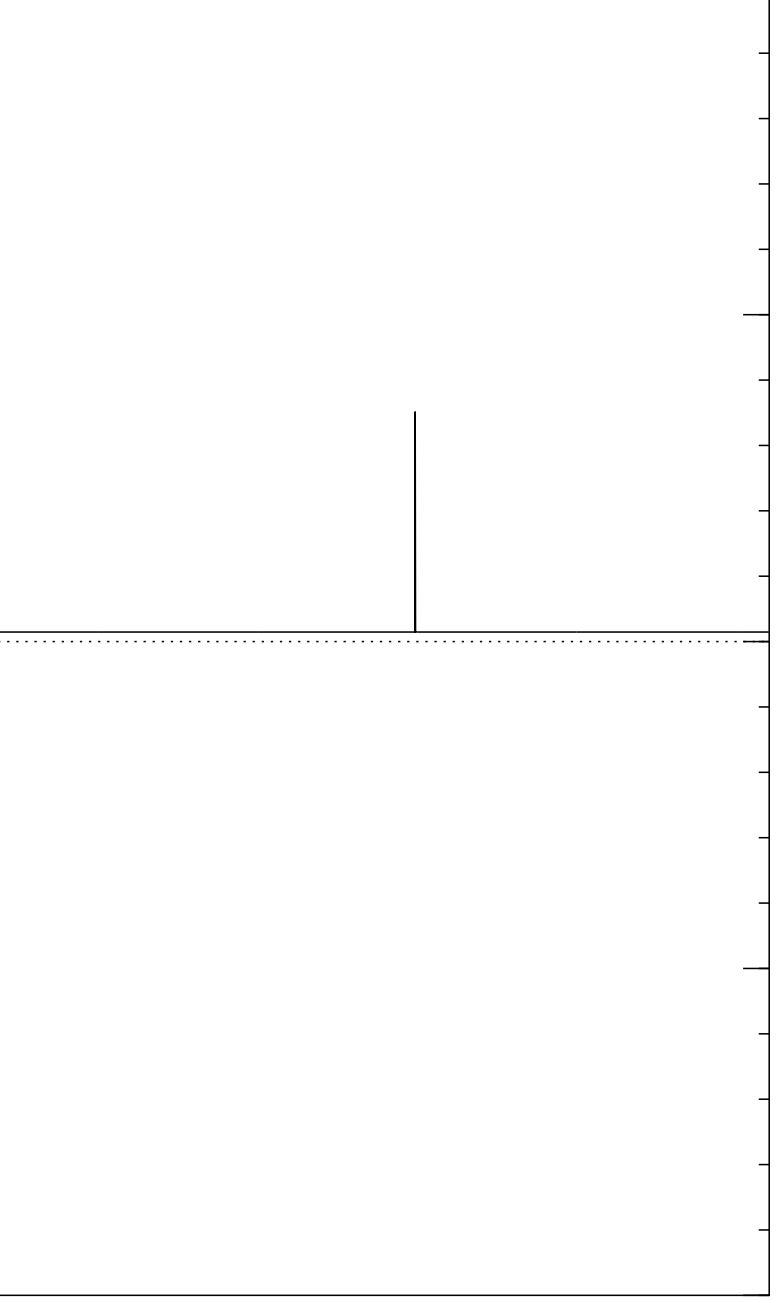

Step 2: "Grover diffusion". Set  $a \leftarrow b$  where  $b_J = -a_J + (2/2^n) \sum$  $|a|$ . This is also easy.

Repeat steps 1 and 2 about  $0.58 \cdot 2^{0.5n}$  times.

Measure the  $n$  qubits. With high probability this finds the unique *J* such that  $\Sigma(J) = t$ .

Graph of  $J \mapsto a_J$ for 36634 example with  $n = 12$  $\mathsf{after}\;12\times(\mathsf{Step}\;1+\mathsf{Step}\;2)$ : −1.0  $-0.5$ 0.0 0.5 1.0

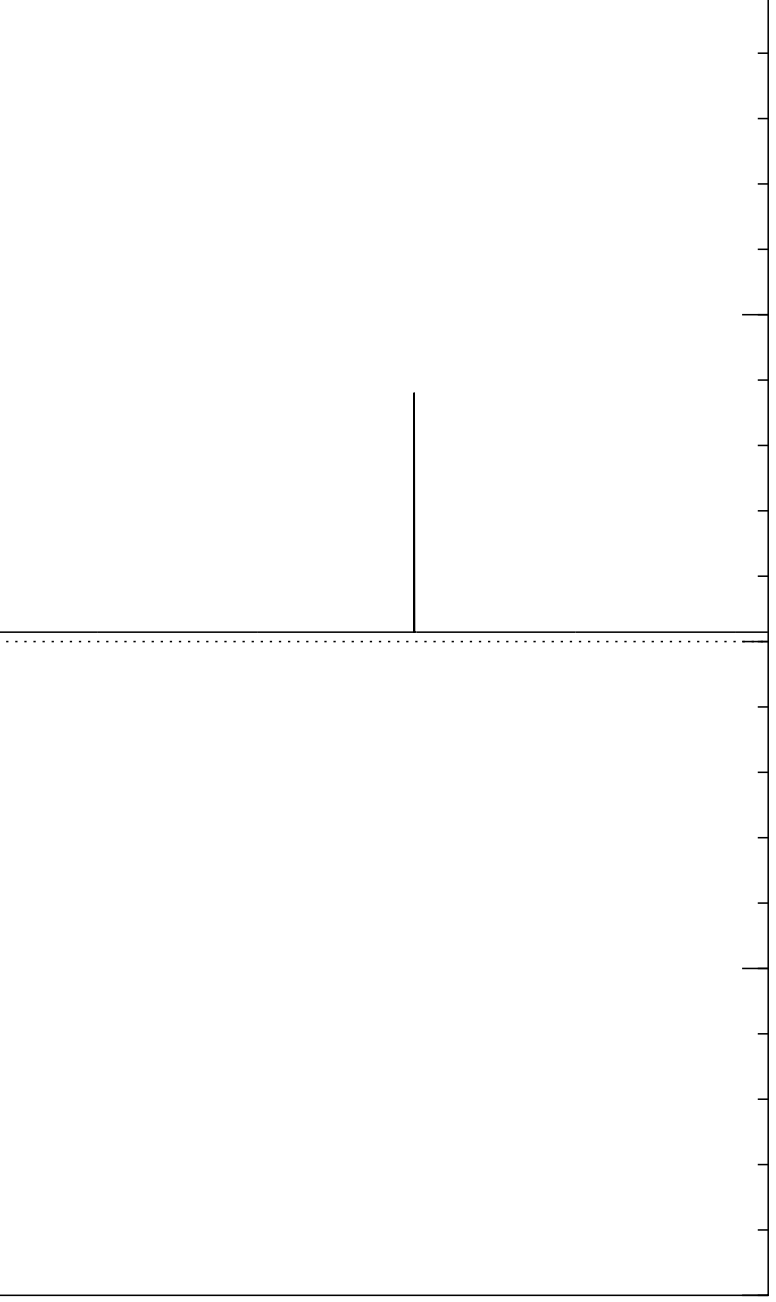

Step 2: "Grover diffusion". Set  $a \leftarrow b$  where  $b_J = -a_J + (2/2^n) \sum$  $|a|$ . This is also easy.

Repeat steps 1 and 2 about  $0.58 \cdot 2^{0.5n}$  times.

Measure the  $n$  qubits. With high probability this finds the unique *J* such that  $\Sigma(J) = t$ .

Graph of  $J \mapsto a_J$ for 36634 example with  $n = 12$  $\mathsf{after}\; 13 \times (\mathsf{Step}\; 1 + \mathsf{Step}\; 2)$ : −1.0  $-0.5$ 0.0 0.5 1.0

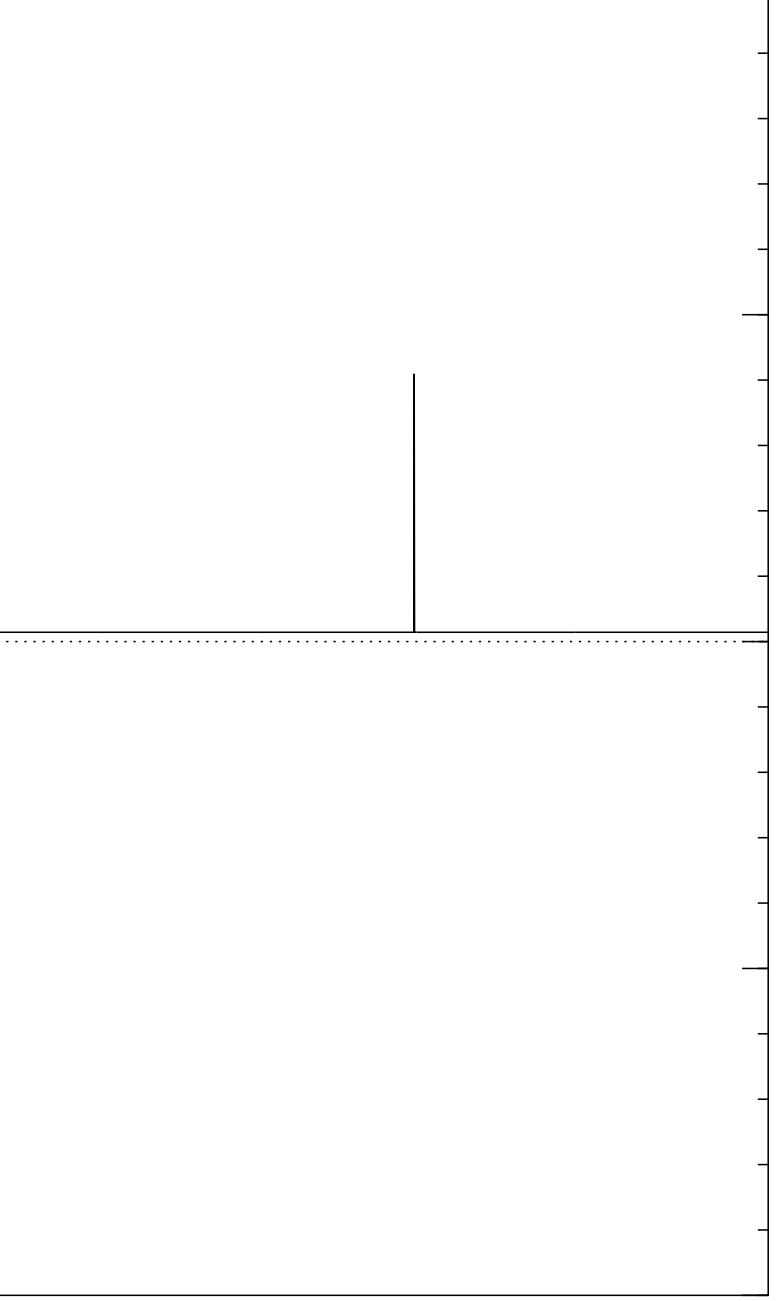

Step 2: "Grover diffusion". Set  $a \leftarrow b$  where  $b_J = -a_J + (2/2^n) \sum$  $|a|$ . This is also easy.

Repeat steps 1 and 2 about  $0.58 \cdot 2^{0.5n}$  times.

Measure the  $n$  qubits. With high probability this finds the unique *J* such that  $\Sigma(J) = t$ .

Graph of  $J \mapsto a_J$ for 36634 example with  $n = 12$ after  $14 \times ($ Step  $1 +$  Step 2 $)$ : −1.0  $-0.5$ 0.0 0.5 1.0

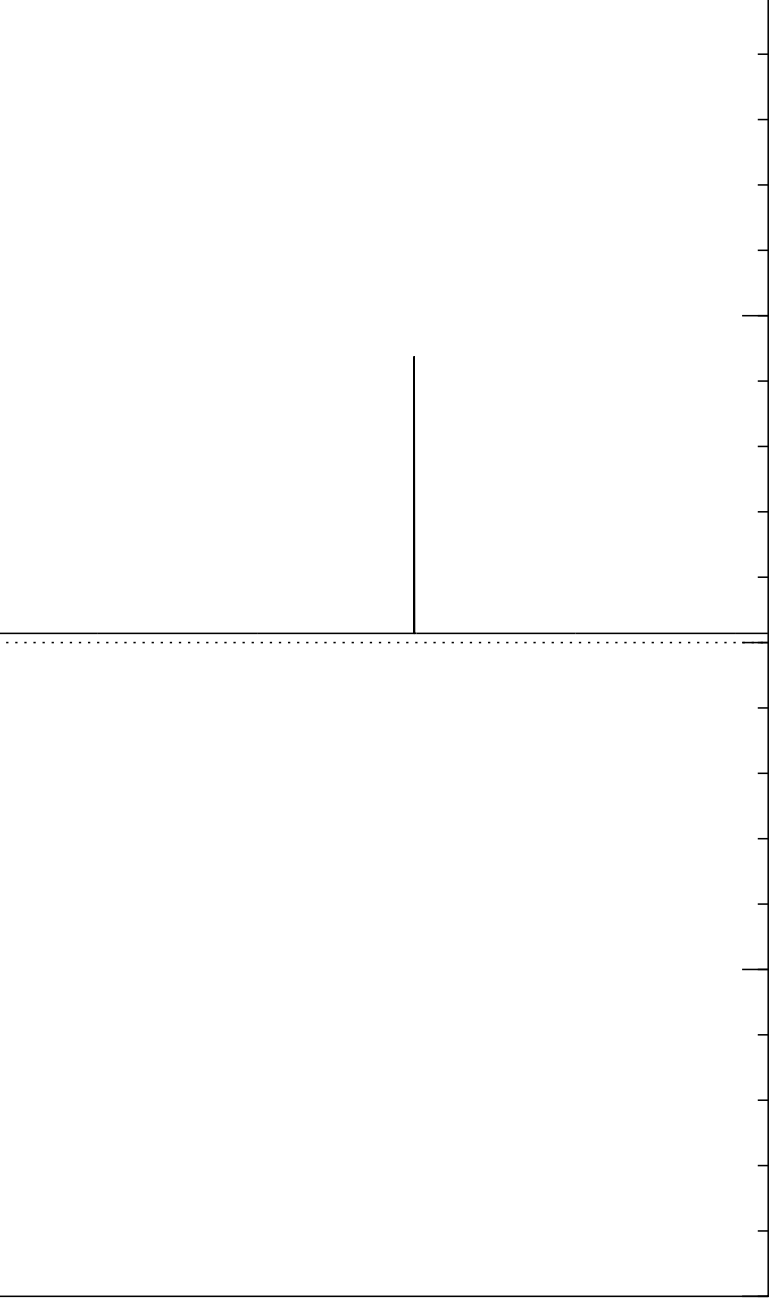

Step 2: "Grover diffusion". Set  $a \leftarrow b$  where  $b_J = -a_J + (2/2^n) \sum$  $|a|$ . This is also easy.

Repeat steps 1 and 2 about  $0.58 \cdot 2^{0.5n}$  times.

Measure the  $n$  qubits. With high probability this finds the unique *J* such that  $\Sigma(J) = t$ .

Graph of  $J \mapsto a_J$ for 36634 example with  $n = 12$  $\mathsf{after}\; 15 \times (\mathsf{Step}\; 1 + \mathsf{Step}\; 2)$ : −1.0  $-0.5$ 0.0 0.5 1.0

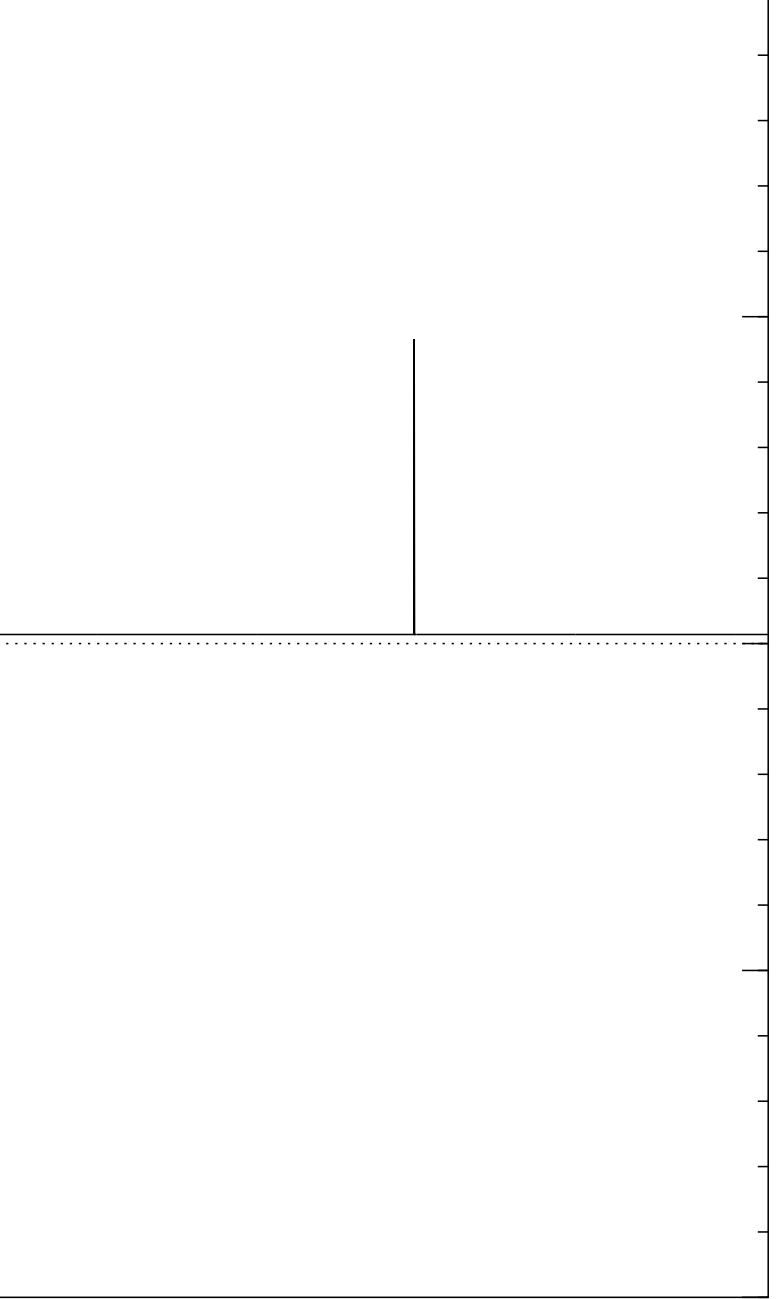

Step 2: "Grover diffusion". Set  $a \leftarrow b$  where  $b_J = -a_J + (2/2^n) \sum$  $|a|$ . This is also easy.

Repeat steps 1 and 2 about  $0.58 \cdot 2^{0.5n}$  times.

Measure the  $n$  qubits. With high probability this finds the unique *J* such that  $\Sigma(J) = t$ .

Graph of  $J \mapsto a_J$ for 36634 example with  $n = 12$ after  $16 \times ($ Step  $1 +$  Step 2 $)$ : −1.0  $-0.5$ 0.0 0.5 1.0

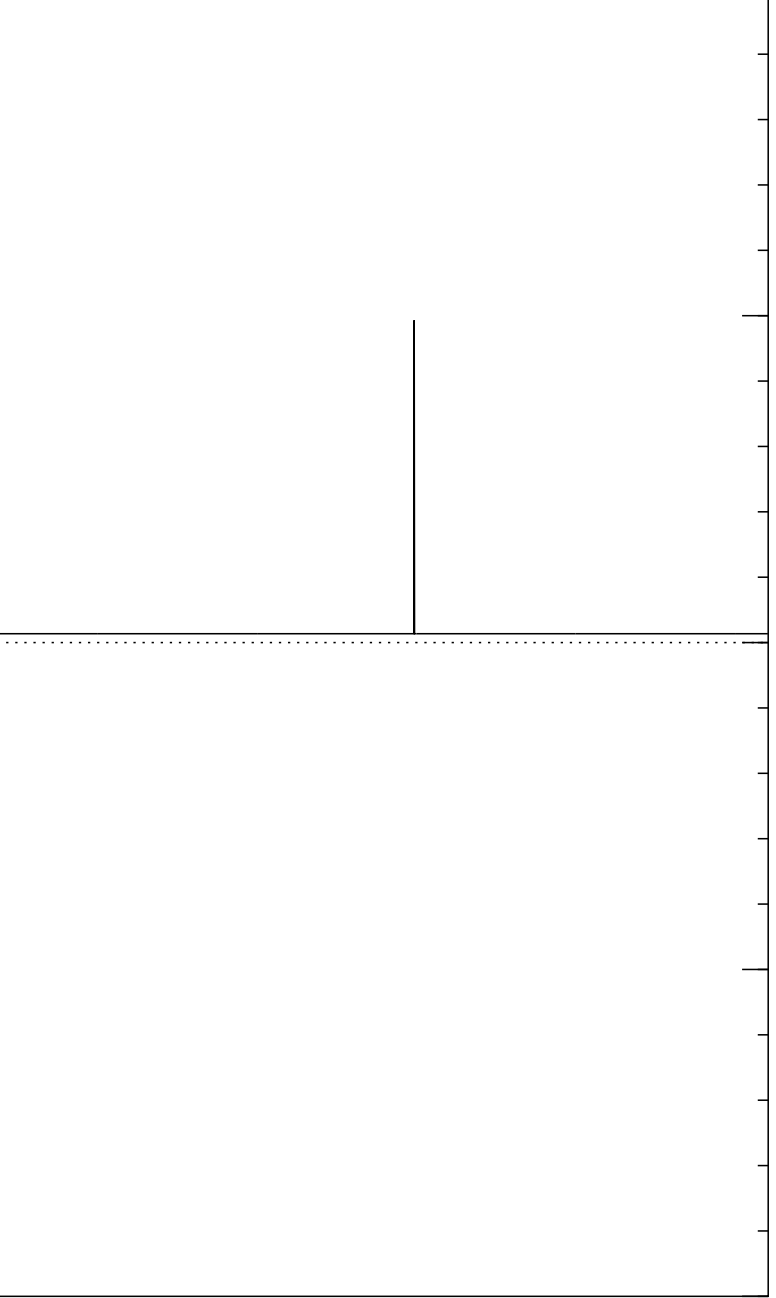

Step 2: "Grover diffusion". Set  $a \leftarrow b$  where  $b_J = -a_J + (2/2^n) \sum$  $|a|$ . This is also easy.

Repeat steps 1 and 2 about  $0.58 \cdot 2^{0.5n}$  times.

Measure the  $n$  qubits. With high probability this finds the unique *J* such that  $\Sigma(J) = t$ .

Graph of  $J \mapsto a_J$ for 36634 example with  $n = 12$  $\mathsf{after}\;17 \times (\mathsf{Step}\;1+\mathsf{Step}\;2)$ : −1.0  $-0.5$ 0.0 0.5 1.0

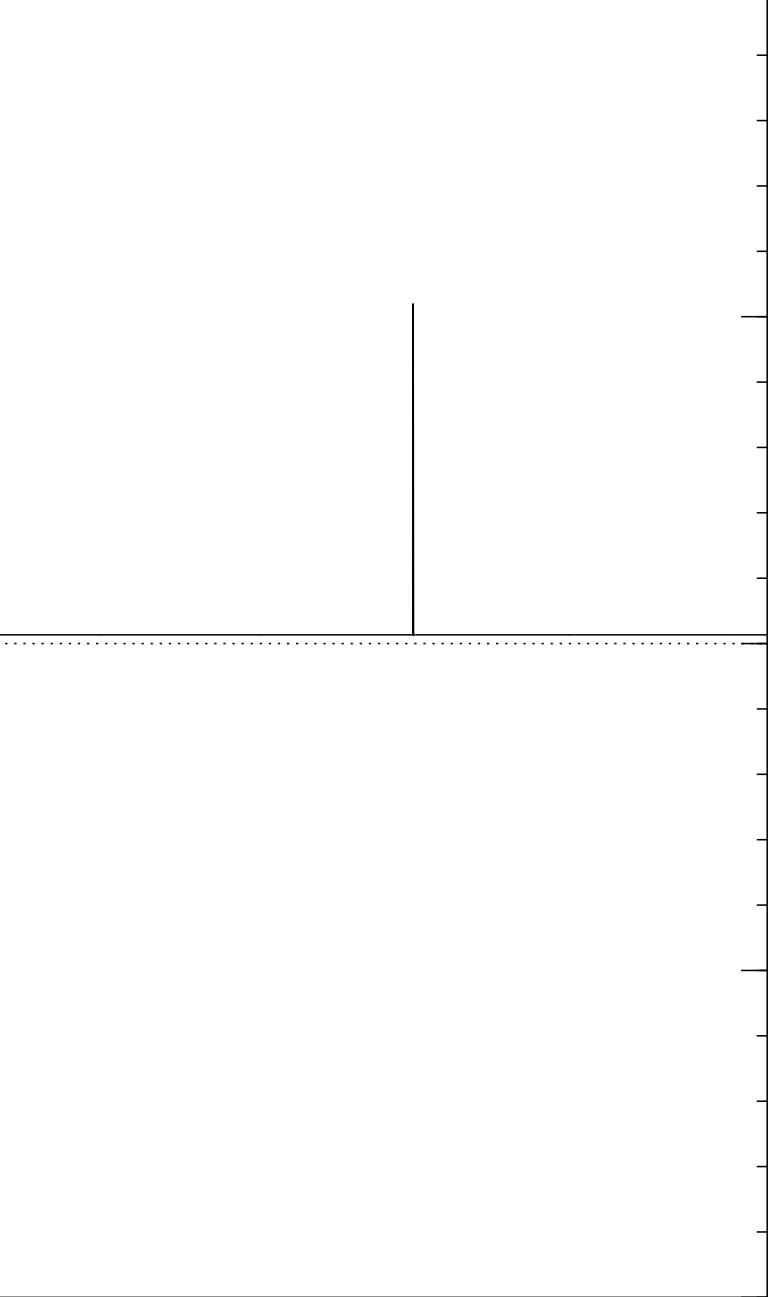

Step 2: "Grover diffusion". Set  $a \leftarrow b$  where  $b_J = -a_J + (2/2^n) \sum$  $|a|$ . This is also easy.

Repeat steps 1 and 2 about  $0.58 \cdot 2^{0.5n}$  times.

Measure the  $n$  qubits. With high probability this finds the unique *J* such that  $\Sigma(J) = t$ .

Graph of  $J \mapsto a_J$ for 36634 example with  $n = 12$  $\mathsf{after}\; 18 \times (\mathsf{Step}\; 1 + \mathsf{Step}\; 2)$ : −1.0 −0.5 0.0 0.5 1.0

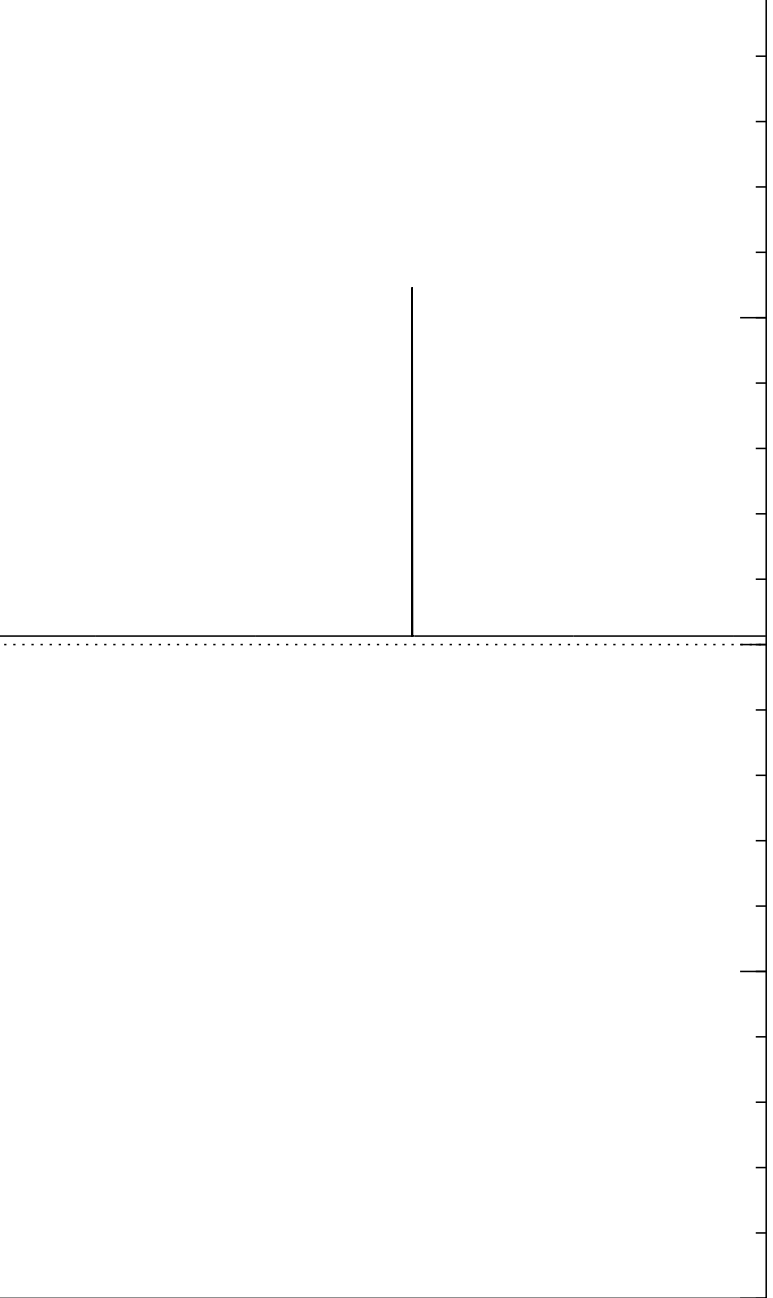

Step 2: "Grover diffusion". Set  $a \leftarrow b$  where  $b_J = -a_J + (2/2^n) \sum$  $|a|$ . This is also easy.

Repeat steps 1 and 2 about  $0.58 \cdot 2^{0.5n}$  times.

Measure the  $n$  qubits. With high probability this finds the unique *J* such that  $\Sigma(J) = t$ .

Graph of  $J \mapsto a_J$ for 36634 example with  $n = 12$  $\mathsf{after}\; 19 \times (\mathsf{Step}\; 1 + \mathsf{Step}\; 2)$ : −1.0 −0.5 0.0 0.5 1.0

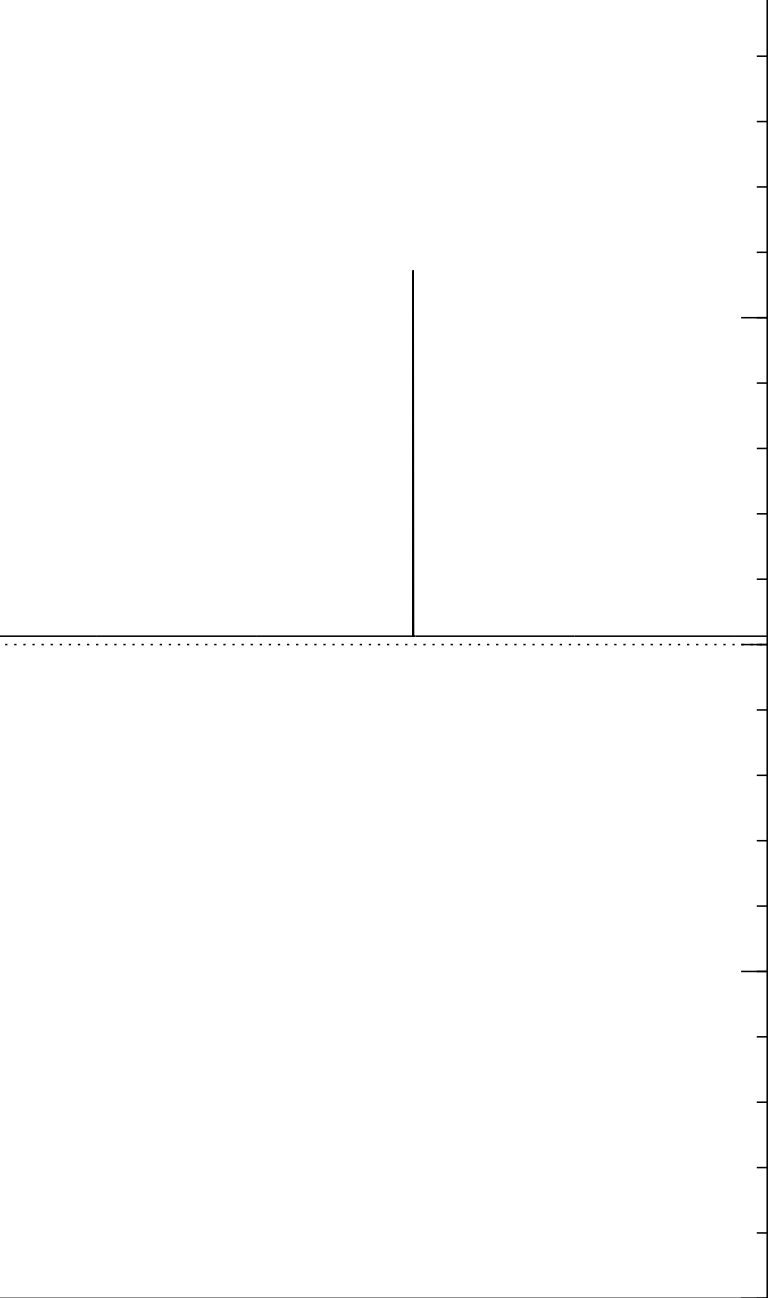

Step 2: "Grover diffusion". Set  $a \leftarrow b$  where  $b_J = -a_J + (2/2^n) \sum$  $|a|$ . This is also easy.

Repeat steps 1 and 2 about  $0.58 \cdot 2^{0.5n}$  times.

Measure the  $n$  qubits. With high probability this finds the unique *J* such that  $\Sigma(J) = t$ .

Graph of  $J \mapsto a_J$ for 36634 example with  $n = 12$  $\mathsf{after}~20 \times (\mathsf{Step}~1 + \mathsf{Step}~2)$ : −1.0 −0.5 0.0 0.5 1.0

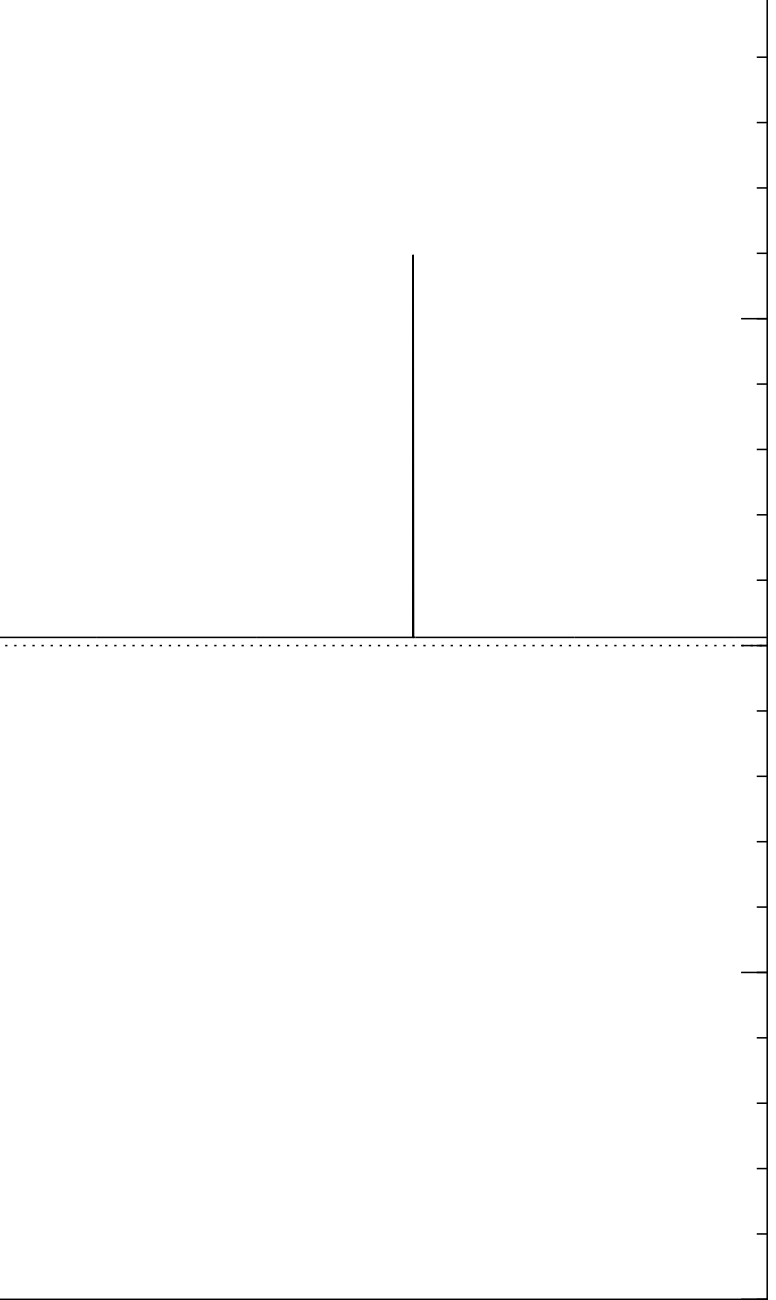

Step 2: "Grover diffusion". Set  $a \leftarrow b$  where  $b_J = -a_J + (2/2^n) \sum$  $|a|$ . This is also easy.

Repeat steps 1 and 2 about  $0.58 \cdot 2^{0.5n}$  times.

Measure the  $n$  qubits. With high probability this finds the unique *J* such that  $\Sigma(J) = t$ .

Graph of  $J \mapsto a_J$ for 36634 example with  $n = 12$  $\mathsf{after}\ 25 \times (\mathsf{Step}\ 1 + \mathsf{Step}\ 2)$ : −1.0 −0.5 0.0 0.5 1.0

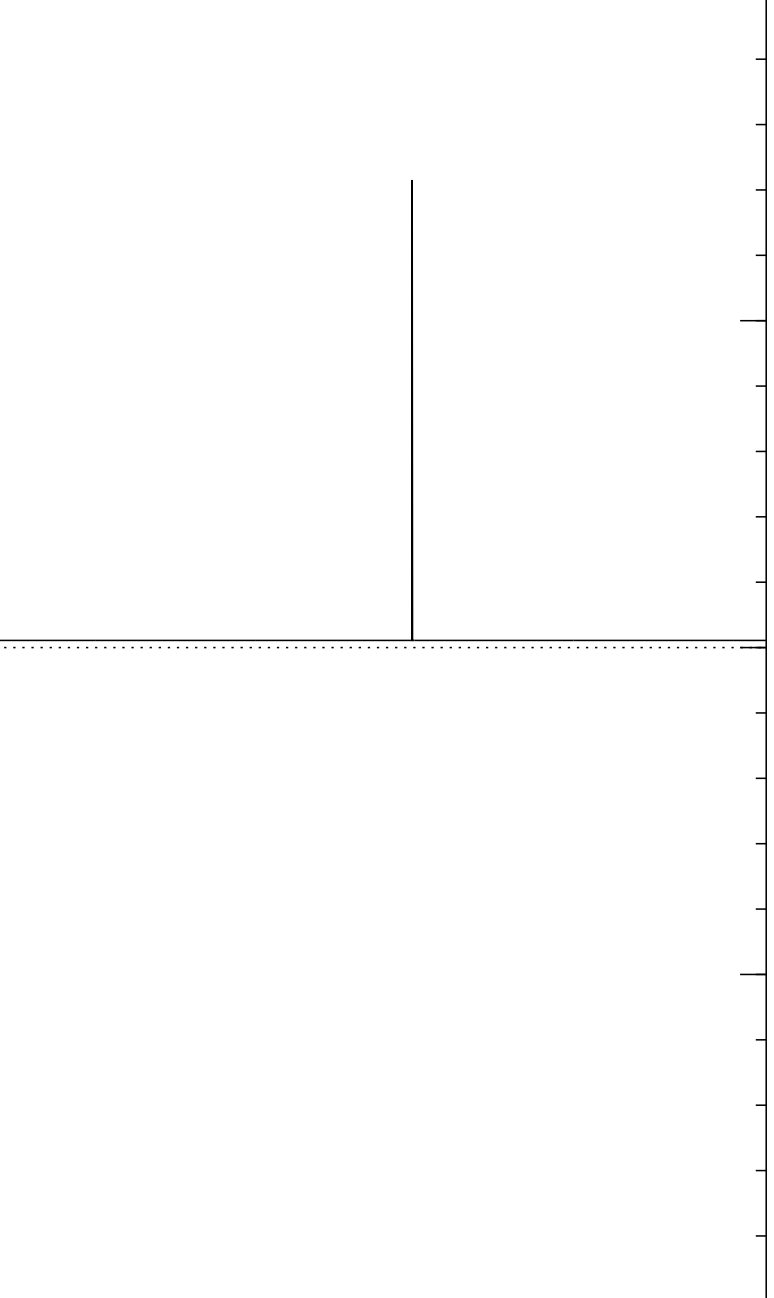

Step 2: "Grover diffusion". Set  $a \leftarrow b$  where  $b_J = -a_J + (2/2^n) \sum$  $|a|$ . This is also easy.

Repeat steps 1 and 2 about  $0.58 \cdot 2^{0.5n}$  times.

Measure the  $n$  qubits. With high probability this finds the unique *J* such that  $\Sigma(J) = t$ .

Graph of  $J \mapsto a_J$ for 36634 example with  $n = 12$  $\mathsf{after}~30 \times (\mathsf{Step}~1 + \mathsf{Step}~2)$ : −1.0 −0.5 0.0 0.5 1.0

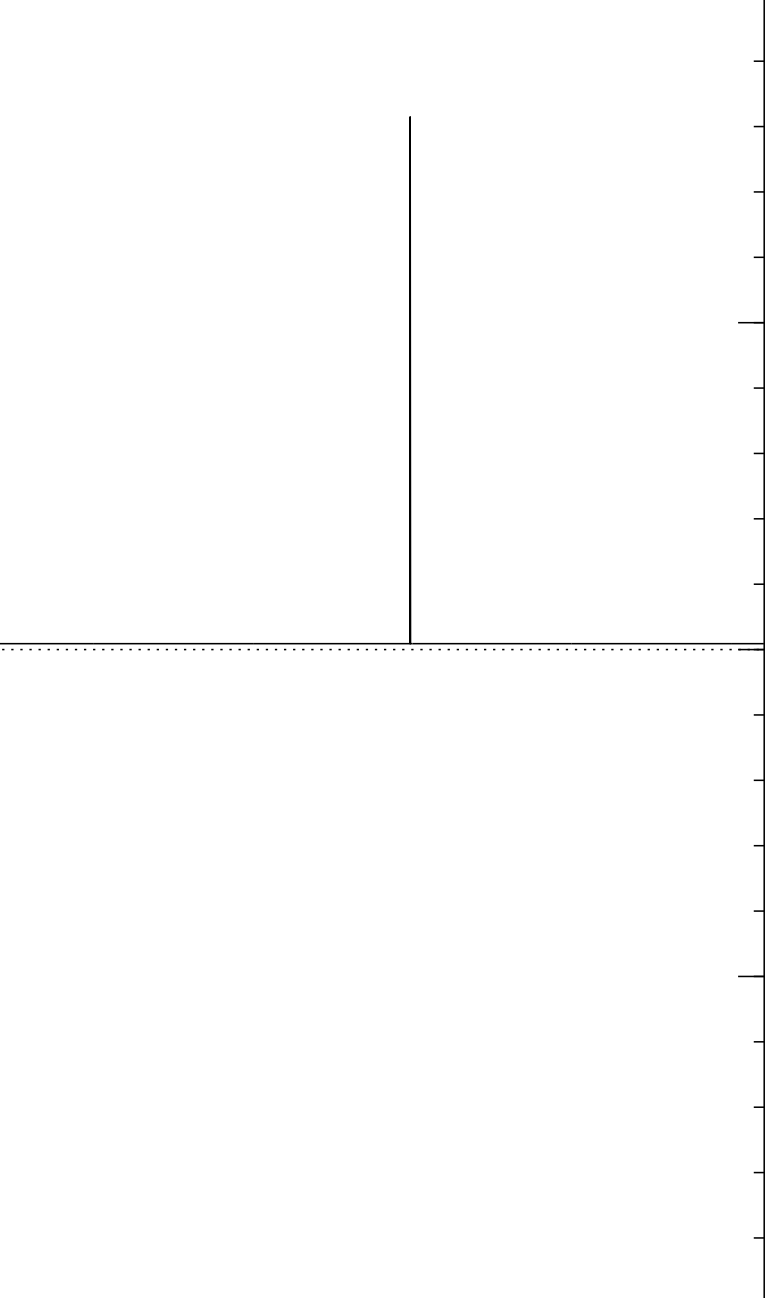

Step 2: "Grover diffusion". Set  $a \leftarrow b$  where  $b_J = -a_J + (2/2^n) \sum$  $|a|$ . This is also easy.

Repeat steps 1 and 2 about  $0.58 \cdot 2^{0.5n}$  times.

Measure the  $n$  qubits. With high probability this finds the unique *J* such that  $\Sigma(J) = t$ .

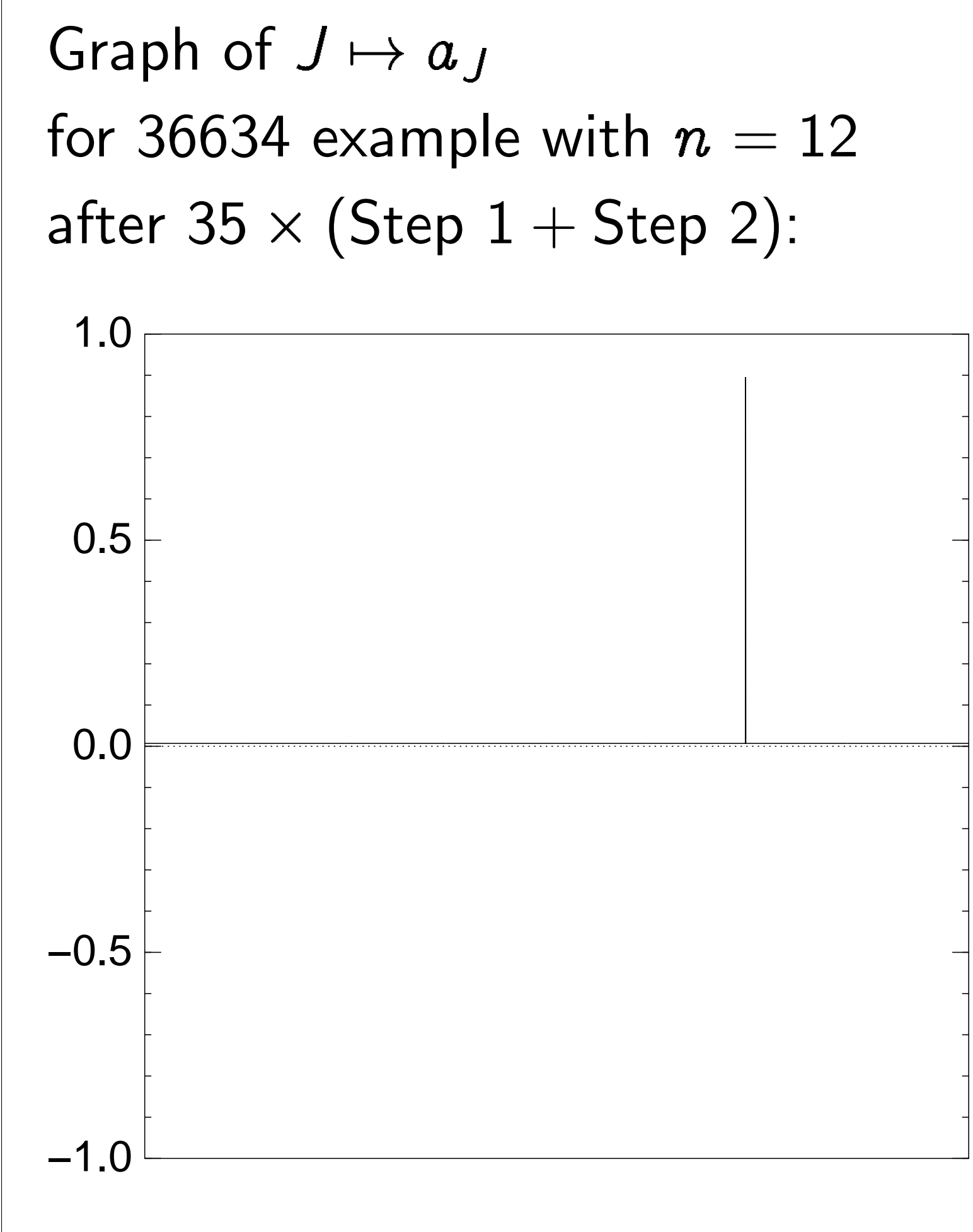

Good moment to stop, measure.

Step 2: "Grover diffusion". Set  $a \leftarrow b$  where  $b_J = -a_J + (2/2^n) \sum$  $|a|$ . This is also easy.

Repeat steps 1 and 2 about  $0.58 \cdot 2^{0.5n}$  times.

Measure the  $n$  qubits. With high probability this finds the unique *J* such that  $\Sigma(J) = t$ .

Graph of  $J \mapsto a_J$ for 36634 example with  $n = 12$ after 40  $\times$  (Step 1 + Step 2): −1.0 −0.5 0.0 0.5 1.0

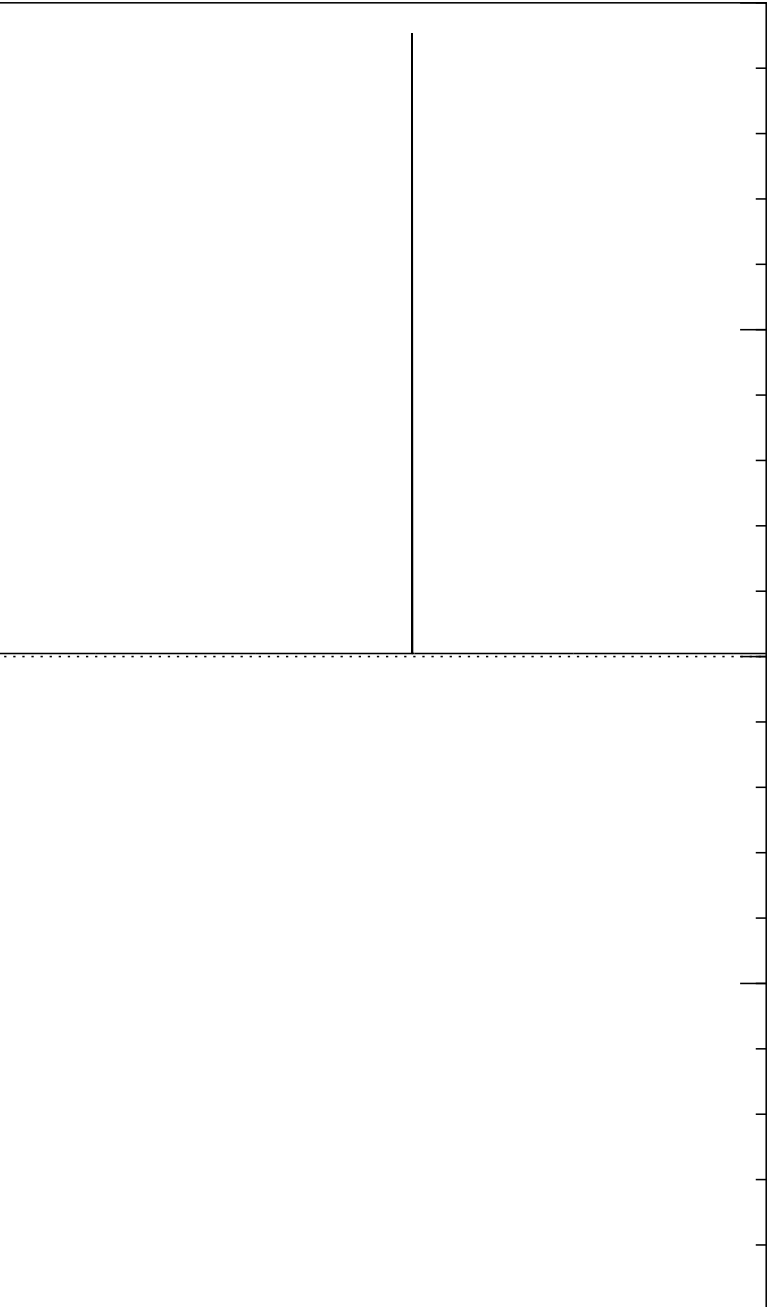

Step 2: "Grover diffusion". Set  $a \leftarrow b$  where  $b_J = -a_J + (2/2^n) \sum$  $|a|$ . This is also easy.

Repeat steps 1 and 2 about  $0.58 \cdot 2^{0.5n}$  times.

Measure the  $n$  qubits. With high probability this finds the unique *J* such that  $\Sigma(J) = t$ .

Graph of  $J \mapsto a_J$ for 36634 example with  $n = 12$ after 45  $\times$  (Step 1 + Step 2): −1.0 −0.5 0.0 0.5 1.0

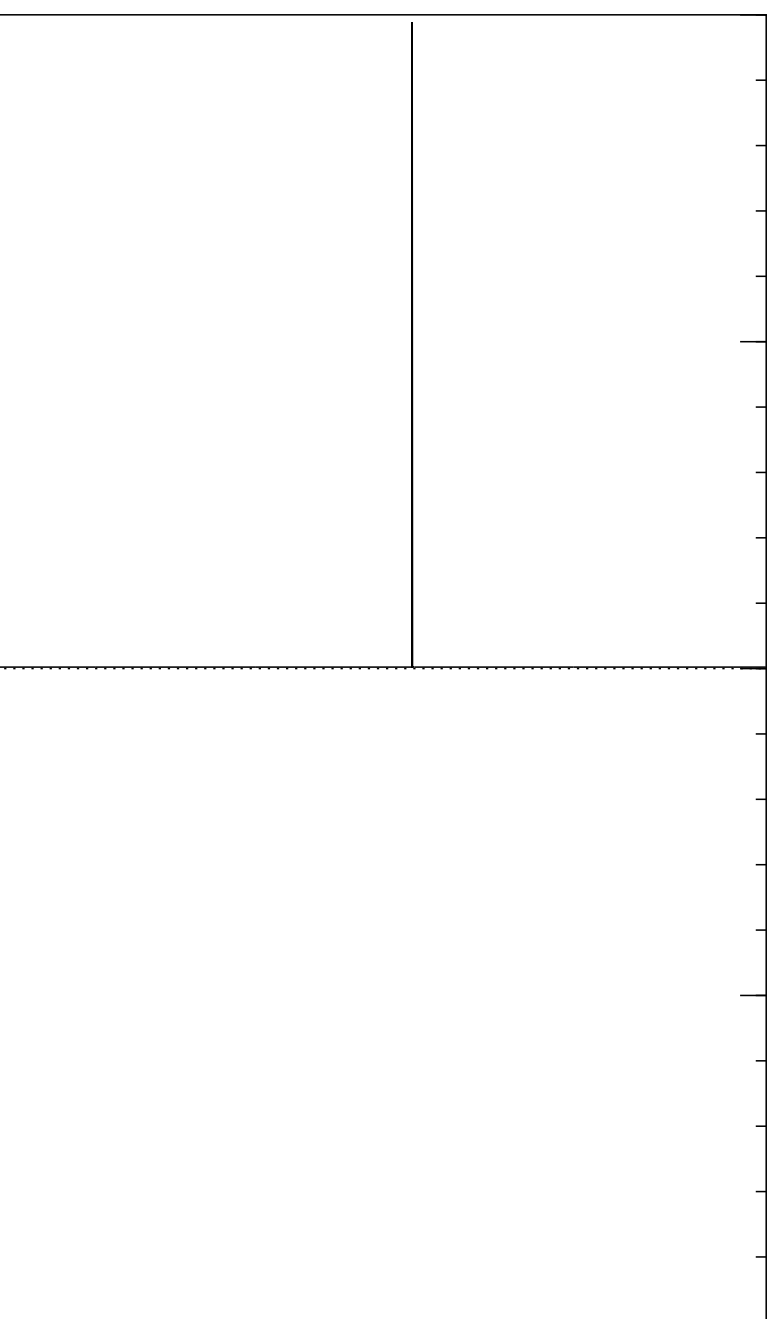

Step 2: "Grover diffusion". Set  $a \leftarrow b$  where  $b_J = -a_J + (2/2^n) \sum$  $|a|$ . This is also easy.

Repeat steps 1 and 2 about  $0.58 \cdot 2^{0.5n}$  times.

Measure the  $n$  qubits. With high probability this finds the unique *J* such that  $\Sigma(J) = t$ .

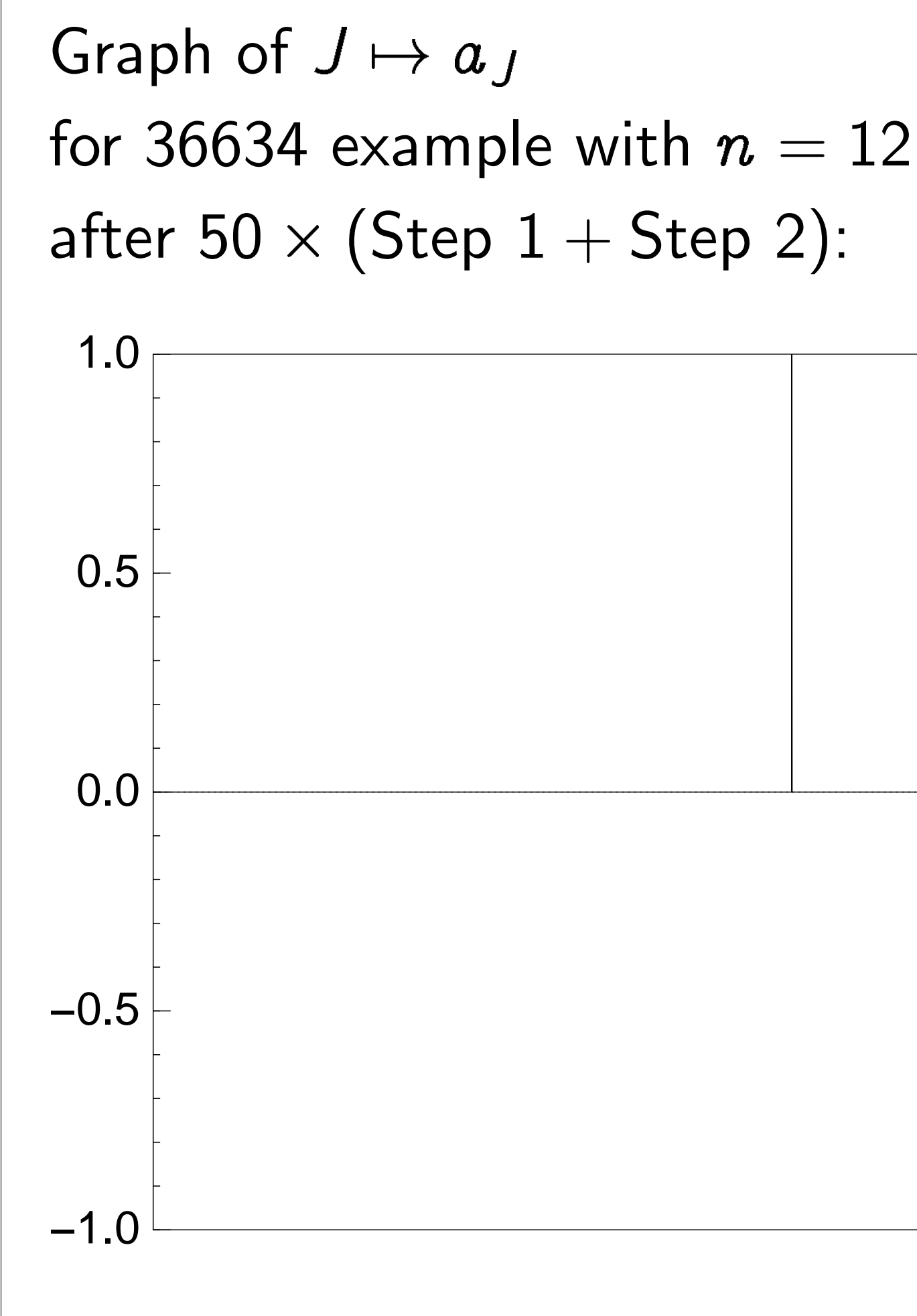

Traditional stopping point.

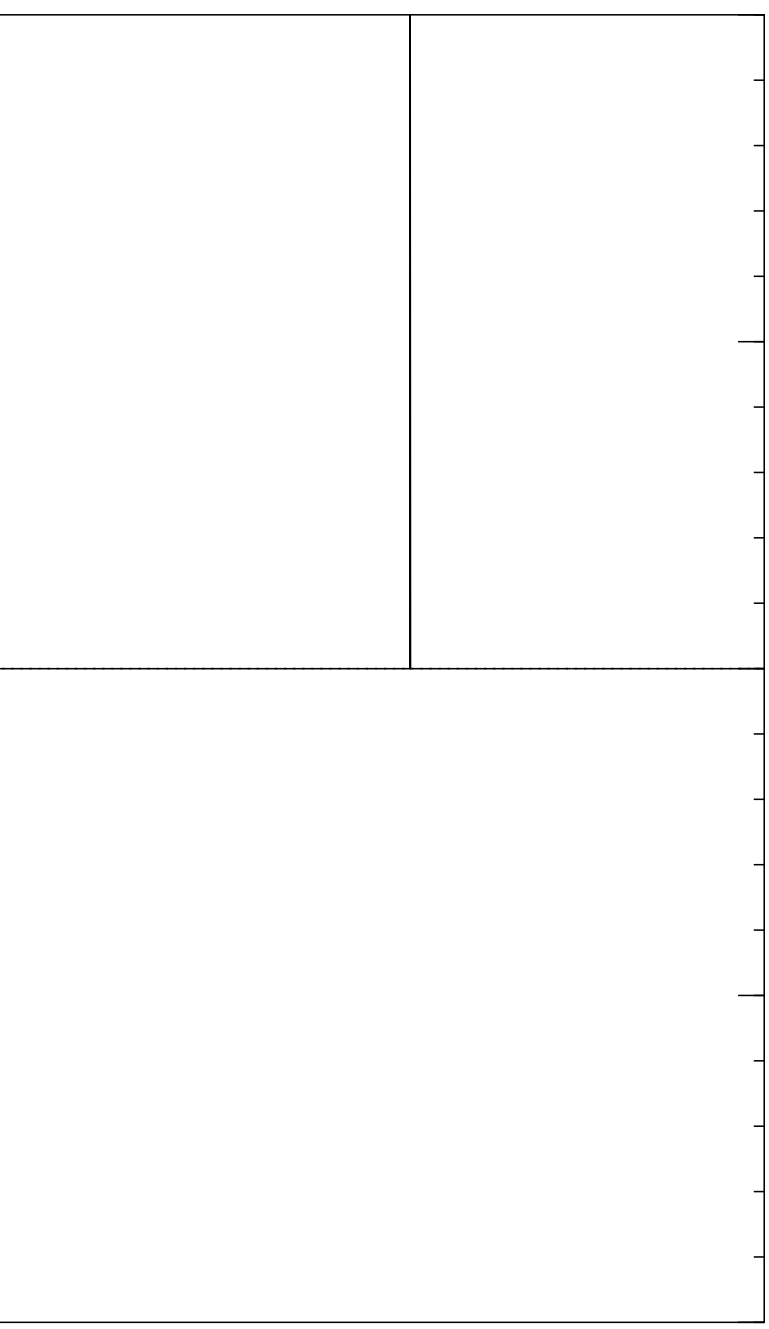

Step 2: "Grover diffusion". Set  $a \leftarrow b$  where  $b_J = -a_J + (2/2^n) \sum$  $|a|$ . This is also easy.

Repeat steps 1 and 2 about  $0.58 \cdot 2^{0.5n}$  times.

Measure the  $n$  qubits. With high probability this finds the unique *J* such that  $\Sigma(J) = t$ .

Graph of  $J \mapsto a_J$ for 36634 example with  $n = 12$ after  $60 \times ($ Step  $1 +$  Step 2 $)$ : −1.0 −0.5 0.0 0.5 1.0

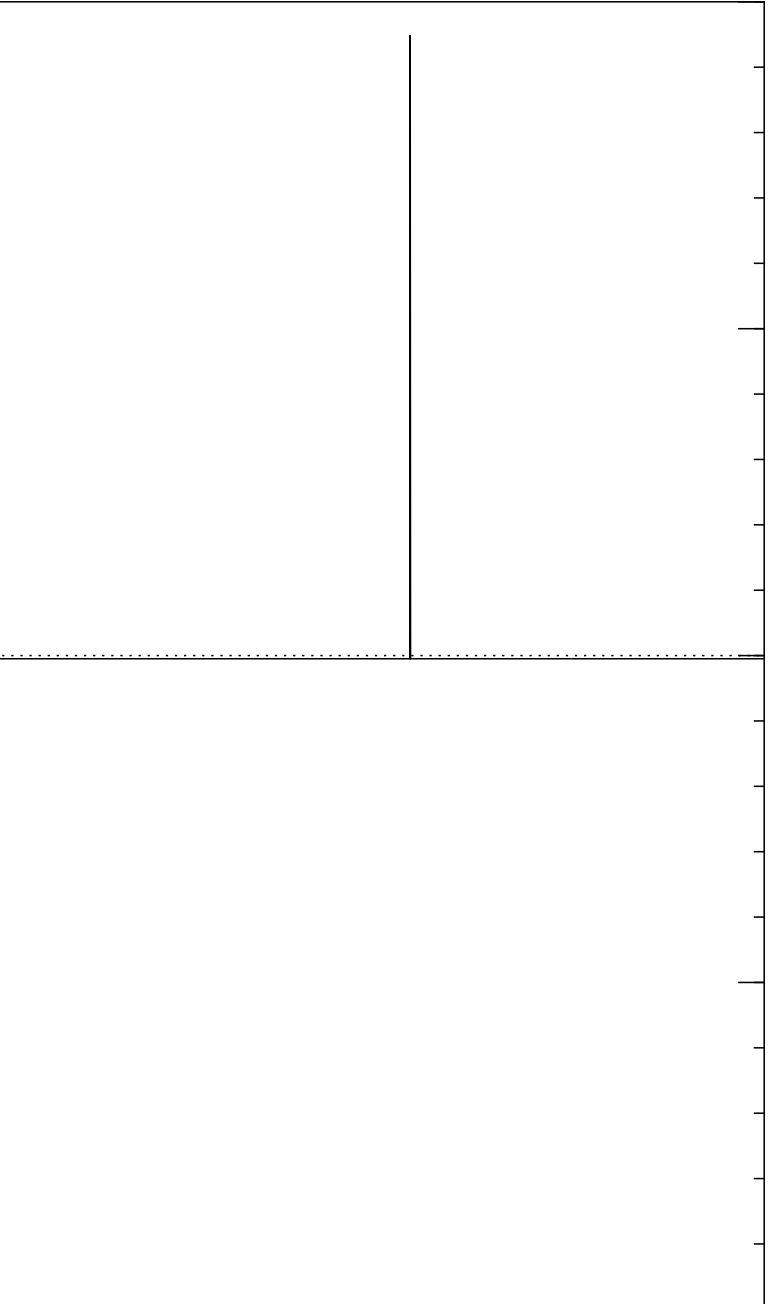

Step 2: "Grover diffusion". Set  $a \leftarrow b$  where  $b_J = -a_J + (2/2^n) \sum$  $|a|$ . This is also easy.

Repeat steps 1 and 2 about  $0.58 \cdot 2^{0.5n}$  times.

Measure the  $n$  qubits. With high probability this finds the unique *J* such that  $\Sigma(J) = t$ .

Graph of  $J \mapsto a_J$ for 36634 example with  $n = 12$  $\mathsf{after}~70\times(\mathsf{Step}~1+\mathsf{Step}~2)$ : −1.0 −0.5 0.0 0.5 1.0

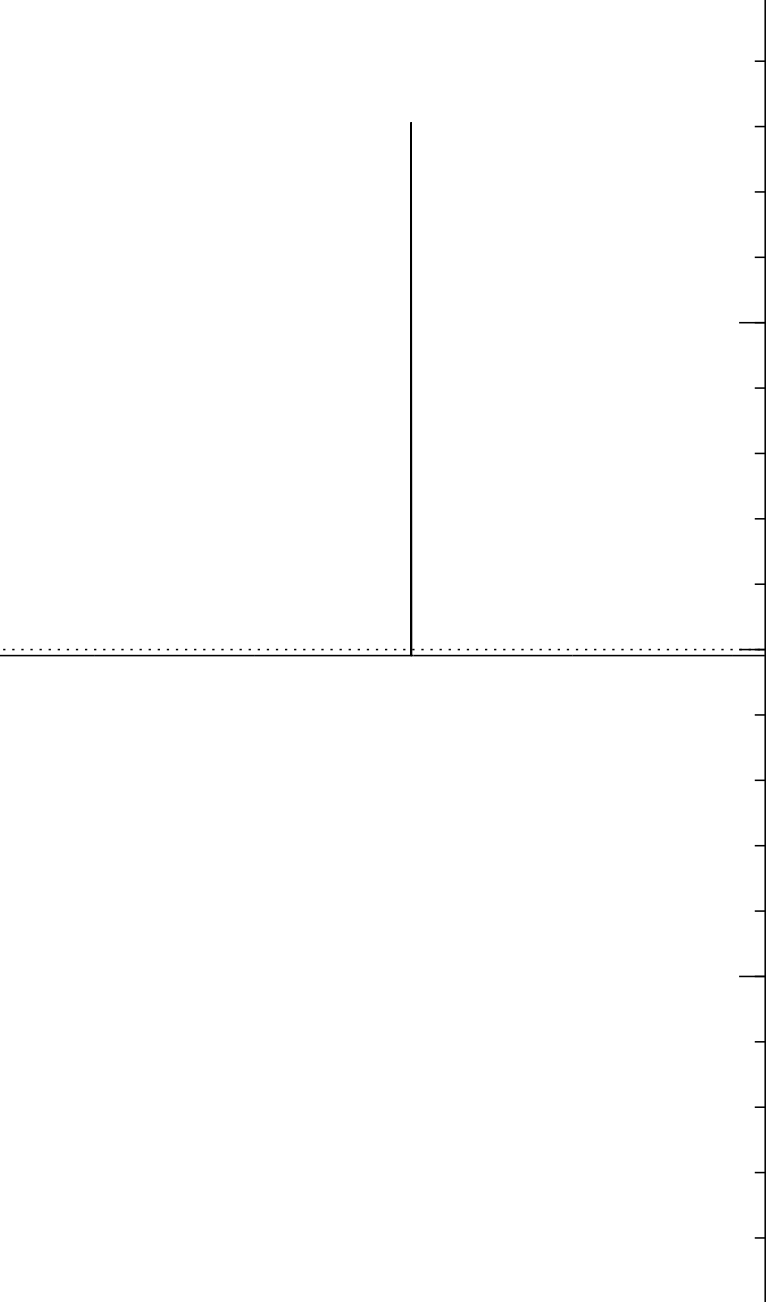

Step 2: "Grover diffusion". Set  $a \leftarrow b$  where  $b_J = -a_J + (2/2^n) \sum$  $|a|$ . This is also easy.

Repeat steps 1 and 2 about  $0.58 \cdot 2^{0.5n}$  times.

Measure the  $n$  qubits. With high probability this finds the unique *J* such that  $\Sigma(J) = t$ .

Graph of  $J \mapsto a_J$ for 36634 example with  $n = 12$  $\mathsf{after}~80 \times (\mathsf{Step}~1 + \mathsf{Step}~2)$ : −1.0  $-0.5$ 0.0 0.5 1.0

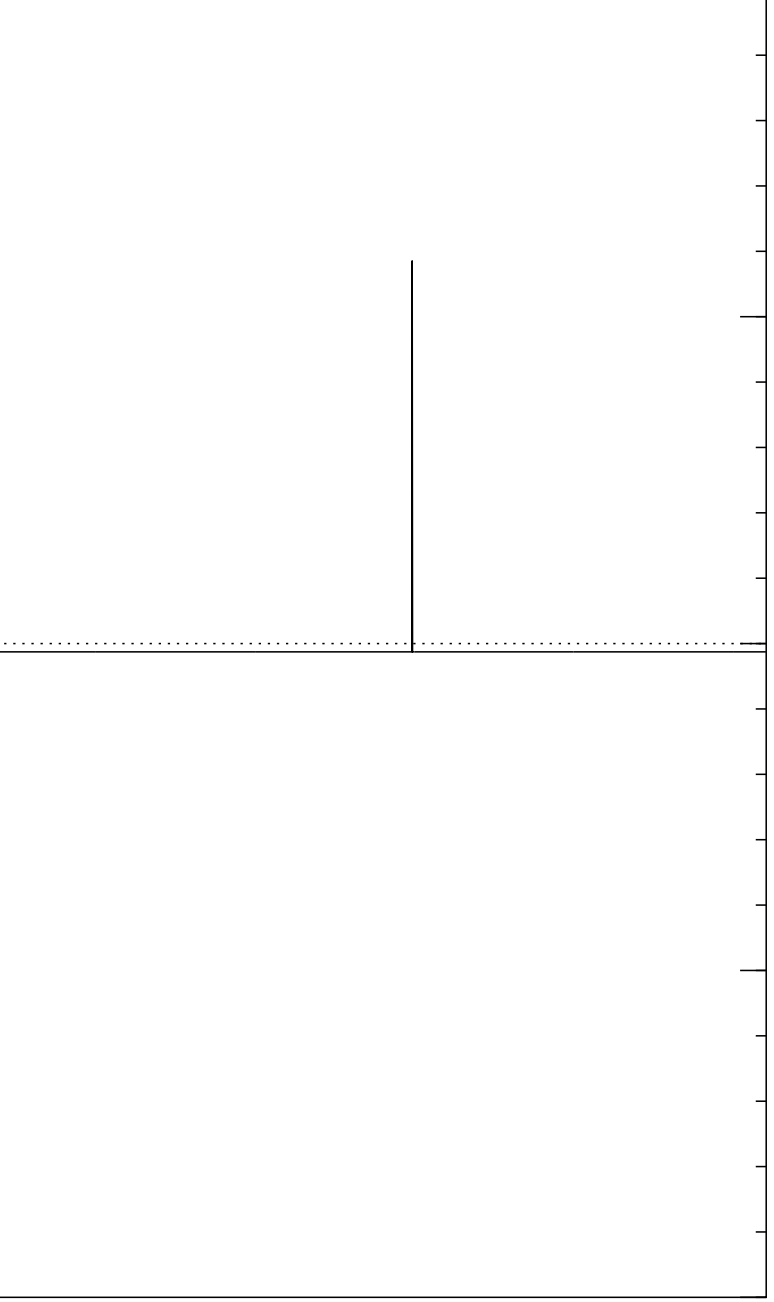

Step 2: "Grover diffusion". Set  $a \leftarrow b$  where  $b_J = -a_J + (2/2^n) \sum$  $|a|$ . This is also easy.

Repeat steps 1 and 2 about  $0.58 \cdot 2^{0.5n}$  times.

Measure the  $n$  qubits. With high probability this finds the unique *J* such that  $\Sigma(J) = t$ .

Graph of  $J \mapsto a_J$ for 36634 example with  $n = 12$  $\mathsf{after}~90 \times (\mathsf{Step}~1 + \mathsf{Step}~2)$ : −1.0  $-0.5$ 0.0 0.5 1.0

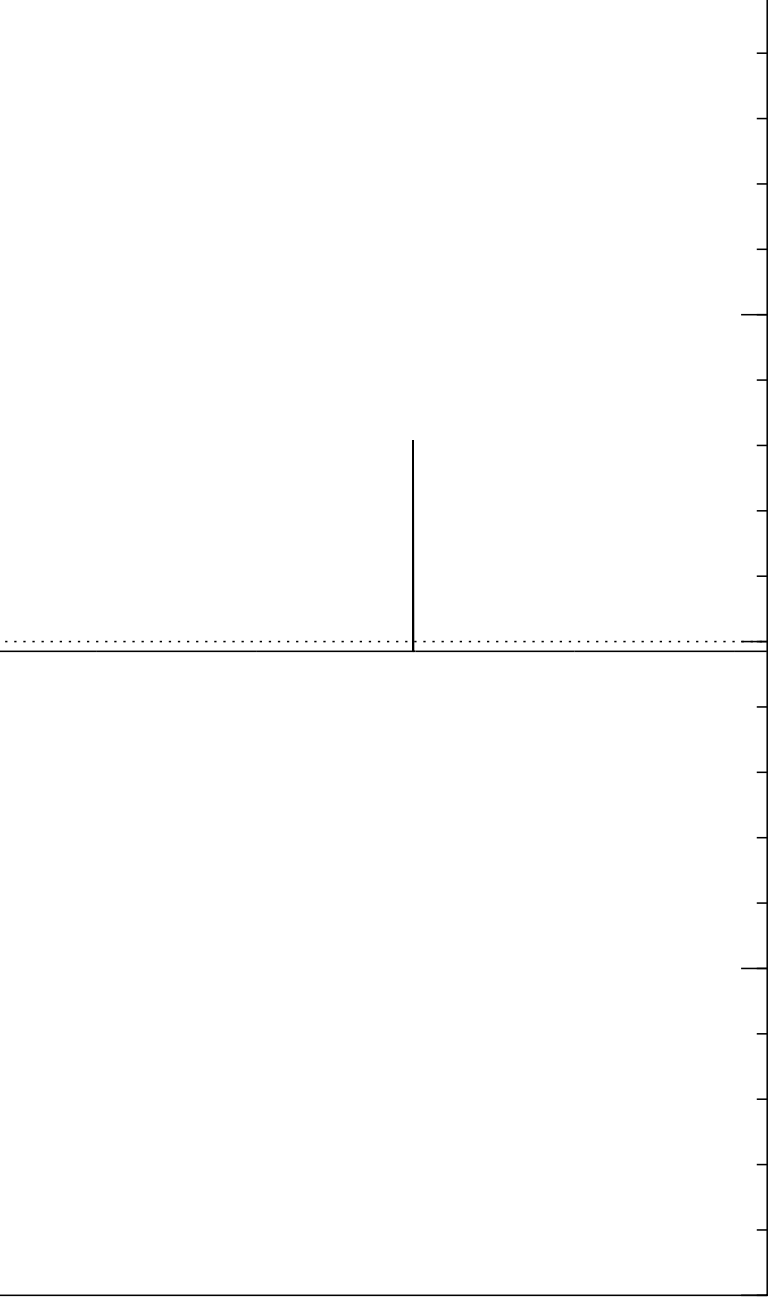

Repeat steps 1 and 2 about  $0.58 \cdot 2^{0.5n}$  times.

Measure the  $n$  qubits. With high probability this finds the unique *J* such that  $\Sigma(J) = t$ .

Step 1: Set  $a \leftarrow b$  where  $b_J = -a_J$  if  $\Sigma(J) = t$ ,  $b_J = a_J$  otherwise. This is about as easy as computing  $\Sigma$ .

Step 2: "Grover diffusion". Set  $a \leftarrow b$  where  $b_J = -a_J + (2/2^n) \sum$  $|a|$ . This is also easy.

Graph of  $J \mapsto a_J$ for 36634 example with  $n = 12$  $\mathsf{after}\;100\times(\mathsf{Step}\;1+\mathsf{Step}\;2)$ : −1.0  $-0.5$ 0.0 0.5 1.0

### Very bad stopping point.
- Set  $a \leftarrow b$  where  $\iota_J$  if  $\Sigma(J) = t,$ otherwise. ibout as easy uting  $\Sigma$ .
	- "Grover diffusion".
	- $b$  where
- $\mu_J + (2/2^n) \sum$  $|a|$ .
	- ilso easy.
- steps  $1$  and  $2$  $58 \cdot 2^{0.5n}$  times.
	- the  $n$  qubits.
	- gh probability this finds ue J such that  $\Sigma(J) = t$ .

Graph of  $J \mapsto a_J$ for 36634 example with  $n = 12$  $\mathsf{after}\;100\times(\mathsf{Step}\;1+\mathsf{Step}\;2)$ :

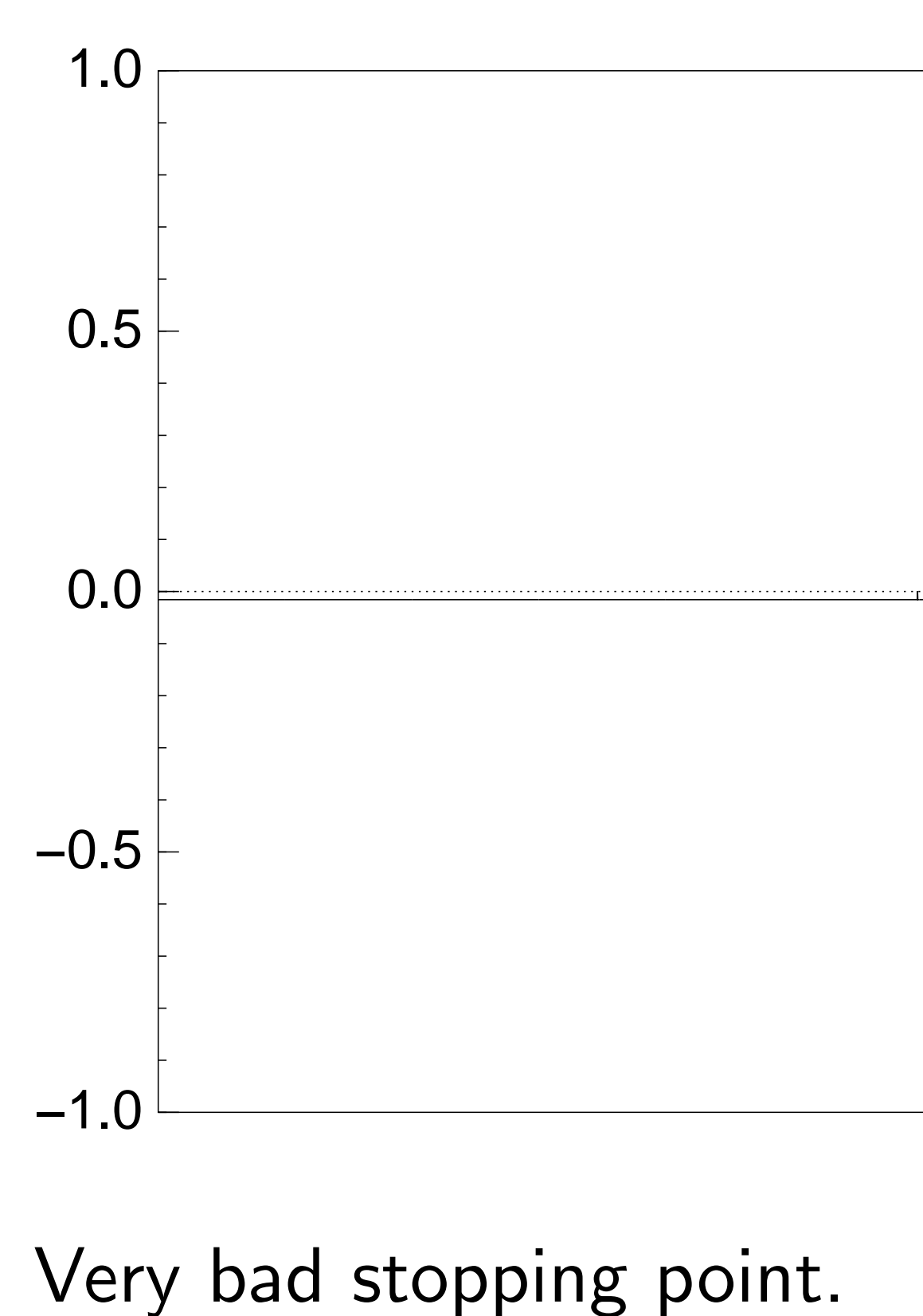

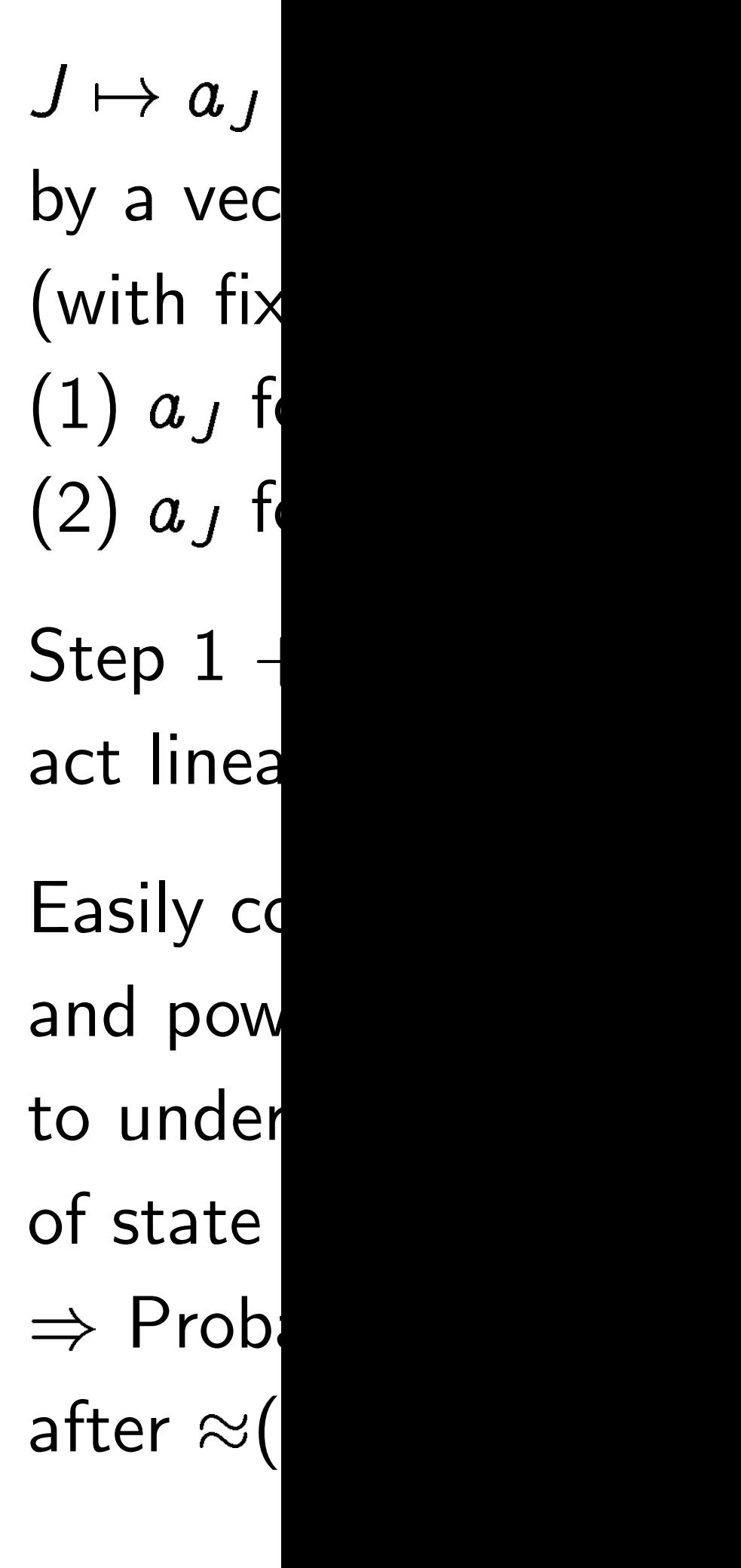

where *w*here

$$
=t,
$$

asy

otherwise.

iffusion".

 $\sum$  $|a|$ .

 $d<sub>2</sub>$ 

times.

bits.

lity this finds

that  $\Sigma(J) = t$ .

Graph of  $J \mapsto a_J$ for 36634 example with  $n = 12$  $\mathsf{after}\;100\times(\mathsf{Step}\;1+\mathsf{Step}\;2)$ :

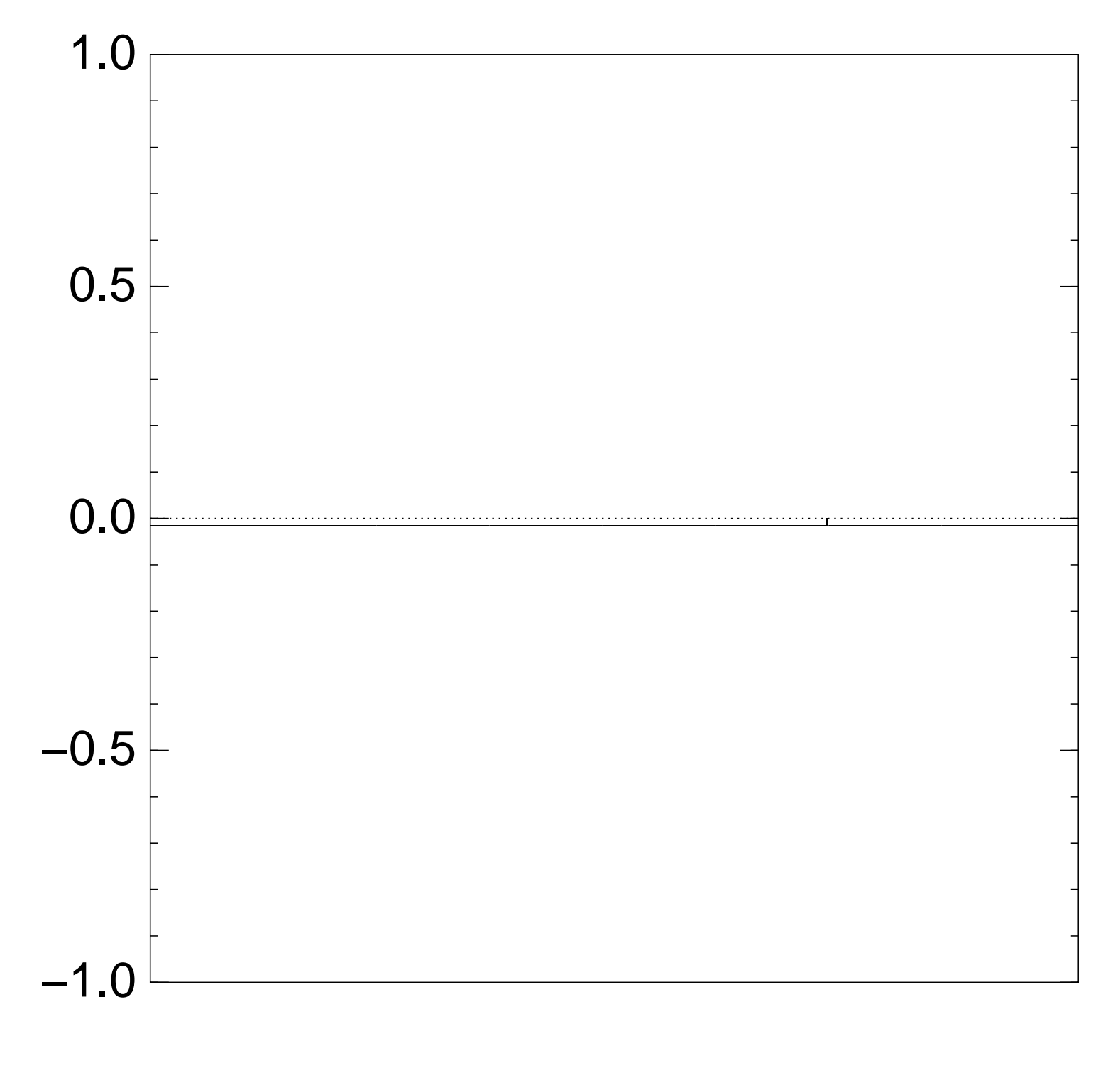

Very bad stopping point.

 $J \mapsto a_J$  is complet by a vector of two (with fixed multip  $(1)$   $a_J$  for roots  $J$  $(2)$   $a_J$  for non-roc

 $Step 1 + Step 2$ act linearly on this

Easily compute eig and powers of this

to understand evo

of state of Grover'

 $\Rightarrow$  Probability is  $\approx$ after  $\approx (\pi/4)2^{0.5n}$ 

 $J\mapsto a_J$  is completely describ by a vector of two numbers (with fixed multiplicities):

- $(1)$   $a<sub>J</sub>$  for roots  $J$ ;
- $(2)$   $a<sub>J</sub>$  for non-roots  $J$ .
- Step  $1 +$  Step 2
- act linearly on this vector.
- Easily compute eigenvalues
- and powers of this linear ma
- to understand evolution
- of state of Grover's algorith  $\Rightarrow$  Probability is  $\approx$ 1
- after  $\approx (\pi/4)2^{0.5n}$  iterations.

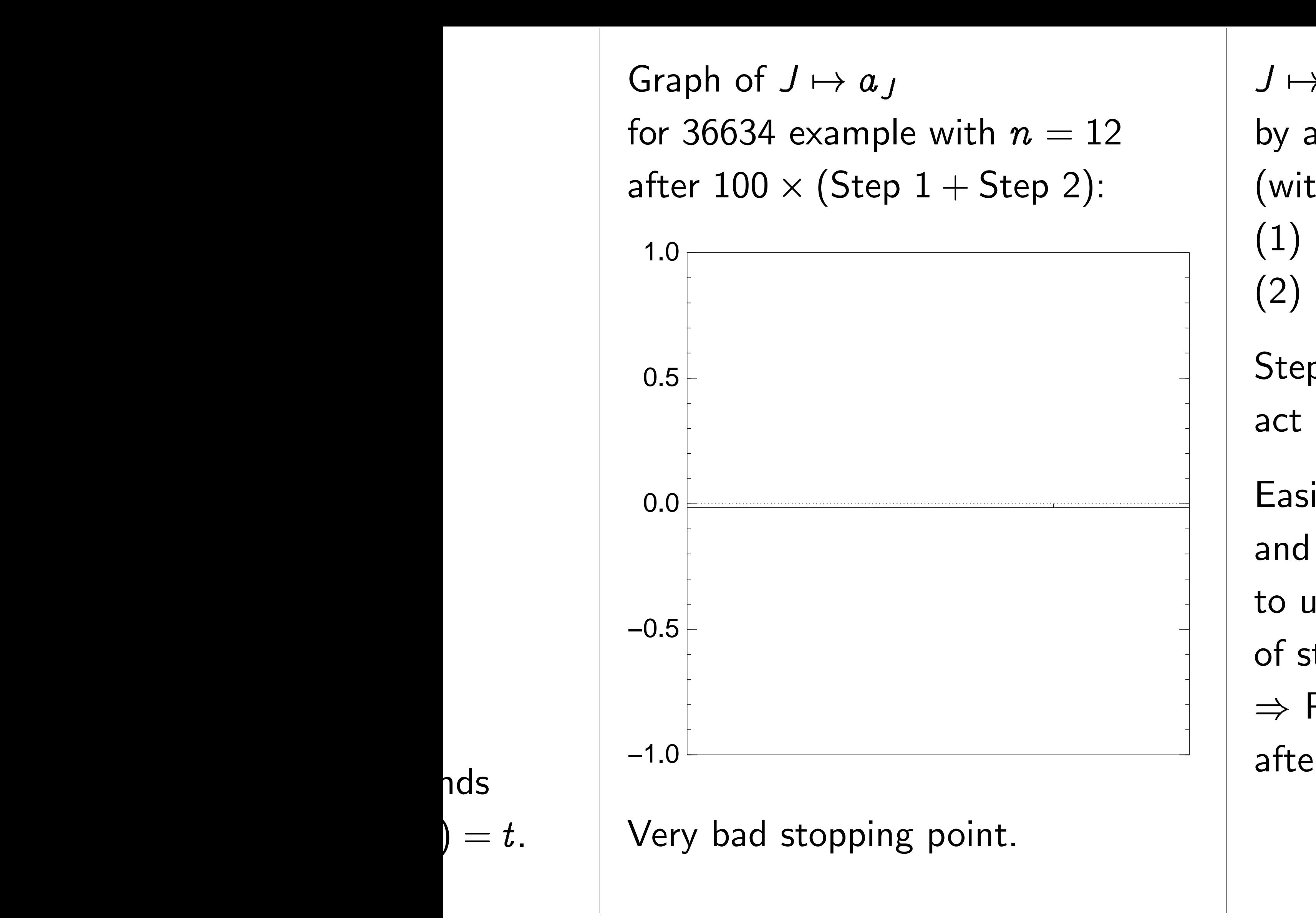

Graph of  $J \mapsto a_J$ for 36634 example with  $n = 12$ after  $100 \times ($ Step  $1 +$  Step 2 $)$ :

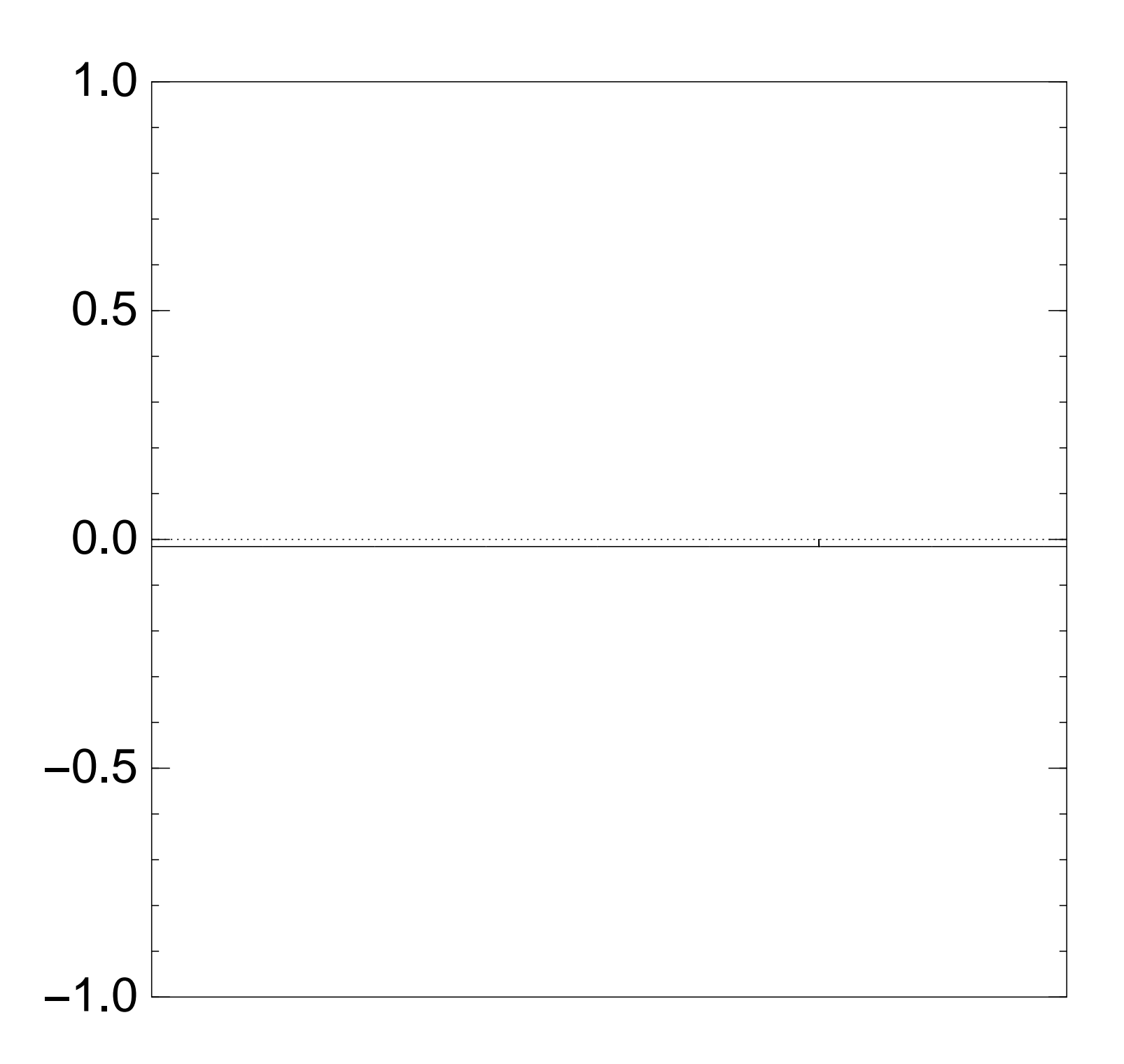

Very bad stopping point.

 $J \mapsto a_J$  is completely described by a vector of two numbers (with fixed multiplicities):  $(1)$   $a<sub>J</sub>$  for roots  $J$ ;  $(2)$   $a<sub>J</sub>$  for non-roots  $J$ . Step  $1 +$  Step 2 act linearly on this vector. Easily compute eigenvalues and powers of this linear map to understand evolution of state of Grover's algorithm.  $\Rightarrow$  Probability is  $\approx$ 1 after  $\approx (\pi/4)2^{0.5n}$  iterations.

- 
- 
- 
- 
- 
- 
- 
- 

```
f J \mapsto a_J4 example with n = 120\times(\textsf{Step 1}+\textsf{Step 2}):
```
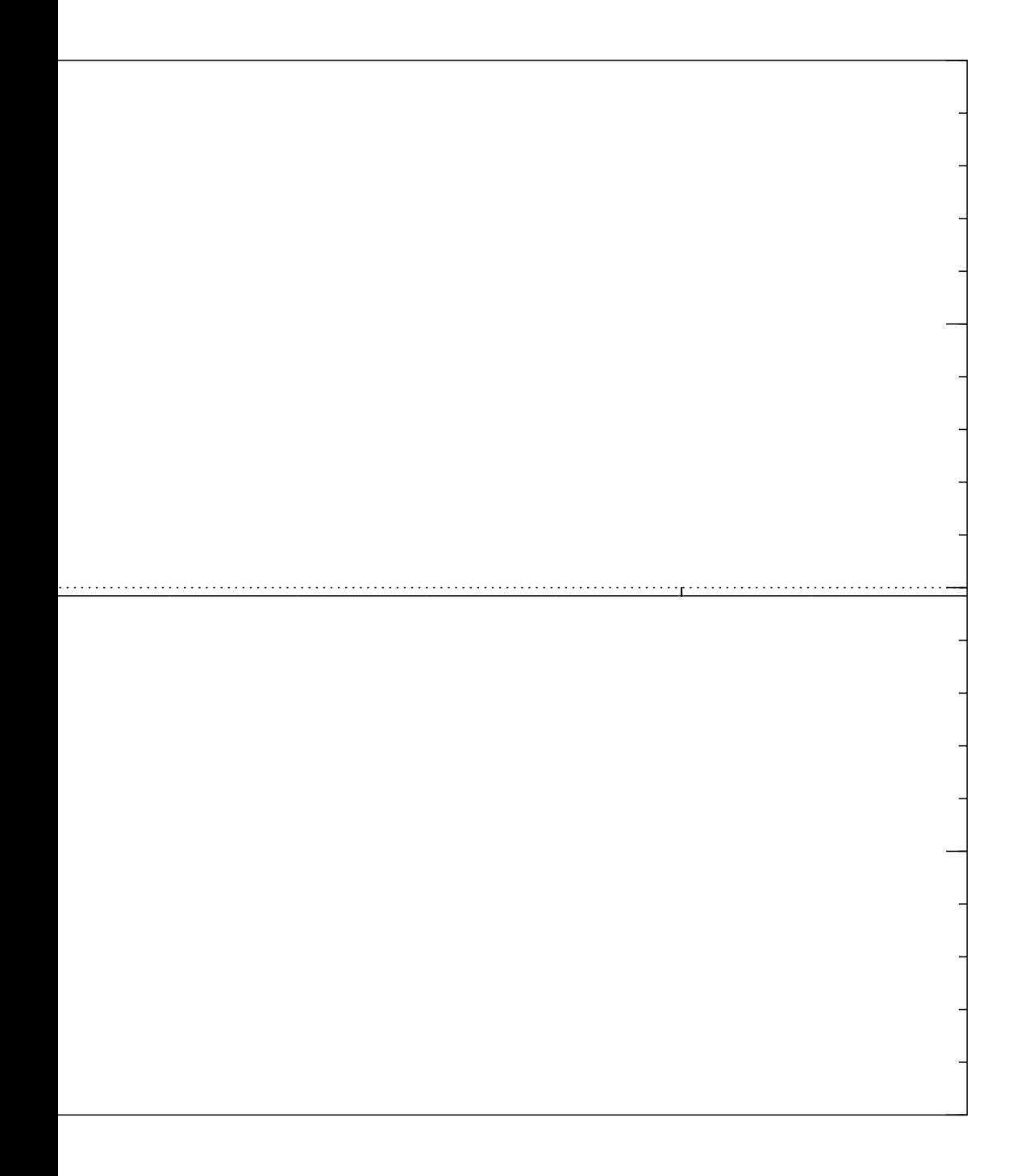

d stopping point.

 $J \mapsto a_J$  is completely described by a vector of two numbers (with fixed multiplicities):  $(1)$   $a<sub>J</sub>$  for roots  $J$ ;  $(2)$   $a<sub>J</sub>$  for non-roots  $J$ . Step  $1 +$  Step 2 act linearly on this vector. Easily compute eigenvalues and powers of this linear map to understand evolution of state of Grover's algorithm.  $\Rightarrow$  Probability is  $\approx$ 1 after  $\approx (\pi/4)2^{0.5n}$  iterations.

# Left-right Don't ne to achie For simple 1974 Ho Sort list for all  $J$ and list for all  $J_2$ Merge to  $\Sigma(J_1) =$

i.e.,  $\Sigma($ 

: with  $\,n=12$  $1 +$  Step 2):

point.

 $J \mapsto a_J$  is completely described by a vector of two numbers (with fixed multiplicities):  $(1)$   $a<sub>J</sub>$  for roots  $J$ ;  $(2)$   $a<sub>J</sub>$  for non-roots  $J$ .

Step  $1 +$  Step 2 act linearly on this vector.

Easily compute eigenvalues and powers of this linear map to understand evolution of state of Grover's algorithm.  $\Rightarrow$  Probability is  $\approx$ 1 after  $\approx (\pi/4)2^{0.5n}$  iterations.

# Left-right split (0. Don't need quantu to achieve expone For simplicity assu 1974 Horowitz-Sa Sort list of  $\Sigma(J_1)$ for all  $J_1 \subseteq \{1, \ldots$ and list of  $t - \Sigma$ ( for all  $J_2 \subseteq \{n/2$  -Merge to find colli  $\Sigma(J_1)=t-\Sigma(J_2)$ i.e.,  $\Sigma(J_1\cup J_2)=1$

 $\cdot$  12  $2$  ):

 $J \mapsto a_J$  is completely described by a vector of two numbers (with fixed multiplicities):  $(1)$   $a<sub>J</sub>$  for roots  $J$ ;  $(2)$   $a<sub>J</sub>$  for non-roots  $J$ . Step  $1 +$  Step 2 act linearly on this vector. Easily compute eigenvalues and powers of this linear map to understand evolution of state of Grover's algorithm.  $\Rightarrow$  Probability is  $\approx$ 1 after  $\approx (\pi/4)2^{0.5n}$  iterations.

### Left-right split (0.5)

- Don't need quantum computers to achieve exponent 0.5.
- For simplicity assume  $n \in 2$ .
- 1974 Horowitz–Sahni:
- Sort list of  $\Sigma(J_1)$
- for all  $J_1 \subseteq \{1, \ldots, n/2\}$
- and list of  $t \Sigma(J_2)$
- for all  $J_2 \subseteq \{n/2+1,\ldots,n\}$
- Merge to find collisions
- $\Sigma(J_1)=t-\Sigma(J_2),$
- i.e.,  $\Sigma(J_1\cup J_2)=t$ .

 $J \mapsto a_J$  is completely described by a vector of two numbers (with fixed multiplicities):  $(1)$   $a<sub>J</sub>$  for roots  $J$ ;  $(2)$   $a<sub>J</sub>$  for non-roots  $J$ .

Step  $1 +$  Step 2 act linearly on this vector.

Easily compute eigenvalues and powers of this linear map to understand evolution of state of Grover's algorithm.  $\Rightarrow$  Probability is  $\approx$ 1 after  $\approx (\pi/4)2^{0.5n}$  iterations.

Left-right split (0.5)

Don't need quantum computers to achieve exponent 0.5.

For simplicity assume  $n \in 2{\bf Z}$ .

1974 Horowitz–Sahni: Sort list of  $\Sigma(J_1)$ for all  $J_1 \subseteq \{1, \ldots, n/2\}$ and list of  $t - \Sigma(J_2)$ for all  $J_2 \subseteq \{n/2+1,\ldots,n\}.$ Merge to find collisions  $\Sigma(J_1)=t-\Sigma(J_2),$ i.e.,  $\Sigma(J_1\cup J_2)=t$ .

- 
- 
- 
- 
- is completely described tor of two numbers (ed multiplicities): or roots  $J;$ or non-roots  $J_{\cdot}$
- $\vdash$  Step 2 rly on this vector.
- ompute eigenvalues ers of this linear map stand evolution of Grover's algorithm. ability is  $\approx\!1$  $\pi/4)2^{0.5n}$  iterations.

### Left-right split (0.5)

1974 Horowitz–Sahni: Sort list of  $\Sigma(J_1)$ for all  $J_1 \subseteq \{1, \ldots, n/2\}$ and list of  $t - \Sigma(J_2)$ for all  $J_2 \subseteq \{n/2+1,\ldots,n\}.$ Merge to find collisions  $\Sigma(J_1)=t-\Sigma(J_2),$ i.e.,  $\Sigma(J_1\cup J_2)=t$ .

Cost  $2^{0.5}$ We assig e.g.  $366$  $(499, 85)$ 4688, 59 Sort the 0, 499, 8  $499 + 85$ and the  $36634 36634$ to see th  $499 + 89$  $36634-$ 

Don't need quantum computers to achieve exponent 0:5.

For simplicity assume  $n \in 2{\bf Z}$ .

tely described numbers licities): f<br>,<br>, its  $J_{\cdot}$ 

s vector.

genvalues

i linear map

Iution

s algorithm.

 $\frac{1}{2}$ 

iterations.

### Left-right split (0.5)

Don't need quantum computers to achieve exponent 0.5.

For simplicity assume  $n \in 2{\bf Z}$ .

1974 Horowitz–Sahni: Sort list of  $\Sigma(J_1)$ for all  $J_1 \subseteq \{1, \ldots, n/2\}$ and list of  $t - \Sigma(J_2)$ for all  $J_2 \subseteq \{n/2+1,\ldots,n\}.$ Merge to find collisions  $\Sigma(J_1)=t-\Sigma(J_2),$ i.e.,  $\Sigma(J_1\cup J_2)=t$ .

Cost  $2^{0.5n}$  for sort We assign cost 1 to e.g.  $36634$  as sum (499, 852, 1927, 25 4688, 5989, 6385, 7 Sort the 64 sums  $0,499,852,499 +$  $499 + 852 + 1927$ and the 64 differen  $36634 - 0,36634$  $36634 - 4688 - \cdots$ to see that  $499 + 852 + 2535$  $36634 - 5989 - 638$ 

### bed

# Left-right split (0.5)

Don't need quantum computers to achieve exponent 0:5. For simplicity assume  $n \in 2{\bf Z}$ . 1974 Horowitz–Sahni: Sort list of  $\Sigma(J_1)$ 

for all  $J_1 \subseteq \{1, \ldots, n/2\}$ and list of  $t - \Sigma(J_2)$ 

for all  $J_2 \subseteq \{n/2+1,\ldots,n\}.$ 

Merge to find collisions  $\Sigma(J_1)=t-\Sigma(J_2),$ 

i.e.,  $\Sigma(J_1\cup J_2)=t$ .

after (=4)20:5<sup>n</sup> iterations.

# Cost  $2^{0.5n}$  for sorting, merging. We assign cost 1 to RAM.

### e.g. 36634 as sum of

- (499, 852, 1927, 2535, 3596, 4688, 5989, 6385, 7353, 7650
- Sort the 64 sums  $0,499,852,499+852,\ldots$  $499 + 852 + 1927 + \cdots + 36$
- and the 64 differences
- $36634 0, 36634 4688...$
- $36634 4688 \cdots 9413$ 
	-
- $499 + 852 + 2535 + 3608 =$
- $36634 5989 6385 7353$

to see that

 $p$ 

 $\eta$  .

### Left-right split (0.5)

Don't need quantum computers to achieve exponent 0.5.

For simplicity assume  $n \in 2{\bf Z}$ .

1974 Horowitz–Sahni: Sort list of  $\Sigma(J_1)$ for all  $J_1 \subseteq \{1, \ldots, n/2\}$ and list of  $t - \Sigma(J_2)$ for all  $J_2 \subseteq \{n/2+1,\ldots,n\}.$ Merge to find collisions  $\Sigma(J_1)=t-\Sigma(J_2),$ i.e.,  $\Sigma(J_1\cup J_2)=t$ .

Cost  $2^{0.5n}$  for sorting, merging. We assign cost 1 to RAM. e.g. 36634 as sum of (499; 852; 1927; 2535; 3596; 3608; Sort the 64 sums  $0,499,852,499 + 852, \ldots$  $499 + 852 + 1927 + \cdots + 3608$ and the 64 differences  $36634 - 0, 36634 - 4688, \ldots$  $36634 - 4688 - \cdots - 9413$ to see that  $499 + 852 + 2535 + 3608 =$ 

- 
- 4688; 5989; 6385; 7353; 7650; 9413):
	-
	-
	-
	-
	-
	-
- $36634-5989-6385-7353-9413.$

### <u>it split (0.5)</u>

eed quantum computers ve exponent  $0.5.$ 

blicity assume  $n \in 2{\bf Z}$ .

rowitz–Sahni:

of  $\Sigma(J_1)$  $\mathsf{L}$  $\mathbf{f}_1 \subseteq \{1, \ldots, n/2\}$ of  $t - \Sigma(J_2)$  $\overline{2}$  $\epsilon_2 \subseteq \{n/2 + 1, \ldots, n\}.$ **p** find collisions

 $t-\Sigma(\mathcal{J}_2),$  $\overline{1}$  $J_1 \cup J_2$ ) = t. Cost  $2^{0.5n}$  for sorting, merging. We assign cost 1 to RAM.

Sort the 64 sums  $0,499,852,499 + 852, \ldots$  $499 + 852 + 1927 + \cdots + 3608$ and the 64 differences  $36634 - 0, 36634 - 4688, \ldots$  $36634 - 4688 - \cdots - 9413$ to see that  $499 + 852 + 2535 + 3608 =$  $36634-5989-6385-7353-9413.$ 

Moduli ( For simp Choose Choose <sup>1</sup> Define t 2<br>2<br>2<br>2<br>2<br>2<br>2<br>2<br>2<br>2<br>2<br>2<br> Find all such tha How? S Find all such tha Sort and collisions i.e.,  $\Sigma(J)$ 

e.g. 36634 as sum of (499, 852, 1927, 2535, 3596, 3608, 4688; 5989; 6385; 7353; 7650; 9413): <u>5)</u>

am computers nt 0.5.

ime  $n \in 2{\mathbb Z}$ .

hni:

,  $n/2$ }  $\mathcal{I}_2)$  $+$   $1, \ldots, n$   $\}.$ isions  $\big)$  ,

 $t.$ 

Cost  $2^{0.5n}$  for sorting, merging. We assign cost 1 to RAM.

Sort the 64 sums  $0,499,852,499 + 852, \ldots$  $499 + 852 + 1927 + \cdots + 3608$ and the 64 differences  $36634 - 0, 36634 - 4688, \ldots$  $36634 - 4688 - \cdots - 9413$ to see that  $499 + 852 + 2535 + 3608 =$  $36634 - 5989 - 6385 - 7353 - 9413.$ 

# Moduli (0.5) For simplicity assu Choose  $M \approx 2^{0.25}$ Choose  $t_1 \in \{0, 1, \ldots\}$ Define  $t_2=t-t_1$ Find all  $J_1 \subseteq \{1, \ldots\}$ such that  $\Sigma(J_1) \equiv$ How? Split  $J_1$  as Find all  $J_2 \subseteq \{n/2\}$ such that  $\Sigma(J_2) \equiv$ Sort and merge to collisions  $\Sigma(J_1) =$ i.e.,  $\Sigma(J_1\cup J_2)=1$

e.g. 36634 as sum of (499, 852, 1927, 2535, 3596, 3608, 4688; 5989; 6385; 7353; 7650; 9413): ters

 $Z$ .

}.

Cost  $2^{0.5n}$  for sorting, merging. We assign cost 1 to RAM. e.g. 36634 as sum of (499, 852, 1927, 2535, 3596, 3608, 4688; 5989; 6385; 7353; 7650; 9413): Sort the 64 sums  $0,499,852,499 + 852, \ldots$  $499 + 852 + 1927 + \cdots + 3608$ and the 64 differences  $36634 - 0, 36634 - 4688, \ldots$  $36634 - 4688 - \cdots - 9413$ to see that  $499 + 852 + 2535 + 3608 =$  $36634-5989-6385-7353-9413.$ 

Moduli (0.5)

### For simplicity assume  $n \in 4$ .

- Choose  $M \approx 2^{0.25n}$ .
- Choose  $t_1 \in \{0, 1, \ldots, M 1\}$ Define  $t_2=t-t_1$ .
- Find all  $J_1 \subseteq \{1, \ldots, n/2\}$ such that  $\Sigma(J_1)\equiv t_1\quad$  (mod How? Split  $J_1$  as  $J_{11} \cup J_{12}$ .
- Find all  $J_2 \subseteq \{n/2 + 1, \ldots, n\}$ such that  $\Sigma(J_2)\equiv t_2\quad$  (mod
- Sort and merge to find all collisions  $\Sigma(J_1) = t - \Sigma(J_2)$ i.e.,  $\Sigma(J_1\cup J_2)=t$ .

Sort the 64 sums  $0,499,852,499 + 852, \ldots$  $499 + 852 + 1927 + \cdots + 3608$ and the 64 differences  $36634 - 0, 36634 - 4688, \ldots$  $36634 - 4688 - \cdots - 9413$ to see that  $499 + 852 + 2535 + 3608 =$  $36634-5989-6385-7353-9413.$ 

Cost  $2^{0.5n}$  for sorting, merging. We assign cost 1 to RAM.

e.g. 36634 as sum of (499, 852, 1927, 2535, 3596, 3608, 4688; 5989; 6385; 7353; 7650; 9413):

### Moduli (0.5)

For simplicity assume  $n \in 4{\mathbb Z}$ . Choose  $M \approx 2^{0.25n}$ . Choose  $t_1 \in \{0, 1, ..., M-1\}$ . Define  $t_2=t-t_1$ . Find all  $J_1 \subseteq \{1, \ldots, n/2\}$ such that  $\Sigma(J_1)\equiv t_1\pmod{\mathcal{M}}$ . How? Split  $J_1$  as  $J_{11} \cup J_{12}$ . Find all  $J_2 \subseteq \{n/2+1,\ldots,n\}$ such that  $\Sigma(J_2)\equiv t_2\pmod{\mathcal{M}}$ . Sort and merge to find all collisions  $\Sigma(J_1) = t - \Sigma(J_2)$ , i.e.,  $\Sigma(J_1\cup J_2)=t$ .

 $5n$  for sorting, merging.  $\mathsf{g}$ n cost 1 to RAM.

34 as sum of (499; 852; 1927; 2535; 3596; 3608; 4688; 5989; 6385; 7353; 7650; 9413):

64 sums

 $52,499 + 852, \ldots$  ;

 $52 + 1927 + \cdots + 3608$ 

64 differences

 $0, 36634 - 4688, \ldots$ 

 $4688 - \cdots - 9413$ 

rat

 $52 + 2535 + 3608 = 5$ 

 $5989 - 6385 - 7353 - 9413.$ 

For simplicity assume  $n \in 4{\mathbb Z}$ . Choose  $M \approx 2^{0.25n}$ . Choose  $t_1 \in \{0, 1, ..., M-1\}$ . Define  $t_2=t-t_1$ . Find all  $J_1 \subseteq \{1, \ldots, n/2\}$ such that  $\Sigma(J_1)\equiv t_1\pmod{\mathcal{M}}$ . How? Split  $J_1$  as  $J_{11} \cup J_{12}$ . Find all  $J_2 \subseteq \{n/2+1,\ldots,n\}$ such that  $\Sigma(J_2)\equiv t_2\pmod{\mathcal{M}}$ . Sort and merge to find all

collisions  $\Sigma(J_1)=t-\Sigma(J_2)$ , i.e.,  $\Sigma(J_1\cup J_2)=t$ .

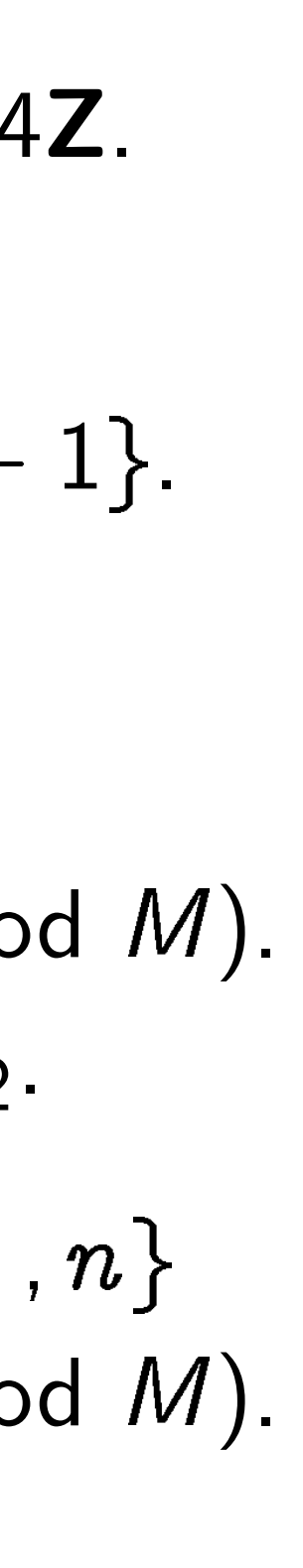

 $Finds$   $J$ There ar Each ch Total co Not visil this uses assuming Algorith introduc 2006 Els 2010 Hc Different for simil 1981 Sc

## Moduli (0.5)

 $\in$ ing, merging. o RAM.

of (499; 852; 1927; 2535; 3596; 3608; 4688; 5989; 6385; 7353; 7650; 9413):

852, . . . ,

 $+ \cdots + 3608$ 

**nces** 

 $-4688, \ldots$ 

 $\cdot - 9413$ 

 $+3608 =$  $35 - 7353 - 9413$ . Moduli (0.5)

For simplicity assume  $n \in 4{\mathbb Z}$ . Choose  $M \approx 2^{0.25n}$ . Choose  $t_1 \in \{0, 1, ..., M-1\}$ . Define  $t_2=t-t_1$ . Find all  $J_1 \subseteq \{1, \ldots, n/2\}$ such that  $\Sigma(J_1)\equiv t_1\pmod{\mathcal{M}}$ . How? Split  $J_1$  as  $J_{11} \cup J_{12}$ . Find all  $J_2 \subseteq \{n/2+1,\ldots,n\}$ such that  $\Sigma(J_2)\equiv t_2\pmod{\mathcal{M}}$ . Sort and merge to find all collisions  $\Sigma(J_1) = t - \Sigma(J_2)$ , i.e.,  $\Sigma(J_1\cup J_2)=t$ .

# Finds  $J$  iff  $\Sigma(J_1)$  : There are  $\approx$  20.25n Each choice costs Total cost  $2^{0.5n}$ .

Not visible in cost this uses space on assuming typical c

Algorithm has bee introduced at least 2006 Elsenhans-Ja 2010 Howgrave-Gr

Different techniqu for similar space re 1981 Schroeppel-S  $ing.$ 

3608,  $(9413)$ :

 $508$ 

 $\frac{1}{3}$ 

-9413.

Sort and merge to find all collisions  $\Sigma(J_1)=t-\Sigma(J_2)$ , i.e.,  $\Sigma(J_1\cup J_2)=t$ .

Finds J iff  $\Sigma(J_1)\equiv t_1$ . There are  $\approx 2^{0.25n}$  choices of Each choice costs  $2^{0.25n}$ . Total cost  $2^{0.5n}$ . Not visible in cost metric: this uses space only  $2^{0.25n}$ , assuming typical distribution

## Moduli (0.5)

For simplicity assume  $n \in 4{\mathbb Z}$ . Choose  $M \approx 2^{0.25n}$ . Choose  $t_1 \in \{0, 1, ..., M-1\}$ . Define  $t_2=t-t_1$ .

Find all  $J_1 \subseteq \{1, \ldots, n/2\}$ such that  $\Sigma(J_1)\equiv t_1\pmod{\mathcal{M}}$ . How? Split  $J_1$  as  $J_{11} \cup J_{12}$ .

Find all  $J_2 \subseteq \{n/2+1,\ldots,n\}$ such that  $\Sigma(J_2)\equiv t_2\pmod{\mathcal{M}}$ .

- 
- 
- 
- Algorithm has been
- introduced at least twice:
- 2006 Elsenhans–Jahnel;
- 2010 Howgrave-Graham-Jou
- Different technique
- for similar space reduction:
- 1981 Schroeppel–Shamir.

## Moduli (0.5)

For simplicity assume  $n \in 4{\mathbb Z}$ . Choose  $M \approx 2^{0.25n}$ . Choose  $t_1 \in \{0, 1, ..., M-1\}$ . Define  $t_2=t-t_1$ . Find all  $J_1 \subseteq \{1, \ldots, n/2\}$ such that  $\Sigma(J_1)\equiv t_1\pmod{\mathcal{M}}$ . How? Split  $J_1$  as  $J_{11} \cup J_{12}$ . Find all  $J_2 \subseteq \{n/2+1,\ldots,n\}$ such that  $\Sigma(J_2)\equiv t_2\pmod{\mathcal{M}}$ .

Sort and merge to find all collisions  $\Sigma(J_1) = t - \Sigma(J_2)$ , i.e.,  $\Sigma(J_1\cup J_2)=t$ .

Finds J iff  $\Sigma(J_1)\equiv t_1$ . There are  $\approx$  2<sup>0.25n</sup> choices of  $t_1$ . Each choice costs  $2^{0.25n}$ . Total cost  $2^{0.5n}$ .

Not visible in cost metric: this uses space only  $2^{0.25n}$ , assuming typical distribution.

Algorithm has been introduced at least twice: 2006 Elsenhans–Jahnel; 2010 Howgrave-Graham–Joux.

Different technique for similar space reduction: 1981 Schroeppel–Shamir.

- 
- 
- 
- 
- 
- 
- 
- 
- 

 $(0.5)$ 

blicity assume  $n \in 4{\sf Z}$ .

 $M \approx 2^{0.25n}$  .  $\overline{t}$  $1 \in \{0, 1, \ldots, M-1\}.$  $_2=t-t_1.$ 

 $J_1 \subseteq \{1, \ldots, n/2\}$  $\det \Sigma(J_1) \equiv t_1 \pmod{\mathcal{M}}.$ plit  $J_1$  as  $J_{11} \cup J_{12}$ .

 $J_2 \subseteq \{n/2+1,\ldots,n\}$  $\det \Sigma (J_2) \equiv t_2 \pmod{\mathcal{M}}.$ 

I merge to find all  $\mathsf{s}\,\,\Sigma(\mathsf{J}_1) = t - \Sigma(\mathsf{J}_2)$ ,  $\overline{1}$  $J_1 \cup J_2$ ) = t.

Finds J iff  $\Sigma(J_1)\equiv t_1$ . There are  $\approx$  2<sup>0.25n</sup> choices of  $t_1$ . Each choice costs  $2^{0.25n}$ . Total cost  $2^{0.5n}$ .

Not visible in cost metric: this uses space only  $2^{0.25n}$ , assuming typical distribution.

Algorithm has been introduced at least twice: 2006 Elsenhans–Jahnel; 2010 Howgrave-Graham–Joux.

Different technique for similar space reduction: 1981 Schroeppel–Shamir.

e.g.  $M =$  $(499, 85)$ 4688, 59 Try each In partic There ar (499, 85) with sur There ar  $(4688, 59)$ with sur Sort and  $499 + 85$  $36634-$  ime  $n \in 4{\mathbb Z}$ .

 $n_{\perp}$ 

1.

 $\ldots$ ,  $M - 1$ .

 $\ldots$ ,  $n/2$ }  $\colon t$  $t_1$  (mod M).  $J_{11} \cup J_{12}$ .

 $2 + 1, \ldots, n\}$  $\colon t$  $\equiv t_2 \pmod{\mathcal{M}}$  .

find all

$$
t-\Sigma(J_2),
$$

 $t$  .

Finds J iff  $\Sigma(J_1)\equiv t_1$ . There are  $\approx$  2<sup>0.25n</sup> choices of  $t_1$ . Each choice costs  $2^{0.25n}$ . Total cost  $2^{0.5n}$ .

Not visible in cost metric: this uses space only  $2^{0.25n}$ , assuming typical distribution.

Algorithm has been introduced at least twice: 2006 Elsenhans–Jahnel; 2010 Howgrave-Graham–Joux.

Different technique for similar space reduction: 1981 Schroeppel–Shamir.

e.g.  $M = 8, t = 36$ (499, 852, 1927, 25 4688, 5989, 6385, 7 Try each  $t_1\in\{0,1\}$ In particular try  $t_{\rm 1}$ There are 12 subset (499, 852, 1927, 25 with sum 6 modul There are 6 subseq (4688, 5989, 6385, with sum  $36634 -$ Sort and merge to  $499 + 852 + 2535$  $36634 - 5989 - 638$ 

```
d M).
```
 $1$ .

 $Z$ .

 $\frac{1}{\sqrt{2}}$ 

```
n\}d M).
```
Finds J iff  $\Sigma(J_1)\equiv t_1$ . There are  $\approx$  2<sup>0.25n</sup> choices of  $t_1$ . Each choice costs  $2^{0.25n}$ . Total cost  $2^{0.5n}$ .

Not visible in cost metric: this uses space only  $2^{0.25n}$ , assuming typical distribution.

Algorithm has been introduced at least twice: 2006 Elsenhans–Jahnel; 2010 Howgrave-Graham–Joux. Different technique for similar space reduction:

1981 Schroeppel–Shamir.

e.g.  $M = 8$ ,  $t = 36634$ ,  $x =$ (499, 852, 1927, 2535, 3596, 4688, 5989, 6385, 7353, 7650

- Try each  $t_1 \in \{0, 1, \ldots, 7\}$ .
- In particular try  $t_1=6$ .
- There are 12 subsequences of (499, 852, 1927, 2535, 3596,
- with sum 6 modulo 8.
- There are 6 subsequences of
- (4688, 5989, 6385, 7353, 765
- with sum  $36634 6$  modulc
- Sort and merge to find
- $499 + 852 + 2535 + 3608 =$
- $36634 5989 6385 7353$

Finds J iff  $\Sigma(J_1)\equiv t_1$ . There are  $\approx$  2<sup>0.25n</sup> choices of  $t_1$ . Each choice costs  $2^{0.25n}$ . Total cost  $2^{0.5n}$ .

Not visible in cost metric: this uses space only  $2^{0.25n}$ , assuming typical distribution.

Algorithm has been introduced at least twice: 2006 Elsenhans–Jahnel; 2010 Howgrave-Graham–Joux.

- 
- 
- 
- 
- 
- 
- (4688; 5989; 6385; 7353; 7650; 9413)
	-
	-
	-
- $36634 5989 6385 7353 9413.$

Different technique for similar space reduction: 1981 Schroeppel–Shamir.

e.g.  $M = 8$ ,  $t = 36634$ ,  $x =$ (499, 852, 1927, 2535, 3596, 3608, 4688; 5989; 6385; 7353; 7650; 9413): Try each  $t_1 \in \{0, 1, \ldots, 7\}$ . In particular try  $t_1=6$ . There are 12 subsequences of (499; 852; 1927; 2535; 3596; 3608) with sum 6 modulo 8. There are 6 subsequences of with sum  $36634 - 6$  modulo 8. Sort and merge to find  $499 + 852 + 2535 + 3608 =$ 

iff  $\Sigma(J_1)\equiv t_1$ .  $\tau$ e  $\approx$ 2 $^{0.25n}$  choices of  $t_1.$ oice costs  $2^{0.25n}$  . st  $2^{0.5n}$ .

ple in cost metric: i space only  $2^{0.25n}$ , g typical distribution.

m has been

ed at least twice:

senhans–Jahnel;

e.g.  $M = 8$ ,  $t = 36634$ ,  $x =$ (499; 852; 1927; 2535; 3596; 3608; 4688; 5989; 6385; 7353; 7650; 9413):

Try each  $t_1 \in \{0, 1, \ldots, 7\}$ .

In particular try  $t_1=6$ . There are 12 subsequences of (499; 852; 1927; 2535; 3596; 3608) with sum 6 modulo 8. There are 6 subsequences of (4688; 5989; 6385; 7353; 7650; 9413) with sum  $36634 - 6$  modulo 8. Sort and merge to find  $499 + 852 + 2535 + 3608 =$  $36634 - 5989 - 6385 - 7353 - 9413.$ 

Quantur Cost  $2^{n}$ 1998 Br For simple Compute  $J_1 \subseteq \{1,$ Sort  $L =$ Can now  $J_2 \mapsto [t]$ for  $J_2 \subseteq$  $\subseteq$ Recall: Use Gro whether

2010 Howgrave-Graham–Joux.

t technique

ar space reduction:

hroeppel–Shamir.

 $\equiv t_1.$ choices of  $t_1$ .  $2^{0.25n}$ 

metric: ly  $2^{0.25n}$  , listribution.

 $\overline{\mathsf{n}}$ 

t twice:

ahnel;

raham–Joux.

e

eduction:

Shamir.

e.g.  $M = 8$ ,  $t = 36634$ ,  $x =$ (499, 852, 1927, 2535, 3596, 3608, 4688; 5989; 6385; 7353; 7650; 9413): Try each  $t_1 \in \{0, 1, \ldots, 7\}$ . In particular try  $t_1=6$ . There are 12 subsequences of (499; 852; 1927; 2535; 3596; 3608) with sum 6 modulo 8. There are 6 subsequences of (4688; 5989; 6385; 7353; 7650; 9413) with sum  $36634 - 6$  modulo 8. Sort and merge to find  $499 + 852 + 2535 + 3608 =$  $36634 - 5989 - 6385 - 7353 - 9413.$ 

# Quantum left-righ Cost  $2^{n/3}$ , imitating 1998 Brassard–Hø For simplicity assu Compute  $\Sigma(J_1)$  for  $J_1 \subseteq \{1,2,\ldots,n/2\}$ Sort  $L = {\Sigma(J_1)}$ Can now efficiently  $J_2 \mapsto [t - \Sigma(J_2)] \notin$ for  $J_2 \subseteq \{n/3 + 1\}$ Recall: we assign Use Grover's meth whether this funct

f  $t_1$ .

 $\mathbf{a}$ 

JX.

e.g.  $M = 8$ ,  $t = 36634$ ,  $x =$ (499, 852, 1927, 2535, 3596, 3608, 4688; 5989; 6385; 7353; 7650; 9413): Try each  $t_1 \in \{0, 1, \ldots, 7\}$ . In particular try  $t_1=6$ . There are 12 subsequences of (499; 852; 1927; 2535; 3596; 3608) with sum 6 modulo 8. There are 6 subsequences of (4688; 5989; 6385; 7353; 7650; 9413) with sum  $36634 - 6$  modulo 8. Sort and merge to find  $499 + 852 + 2535 + 3608 =$  $36634 - 5989 - 6385 - 7353 - 9413.$ 

### Quantum left-right split (0.3

- Cost  $2^{n/3}$ , imitating
- 1998 Brassard–Høyer–Tapp:
- For simplicity assume  $n \in 3$ .
- Compute  $\Sigma(J_1)$  for all  $J_1 \subseteq \{1,2,\ldots,n/3\}.$ Sort  $L = {\Sigma(J_1)}$ .
- Can now efficiently compute  $J_2 \mapsto [t - \Sigma(J_2)] \notin L$ for  $J_2 \subseteq \{n/3+1,\ldots,n\}.$
- Recall: we assign cost 1 to
- Use Grover's method to see whether this function has a

e.g.  $M = 8$ ,  $t = 36634$ ,  $x =$ (499, 852, 1927, 2535, 3596, 3608, 4688; 5989; 6385; 7353; 7650; 9413): Try each  $t_1 \in \{0, 1, \ldots, 7\}$ . In particular try  $t_1=6$ . There are 12 subsequences of (499; 852; 1927; 2535; 3596; 3608) with sum 6 modulo 8. There are 6 subsequences of (4688; 5989; 6385; 7353; 7650; 9413) with sum  $36634 - 6$  modulo 8. Sort and merge to find  $499 + 852 + 2535 + 3608 =$  $36634-5989-6385-7353-9413.$ 

Cost  $2^{n/3}$ , imitating 1998 Brassard–Høyer–Tapp: For simplicity assume  $n \in 3{\bf Z}$ . Compute  $\Sigma(J_1)$  for all  $J_1 \subseteq \{1,2,\ldots,n/3\}.$ Sort  $L = {\Sigma(J_1)}$ . Can now efficiently compute  $J_2 \mapsto [t - \Sigma(J_2)] \notin L$ for  $J_2 \subseteq \{n/3+1,\ldots,n\}.$ Recall: we assign cost 1 to RAM. Use Grover's method to see

whether this function has a root.

## Quantum left-right split (0.333...)

- 
- 
- 
- 
- 
- 
- 
- 

 $e=8, t = 36634, x =$ (499; 852; 1927; 2535; 3596; 3608; 4688; 5989; 6385; 7353; 7650; 9413):  $t_1\in\{0,1,\ldots,7\}.$ ular try  $t_1=6$ . re 12 subsequences of (499; 852; 1927; 2535; 3596; 3608) n 6 modulo 8. re 6 subsequences of (4688; 5989; 6385; 7353; 7650; 9413) n 36634 – 6 modulo 8.

I merge to find

 $52 + 2535 + 3608 = 1$ 

 $5989 - 6385 - 7353 - 9413.$ 

Quantum left-right split (0.333...)

Cost  $2^{n/3}$ , imitating 1998 Brassard–Høyer–Tapp:

For simplicity assume  $n \in 3{\bf Z}$ .

Compute  $\Sigma(J_1)$  for all  $J_1 \subseteq \{1,2,\ldots,n/3\}.$ Sort  $L = {\Sigma(J_1)}$ .

Can now efficiently compute  $J_2 \mapsto [t - \Sigma(J_2) \notin L]$ for  $J_2 \subseteq \{n/3+1,\ldots,n\}.$ Recall: we assign cost 1 to RAM.

Use Grover's method to see whether this function has a root.

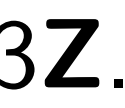

Quantur

Unique-Say  $f$  has

- exactly on i.e.,  $p \neq$
- Problem
- Cost  $2^n$ :
- the set of
- Compute
- Generali
- success
- Choose
- Compute

6634,  $\pmb{x} =$ (499; 852; 1927; 2535; 3596; 3608; 4688; 5989; 6385; 7353; 7650; 9413):

 $1, \ldots, 7$ .

 $= 6.$ 

equences of

(499; 852; 1927; 2535; 3596; 3608)

o 8.

quences of

(4688; 5989; 6385; 7353; 7650; 9413)

6 modulo 8.

find

 $+3608 =$ 

 $35 - 7353 - 9413$ .

Quantum left-right split (0.333...) Cost  $2^{n/3}$ , imitating 1998 Brassard–Høyer–Tapp: For simplicity assume  $n \in 3{\bf Z}$ . Compute  $\Sigma(J_1)$  for all  $J_1 \subseteq \{1,2,\ldots,n/3\}.$ Sort  $L = {\Sigma(J_1)}$ . Can now efficiently compute  $J_2 \mapsto [t - \Sigma(J_2) \notin L]$ for  $J_2 \subseteq \{n/3+1,\ldots,n\}.$ Recall: we assign cost 1 to RAM.

Use Grover's method to see whether this function has a root.

### Quantum walk

Unique-collision-fil Say  $f$  has  $n$ -bit in exactly one collision i.e.,  $p \neq q$ ,  $f(p) =$ 

Problem: find this

Cost  $2^n$ : Define S the set of  $n$ -bit st

Compute  $f(S)$ , so

Generalize to cost

success probability

Choose a set  $S$  of

Compute  $f(S)$ , so

```
3608,
9413:
```

```
\mathsf{P}3608)
```

```
There are 6 subsequences of
                    0, 9413)
8<sub>6</sub>
```
-9413.

Quantum left-right split (0.333 ...) Cost  $2^{n/3}$ , imitating 1998 Brassard–Høyer–Tapp: For simplicity assume  $n \in 3{\bf Z}$ . Compute  $\Sigma(J_1)$  for all  $J_1 \subseteq \{1,2,\ldots,n/3\}.$ Sort  $L = {\Sigma(J_1)}$ . Can now efficiently compute  $J_2 \mapsto [t - \Sigma(J_2)] \notin L$ for  $J_2 \subseteq \{n/3+1,\ldots,n\}.$ Recall: we assign cost 1 to RAM. Use Grover's method to see whether this function has a root.

i.e.,  $p \neq q$ ,  $f(p) = f(q)$ .

- Unique-collision-finding prob Say  $f$  has  $n$ -bit inputs,
- exactly one collision  $\{p, q\}$ :
- Problem: find this collision.
- Cost  $2^n$ : Define S as
- the set of  $n$ -bit strings.
- Compute  $f(S)$ , sort.
- Generalize to cost  $r$ ,
- success probability  $\approx$   $(r/2^n)$ 2<br>2<br>2<br>2<br>2<br>2<br>2<br>2<br>2<br>2<br>2<br>2<br>
- Choose a set S of size r.
- Compute  $f(S)$ , sort.

Quantum left-right split (0.333...)

Cost  $2^{n/3}$ , imitating 1998 Brassard–Høyer–Tapp:

For simplicity assume  $n \in 3{\bf Z}$ .

Compute  $\Sigma(J_1)$  for all  $J_1 \subseteq \{1,2,\ldots,n/3\}.$ Sort  $L = {\Sigma(J_1)}$ .

Use Grover's method to see whether this function has a root.

Unique-collision-finding problem: Say  $f$  has  $n$ -bit inputs, exactly one collision  $\{p, q\}$ : i.e.,  $p \neq q$ ,  $f(p) = f(q)$ . Problem: find this collision. Cost  $2^n$ : Define S as the set of  $n$ -bit strings.

Compute  $f(S)$ , sort.

Generalize to cost  $r$ , success probability  $\approx$   $(r/2^n)^2$ : Choose a set  $S$  of size  $r$ . Compute  $f(S)$ , sort.

- 
- 
- 
- 
- 

Can now efficiently compute  $J_2 \mapsto [t - \Sigma(J_2)] \notin L$ for  $J_2 \subseteq \{n/3+1,\ldots,n\}.$ Recall: we assign cost 1 to RAM.

n left-right split (0.333...)

 $^{\prime 3}$ , imitating assard–Høyer–Tapp:

blicity assume  $n \in 3{\bf Z}$ .

e  $\Sigma(J_1)$  for all  $, 2, \ldots, n/3$ .  $=\{\Sigma(J_1)\}.$ 

r efficiently compute  $-\Sigma(J_2) \notin L$  $\{n/3 + 1, \ldots, n\}.$ we assign cost 1 to RAM.

ver's method to see this function has a root.

Unique-collision-finding problem: Say  $f$  has  $n$ -bit inputs, exactly one collision  $\{p, q\}$ : i.e.,  $p \neq q$ ,  $f(p) = f(q)$ . Problem: find this collision. Cost  $2^n$ : Define S as the set of  $n$ -bit strings. Compute  $f(S)$ , sort.

Generalize to cost  $r$ , success probability  $\approx$   $(r/2^n)^2$ : Choose a set S of size r. Compute  $f(S)$ , sort.

- Data str the general the set : the num
- Very effi to  $D(T)$  $#S = \#$
- 2003 An Magniez Create s  $(D(S), D)$ By a quantum  $\mathsf{B}$ find  $S$  c

<u>t split (0.333 . . .)</u>

 $1g$ yer–Tapp:

ime  $n \in 3{\mathbb Z}$ .

 $\mathsf{or} \mathsf{all}$ 

 $3$ .

 $\overline{\phantom{a}}$ 

y compute  $\lfloor L \rfloor$ ,  $\dots$  ,  $n$   $\}.$ cost 1 to RAM.

od to see ion has a root.

Unique-collision-finding problem: Say  $f$  has  $n$ -bit inputs, exactly one collision  $\{p, q\}$ : i.e.,  $p \neq q$ ,  $f(p) = f(q)$ . Problem: find this collision. Cost  $2^n$ : Define S as the set of  $n$ -bit strings. Compute  $f(S)$ , sort. Generalize to cost  $r$ , success probability  $\approx$   $(r/2^n)^2$ : Choose a set  $S$  of size  $r$ . Compute  $f(S)$ , sort.

Data structure  $D($ the generalized com the set  $S$ ; the multiset the number of col

Very efficient to m to  $D(T)$  if T is an  $\#S = \#T = r, \, \#$ 

2003 Ambainis, si Magniez-Nayak-R Create superpositi  $(D(S), D(T))$  with By a quantum walk find  $S$  containing

### <u>333 . . .)</u>

 $Z$ .

 $\frac{1}{\sqrt{2}}$ 

Unique-collision-finding problem: Say  $f$  has  $n$ -bit inputs, exactly one collision  $\{p, q\}$ : i.e.,  $p \neq q$ ,  $f(p) = f(q)$ . Problem: find this collision. Cost  $2^n$ : Define S as the set of  $n$ -bit strings.

Compute  $f(S)$ , sort.

Generalize to cost  $r$ , success probability  $\approx$   $(r/2^n)^2$ : Choose a set S of size r. Compute  $f(S)$ , sort.

Data structure  $D(S)$  captur the generalized computation the set  $S$ ; the multiset  $f(S)$ the number of collisions in S.

Very efficient to move from to  $D(T)$  if  $T$  is an adjacent  $\#S = \#T = r, \, \#(S \cap T) =$ 

2003 Ambainis, simplified 20 Magniez–Nayak–Roland–Sar Create superposition of state  $(D(S), D(T))$  with adjacent By a quantum walk find S containing a collision.

RAM.

root.

### Quantum walk

Unique-collision-finding problem: Say  $f$  has  $n$ -bit inputs, exactly one collision  $\{p, q\}$ : i.e.,  $p \neq q$ ,  $f(p) = f(q)$ . Problem: find this collision.

Cost  $2^n$ : Define S as the set of  $n$ -bit strings. Compute  $f(S)$ , sort.

Generalize to cost  $r$ , success probability  $\approx$   $(r/2^n)^2$ : Choose a set S of size r. Compute  $f(S)$ , sort.

Data structure  $D(S)$  capturing the generalized computation: the set S; the multiset  $f(S)$ ; the number of collisions in S.

Very efficient to move from  $D(S)$ to  $D(T)$  if  $T$  is an adjacent set:

2003 Ambainis, simplified 2007 Magniez–Nayak–Roland–Santha: Create superposition of states  $(D(S), D(T))$  with adjacent S, T. By a quantum walk find S containing a collision.

- $\#S = \#T = r, \#(S \cap T) = r 1.$ 
	-
	-
	-
	-
### n walk

- collision-finding problem: as  $n\hbox{-}\mathsf{bit}$  inputs, one collision  $\{p,q\}$ :  $q, f(p) = f(q).$ : find this collision.
- $\therefore$  Define  $S$  as of  $n$ -bit strings. e  $f(\mathcal{S})$ , sort.
- ze to cost  $r$ , probability  $\approx$   $(r/2^n)^2$  : a set  $S$  of size  $r$ . e  $f(\mathcal{S})$ , sort.

Data structure  $D(S)$  capturing the generalized computation: the set S; the multiset  $f(S)$ ; the number of collisions in S.

Very efficient to move from  $D(S)$ to  $D(T)$  if T is an adjacent set:  $\#S = \#T = r, \#(S \cap T) = r - 1.$ 

2003 Ambainis, simplified 2007 Magniez–Nayak–Roland–Santha: Create superposition of states  $(D(S), D(T))$  with adjacent S, T. By a quantum walk find S containing a collision.

How the Start fro Repeat : Negat  $if S$ Repea For  $\Gamma$ For  $\Gamma$ Now high that  $T$  c Cost  $r+$ 

nding problem: puts, on  $\{p,q\}$ :  $\int f(q)$ . collision.  $\frac{1}{2}$  as rings. rt.  $r,$ 

 $\kappa\approx(r/2^n)^2$  :  $size r$ .

rt.

Data structure  $D(S)$  capturing the generalized computation: the set  $S$ ; the multiset  $f(S)$ ; the number of collisions in S.

Very efficient to move from  $D(S)$ to  $D(T)$  if  $T$  is an adjacent set:  $\#S = \#T = r, \#(S \cap T) = r - 1.$ 

2003 Ambainis, simplified 2007 Magniez–Nayak–Roland–Santha: Create superposition of states  $(D(S), D(T))$  with adjacent S, T. By a quantum walk find S containing a collision.

## How the quantum Start from uniform Repeat  $\approx 0.6 \cdot 2^n/$ Negate  $a_{S,T}$ if  $S$  contains Repeat  $\approx$  0.7  $\cdot$  $\overline{\phantom{0}}$ For each T: Diffuse  $a_{S}$ For each S: Diffuse  $a_S$ Now high probabil that  $T$  contains  $C$ Cost  $r+2^n/$  $\begin{array}{c} \begin{array}{c} \begin{array}{c} \end{array}\\ \end{array}$  $\overline{r}$ . (

Data structure  $D(S)$  capturing the generalized computation: the set  $S$ ; the multiset  $f(S)$ ; the number of collisions in S.

Very efficient to move from  $D(S)$ to  $D(T)$  if  $T$  is an adjacent set:  $\#S = \#T = r$ ,  $\#(S \cap T) = r - 1$ .

2003 Ambainis, simplified 2007 Magniez–Nayak–Roland–Santha: Create superposition of states  $(D(S), D(T))$  with adjacent S, T. By a quantum walk find S containing a collision.

Cost  $r+2^n/$ 

### How the quantum walk worl

- Start from uniform superpos
- Repeat  $\approx 0.6 \cdot 2^n/r$  times:
	- Negate  $a_{S,T}$ 
		- if S contains collision.
	- Repeat  $\approx$  0.7  $\cdot$  $\frac{1}{2}$  $\overline{r}$  times:
		- For each T:
			- Diffuse  $a_{S,T}$  across a
		- For each S:
			- Diffuse  $a_{S,T}$  across a
- Now high probability
- that  $T$  contains collision.
	- $\begin{array}{c} \begin{array}{c} \begin{array}{c} \end{array}\\ \end{array}$  $\overline{r}$ . Optimize:

### $l$ lem:

2 :

Data structure  $D(S)$  capturing the generalized computation: the set  $S$ ; the multiset  $f(S)$ ; the number of collisions in S.

Very efficient to move from  $D(S)$ to  $D(T)$  if  $T$  is an adjacent set:  $\#S = \#T = r, \#(S \cap T) = r - 1.$ 

2003 Ambainis, simplified 2007 Magniez–Nayak–Roland–Santha: Create superposition of states  $(D(S), D(T))$  with adjacent S, T. By a quantum walk find S containing a collision.

How the quantum walk works: Start from uniform superposition. Repeat  $\approx 0.6 \cdot 2^n/r$  times: Negate  $a_{S,T}$ if S contains collision. Repeat  $\approx$  0.7  $\cdot$ For each  $T$ : For each S: Now high probability

that  $T$  contains collision.  $\begin{array}{c} \begin{array}{c} \begin{array}{c} \end{array}\\ \end{array}$ 

Cost  $r+2^n/$ 

# $\frac{1}{2}$  $\overline{r}$  times:

### Diffuse  $a_{S,T}$  across all S.

### Diffuse  $a_{S,T}$  across all T.

 $\overline{r}$ . Optimize: 2 $^{2n/3}.$ 

ucture  $D(S)$  capturing eralized computation: S; the multiset  $f(S)$ ; ber of collisions in S.

cient to move from  $D(S)$ if  $T$  is an adjacent set:  $\pm \mathcal{T} = r, \ \#(S \cap \mathcal{T}) = r-1.$ 

2003 Ambainis, simplified 2007 Magniez–Nayak–Roland–Santha: uperposition of states  $D(T))$  with adjacent S, T. antum walk

ontaining a collision.

Start from uniform superposition. Repeat  $\approx 0.6 \cdot 2^n/r$  times: Negate  $a_{S,T}$ if S contains collision. Repeat  $\approx$  0.7  $\cdot$  $\frac{1}{2}$  $\overline{r}$  times: For each T: Diffuse  $a_{S,T}$  across all S. For each S: Diffuse  $a_{S,T}$  across all T. Now high probability that  $T$  contains collision. Cost  $r+2^n/$  $\begin{array}{c} \begin{array}{c} \begin{array}{c} \end{array}\\ \end{array}$ 

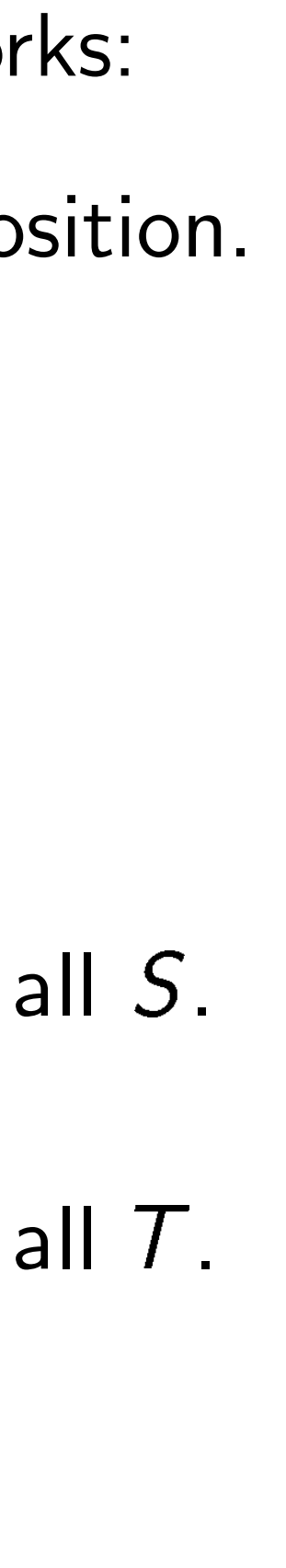

 $\overline{r}$ . Optimize: 2 $^{2n/3}.$ 

Classify  $(\#(S \cap$ reduce a Analyze e.g.  $n =$ 0 negati  $Pr[class$ Pr[class  $Pr[class$ Pr[class Pr[class Pr[class Pr[class Right co

How the quantum walk works:

 $S$ ) capturing mputation: tiset  $f(S)$ ;  $lisions$  in  $S$ .

nove from  $D(S)$ adjacent set:  $\tau(S \cap T) = r - 1.$ 

mplified 2007 dand–Santha: on of states n adjacent  $S, T$ .  $\mathsf{k}$ 

a collision.

Start from uniform superposition. Repeat  $\approx 0.6 \cdot 2^n/r$  times: Negate  $a_{S,T}$ if S contains collision. Repeat  $\approx$  0.7  $\cdot$  $\frac{1}{2}$  $\overline{r}$  times: For each T: Diffuse  $a_{S,T}$  across all S. For each S: Diffuse  $a_{S,T}$  across all T. Now high probability that  $T$  contains collision. Cost  $r+2^n/$  $\begin{array}{c} \begin{array}{c} \begin{array}{c} \end{array}\\ \end{array}$  $\overline{r}$ . Optimize: 2 $^{2n/3}.$  Classify  $(S, T)$  according to  $S$ ,  $T$ ) and  $(\#(S \cap \{p, q\}), \#$ reduce  $a$  to low-di Analyze evolution

e.g.  $n = 15, r = 1$ 

0 negations and 0

Pr[class  $(0,0)] \approx 0$ Pr[class  $(0, 1)] \approx 0$  $Pr[class (1, 0)] \approx 0$ 

Pr[class  $(1, 1)] \approx 0$ Pr[class  $(1, 2)$ ]  $\approx 0$ 

Pr[class  $(2, 1)] \approx 0$ Pr[class  $(2, 2)] \approx 0$ 

Right column is sig

How the quantum walk works:

```
.<br>ing
```

```
the generalized computation:
\frac{1}{\sqrt{2}}
```

```
\widehat{\mathsf{S}} .
```

```
D(S)
```

```
to set:
```

```
r - 1.
```

```
007
       ntha:
```

```
es
```
Start from uniform superposition. Repeat  $\approx 0.6 \cdot 2^n/r$  times: Negate  $a_{S,T}$ if S contains collision. Repeat  $\approx$  0.7  $\cdot$  $\frac{1}{2}$  $\overline{r}$  times: For each T: Diffuse  $a_{S,T}$  across all S. For each S: Diffuse  $a_{S,T}$  across all T. Now high probability that  $T$  contains collision.

Classify  $(S, T)$  according to  $(\#(S \cap \{p,q\}), \#(T \cap \{p,q\})$ reduce a to low-dim vector. Analyze evolution of this veen e.g.  $n = 15$ ,  $r = 1024$ , after 0 negations and 0 diffusions

Cost  $r+2^n/$  $\begin{array}{c} \begin{array}{c} \begin{array}{c} \end{array}\\ \end{array}$  $\overline{r}$ . Optimize: 2 $^{2n/3}.$ 

 $Pr[class (0, 0)] \approx 0.938; +$  $Pr[class (0, 1)] \approx 0.000; +$ 

- $Pr[class (1, 0)] \approx 0.000; +$  $Pr[class (1, 1)] \approx 0.060; +$
- $Pr[class (1, 2)] \approx 0.000; +$
- $Pr[class (2, 1)] \approx 0.000; +$
- $Pr[class (2, 2)] \approx 0.001; +$

Right column is sign of  $a_{S,T}$ 

find S containing a collision.

```
S, T.
```
How the quantum walk works:

Start from uniform superposition. Repeat  $\approx 0.6 \cdot 2^n/r$  times: Negate  $a_{S,T}$ if S contains collision. Repeat  $\approx$  0.7  $\cdot$  $\frac{1}{2}$  $\overline{r}$  times: For each  $T$ : Diffuse  $a_{S,T}$  across all S. For each S: Diffuse  $a_{S,T}$  across all T. Now high probability

that  $T$  contains collision.

Cost  $r+2^n/$  $\frac{1}{\sqrt{2}}$  $\overline{r}$ . Optimize: 2 $^{2n/3}.$ 

Classify  $(S, T)$  according to  $(\#(S \cap \{p,q\}), \#(T \cap \{p,q\}));$ reduce a to low-dim vector. Analyze evolution of this vector. e.g.  $n = 15$ ,  $r = 1024$ , after 0 negations and 0 diffusions:  $Pr[class (0, 0)] \approx 0.938; +$  $Pr[class (0, 1)] \approx 0.000; +$  $Pr[class (1, 0)] \approx 0.000; +$ Pr[class  $(1, 1)] \approx 0.060; +$  $Pr[class (1, 2)] \approx 0.000; +$  $Pr[class (2, 1)] \approx 0.000; +$  $Pr[class (2, 2)] \approx 0.001; +$ 

- 
- 
- 
- 
- 
- 
- 
- 
- 
- 
- 
- 

Start from uniform superposition. Repeat  $\approx 0.6 \cdot 2^n/r$  times: Negate  $a_{S,T}$ if S contains collision. Repeat  $\approx$  0.7  $\cdot$  $\frac{1}{2}$  $\overline{r}$  times: For each T: Diffuse  $a_{S,T}$  across all S. For each S: Diffuse  $a_{S,T}$  across all T. Now high probability

that  $T$  contains collision.

Cost  $r+2^n/$  $\frac{1}{\sqrt{2}}$  $\overline{r}$ . Optimize: 2 $^{2n/3}.$ 

Classify  $(S, T)$  according to  $(\#(S \cap \{p,q\}), \#(T \cap \{p,q\}));$ reduce a to low-dim vector. Analyze evolution of this vector. e.g.  $n = 15$ ,  $r = 1024$ , after 1 negation and 46 diffusions:  $Pr[class (0, 0)] \approx 0.935; +$  $Pr[class (0, 1)] \approx 0.000; +$ Pr[class  $(1, 0)$ ]  $\approx 0.000$ ; - $Pr[class (1, 1)] \approx 0.057; +$  $Pr[class (1, 2)] \approx 0.000; +$  $Pr[class (2, 1)] \approx 0.000; Pr[class (2, 2)] \approx 0.008; +$ 

- 
- 
- 
- 
- 
- 
- 
- 
- 
- 
- 
- 

Start from uniform superposition. Repeat  $\approx 0.6 \cdot 2^n/r$  times: Negate  $a_{S,T}$ if S contains collision. Repeat  $\approx$  0.7  $\cdot$  $\frac{1}{2}$  $\overline{r}$  times: For each T: Diffuse  $a_{S,T}$  across all S. For each S: Diffuse  $a_{S,T}$  across all T. Now high probability

that  $T$  contains collision.

Cost  $r+2^n/$  $\frac{1}{\sqrt{2}}$  $\overline{r}$ . Optimize: 2 $^{2n/3}.$ 

Classify  $(S, T)$  according to  $(\#(S \cap \{p,q\}), \#(T \cap \{p,q\}));$ reduce a to low-dim vector. Analyze evolution of this vector. e.g.  $n = 15$ ,  $r = 1024$ , after 2 negations and 92 diffusions:  $Pr[class (0, 0)] \approx 0.918; +$  $Pr[class (0, 1)] \approx 0.001; +$ Pr[class  $(1, 0)$ ]  $\approx 0.000$ ; - $Pr[class (1, 1)] \approx 0.059; +$  $Pr[class (1, 2)] \approx 0.001; +$  $Pr[class (2, 1)] \approx 0.000; Pr[class (2, 2)] \approx 0.022; +$ 

- 
- 
- 
- 
- 
- 
- 
- 
- 
- 

Start from uniform superposition. Repeat  $\approx 0.6 \cdot 2^n/r$  times: Negate  $a_{S,T}$ if S contains collision. Repeat  $\approx$  0.7  $\cdot$  $\frac{1}{2}$  $\overline{r}$  times: For each  $T$ : Diffuse  $a_{S,T}$  across all S. For each S: Diffuse  $a_{S,T}$  across all T. Now high probability

that  $T$  contains collision.

Cost  $r+2^n/$  $\frac{1}{\sqrt{2}}$  $\overline{r}$ . Optimize: 2 $^{2n/3}.$ 

Classify  $(S, T)$  according to  $(\#(S \cap \{p,q\}), \#(T \cap \{p,q\}));$ reduce a to low-dim vector. Analyze evolution of this vector. e.g.  $n = 15$ ,  $r = 1024$ , after 3 negations and 138 diffusions:  $Pr[class (0, 0)] \approx 0.897; +$  $Pr[class (0, 1)] \approx 0.001; +$ Pr[class  $(1, 0)$ ]  $\approx 0.000$ ; - $Pr[class (1, 1)] \approx 0.058; +$  $Pr[class (1, 2)] \approx 0.002; +$  $Pr[class (2, 1)] \approx 0.000; +$  $Pr[class (2, 2)] \approx 0.042; +$ 

- 
- 
- 
- 
- 
- 
- 

Start from uniform superposition. Repeat  $\approx 0.6 \cdot 2^n/r$  times: Negate  $a_{S,T}$ if S contains collision. Repeat  $\approx$  0.7  $\cdot$  $\frac{1}{2}$  $\overline{r}$  times: For each  $T$ : Diffuse  $a_{S,T}$  across all S. For each S: Diffuse  $a_{S,T}$  across all T. Now high probability

that  $T$  contains collision.

Cost  $r+2^n/$  $\frac{1}{\sqrt{2}}$  $\overline{r}$ . Optimize: 2 $^{2n/3}.$ 

Classify  $(S, T)$  according to  $(\#(S \cap \{p,q\}), \#(T \cap \{p,q\}));$ reduce a to low-dim vector. Analyze evolution of this vector. e.g.  $n = 15$ ,  $r = 1024$ , after 4 negations and 184 diffusions:  $Pr[class (0, 0)] \approx 0.873; +$  $Pr[class (0, 1)] \approx 0.001; +$  $Pr[class (1, 0)] \approx 0.000; Pr[class (1, 1)] \approx 0.054; +$  $Pr[class (1, 2)] \approx 0.002; +$  $Pr[class (2, 1)] \approx 0.000; +$  $Pr[class (2, 2)] \approx 0.070; +$ 

- 
- 
- 
- 
- 
- 
- 

Start from uniform superposition. Repeat  $\approx 0.6 \cdot 2^n/r$  times: Negate  $a_{S,T}$ if S contains collision. Repeat  $\approx$  0.7  $\cdot$  $\frac{1}{2}$  $\overline{r}$  times: For each T: Diffuse  $a_{S,T}$  across all S. For each S: Diffuse  $a_{S,T}$  across all T. Now high probability

that  $T$  contains collision.

Cost  $r+2^n/$  $\frac{1}{\sqrt{2}}$  $\overline{r}$ . Optimize: 2 $^{2n/3}.$ 

Classify  $(S, T)$  according to  $(\#(S \cap \{p,q\}), \#(T \cap \{p,q\}));$ reduce a to low-dim vector. Analyze evolution of this vector. e.g.  $n = 15$ ,  $r = 1024$ , after 5 negations and 230 diffusions:  $Pr[class (0, 0)] \approx 0.838; +$  $Pr[class (0, 1)] \approx 0.001; +$ Pr[class  $(1, 0)$ ]  $\approx 0.001$ ; - $Pr[class (1, 1)] \approx 0.054; +$  $Pr[class (1, 2)] \approx 0.003; +$  $Pr[class (2, 1)] \approx 0.000; +$  $Pr[class (2, 2)] \approx 0.104; +$ 

- 
- 
- 
- 
- 
- 
- 

Start from uniform superposition. Repeat  $\approx 0.6 \cdot 2^n/r$  times: Negate  $a_{S,T}$ if S contains collision. Repeat  $\approx$  0.7  $\cdot$  $\frac{1}{2}$  $\overline{r}$  times: For each T: Diffuse  $a_{S,T}$  across all S. For each S: Diffuse  $a_{S,T}$  across all T. Now high probability

that  $T$  contains collision.

Cost  $r+2^n/$  $\frac{1}{\sqrt{2}}$  $\overline{r}$ . Optimize: 2 $^{2n/3}.$ 

Classify  $(S, T)$  according to  $(\#(S \cap \{p,q\}), \#(T \cap \{p,q\}));$ reduce a to low-dim vector. Analyze evolution of this vector. e.g.  $n = 15$ ,  $r = 1024$ , after 6 negations and 276 diffusions:  $Pr[class (0, 0)] \approx 0.800; +$  $Pr[class (0, 1)] \approx 0.001; +$ Pr[class  $(1, 0)$ ]  $\approx 0.001$ ; - $Pr[class (1, 1)] \approx 0.051; +$  $Pr[class (1, 2)] \approx 0.006; +$  $Pr[class (2, 1)] \approx 0.000; +$  $Pr[class (2, 2)] \approx 0.141; +$ 

- 
- 
- 
- 
- 
- 
- 

Start from uniform superposition. Repeat  $\approx 0.6 \cdot 2^n/r$  times: Negate  $a_{S,T}$ if S contains collision. Repeat  $\approx$  0.7  $\cdot$  $\frac{1}{2}$  $\overline{r}$  times: For each  $T$ : Diffuse  $a_{S,T}$  across all S. For each S: Diffuse  $a_{S,T}$  across all T. Now high probability

that  $T$  contains collision.

Cost  $r+2^n/$  $\frac{1}{\sqrt{2}}$  $\overline{r}$ . Optimize: 2 $^{2n/3}.$ 

Classify  $(S, T)$  according to  $(\#(S \cap \{p,q\}), \#(T \cap \{p,q\}));$ reduce a to low-dim vector. Analyze evolution of this vector. e.g.  $n = 15$ ,  $r = 1024$ , after 7 negations and 322 diffusions:  $Pr[class (0, 0)] \approx 0.758; +$  $Pr[class (0, 1)] \approx 0.002; +$  $Pr[class (1, 0)] \approx 0.001$ ; - $Pr[class (1, 1)] \approx 0.047; +$  $Pr[class (1, 2)] \approx 0.007; +$  $Pr[class (2, 1)] \approx 0.000; +$  $Pr[class (2, 2)] \approx 0.184; +$ 

- 
- 
- 
- 
- 
- 
- 

Start from uniform superposition. Repeat  $\approx 0.6 \cdot 2^n/r$  times: Negate  $a_{S,T}$ if S contains collision. Repeat  $\approx$  0.7  $\cdot$  $\frac{1}{2}$  $\overline{r}$  times: For each  $T$ : Diffuse  $a_{S,T}$  across all S. For each S: Diffuse  $a_{S,T}$  across all T. Now high probability

that  $T$  contains collision.

Cost  $r+2^n/$  $\frac{1}{\sqrt{2}}$  $\overline{r}$ . Optimize: 2 $^{2n/3}.$ 

Classify  $(S, T)$  according to  $(\#(S \cap \{p,q\}), \#(T \cap \{p,q\}));$ reduce a to low-dim vector. Analyze evolution of this vector. e.g.  $n = 15$ ,  $r = 1024$ , after 8 negations and 368 diffusions:  $Pr[class (0, 0)] \approx 0.708; +$  $Pr[class (0, 1)] \approx 0.003; +$  $Pr[class (1, 0)] \approx 0.001$ ; - $Pr[class (1, 1)] \approx 0.046; +$  $Pr[class (1, 2)] \approx 0.007; +$  $Pr[class (2, 1)] \approx 0.000; +$  $Pr[class (2, 2)] \approx 0.234; +$ 

- 
- 
- 
- 
- 
- 
- 

Start from uniform superposition. Repeat  $\approx 0.6 \cdot 2^n/r$  times: Negate  $a_{S,T}$ if S contains collision. Repeat  $\approx$  0.7  $\cdot$  $\frac{1}{2}$  $\overline{r}$  times: For each  $T$ : Diffuse  $a_{S,T}$  across all S. For each S: Diffuse  $a_{S,T}$  across all T. Now high probability

that  $T$  contains collision.

Cost  $r+2^n/$  $\frac{1}{\sqrt{2}}$  $\overline{r}$ . Optimize: 2 $^{2n/3}.$ 

Classify  $(S, T)$  according to  $(\#(S \cap \{p,q\}), \#(T \cap \{p,q\}));$ reduce a to low-dim vector. Analyze evolution of this vector. e.g.  $n = 15$ ,  $r = 1024$ , after 9 negations and 414 diffusions:  $Pr[class (0, 0)] \approx 0.658; +$  $Pr[class (0, 1)] \approx 0.003; +$  $Pr[class (1, 0)] \approx 0.001$ ; - $Pr[class (1, 1)] \approx 0.042; +$  $Pr[class (1, 2)] \approx 0.009; +$  $Pr[class (2, 1)] \approx 0.000; +$  $Pr[class (2, 2)] \approx 0.287; +$ 

- 
- 
- 
- 
- 
- 
- 

Start from uniform superposition. Repeat  $\approx 0.6 \cdot 2^n/r$  times: Negate  $a_{S,T}$ if S contains collision. Repeat  $\approx$  0.7  $\cdot$  $\frac{1}{2}$  $\overline{r}$  times: For each T: Diffuse  $a_{S,T}$  across all S. For each S: Diffuse  $a_{S,T}$  across all T. Now high probability

that  $T$  contains collision.

Cost  $r+2^n/$  $\frac{1}{\sqrt{2}}$  $\overline{r}$ . Optimize: 2 $^{2n/3}.$ 

Classify  $(S, T)$  according to  $(\#(S \cap \{p,q\}), \#(T \cap \{p,q\}));$ reduce a to low-dim vector. Analyze evolution of this vector. e.g.  $n = 15$ ,  $r = 1024$ , after 10 negations and 460 diffusions:  $Pr[class (0, 0)] \approx 0.606; +$  $Pr[class (0, 1)] \approx 0.003; +$  $Pr[class (1, 0)] \approx 0.002; Pr[class (1, 1)] \approx 0.037; +$  $Pr[class (1, 2)] \approx 0.013; +$  $Pr[class (2, 1)] \approx 0.000; +$  $Pr[class (2, 2)] \approx 0.338; +$ 

- 
- 
- 
- 
- 
- 
- 
- 
- 
- 

Start from uniform superposition. Repeat  $\approx 0.6 \cdot 2^n/r$  times: Negate  $a_{S,T}$ if S contains collision. Repeat  $\approx$  0.7  $\cdot$  $\frac{1}{2}$  $\overline{r}$  times: For each T: Diffuse  $a_{S,T}$  across all S. For each S: Diffuse  $a_{S,T}$  across all T. Now high probability

that  $T$  contains collision.

Cost  $r+2^n/$  $\frac{1}{\sqrt{2}}$  $\overline{r}$ . Optimize: 2 $^{2n/3}.$ 

Classify  $(S, T)$  according to  $(\#(S \cap \{p,q\}), \#(T \cap \{p,q\}));$ reduce a to low-dim vector. Analyze evolution of this vector. e.g.  $n = 15$ ,  $r = 1024$ , after 11 negations and 506 diffusions:  $Pr[class (0, 0)] \approx 0.547; +$  $Pr[class (0, 1)] \approx 0.004; +$  $Pr[class (1, 0)] \approx 0.003; Pr[class (1, 1)] \approx 0.036; +$  $Pr[class (1, 2)] \approx 0.015; +$  $Pr[class (2, 1)] \approx 0.001; +$  $Pr[class (2, 2)] \approx 0.394; +$ 

- 
- 
- 
- 
- 
- 
- 
- 
- 
- 

Start from uniform superposition. Repeat  $\approx 0.6 \cdot 2^n/r$  times: Negate  $a_{S,T}$ if S contains collision. Repeat  $\approx$  0.7  $\cdot$  $\frac{1}{2}$  $\overline{r}$  times: For each T: Diffuse  $a_{S,T}$  across all S. For each S: Diffuse  $a_{S,T}$  across all T. Now high probability

that  $T$  contains collision.

Cost  $r+2^n/$  $\frac{1}{\sqrt{2}}$  $\overline{r}$ . Optimize: 2 $^{2n/3}.$ 

Classify  $(S, T)$  according to  $(\#(S \cap \{p,q\}), \#(T \cap \{p,q\}));$ reduce a to low-dim vector. Analyze evolution of this vector. e.g.  $n = 15$ ,  $r = 1024$ , after 12 negations and 552 diffusions:  $Pr[class (0, 0)] \approx 0.491; +$  $Pr[class (0, 1)] \approx 0.004; +$  $Pr[class (1, 0)] \approx 0.003; Pr[class (1, 1)] \approx 0.032; +$  $Pr[class (1, 2)] \approx 0.014; +$  $Pr[class (2, 1)] \approx 0.001; +$  $Pr[class (2, 2)] \approx 0.455; +$ 

- 
- 
- 
- 
- 
- 
- 
- 
- 
- 

Start from uniform superposition. Repeat  $\approx 0.6 \cdot 2^n/r$  times: Negate  $a_{S,T}$ if S contains collision. Repeat  $\approx$  0.7  $\cdot$  $\frac{1}{2}$  $\overline{r}$  times: For each T: Diffuse  $a_{S,T}$  across all S. For each S: Diffuse  $a_{S,T}$  across all T. Now high probability

that  $T$  contains collision.

Cost  $r+2^n/$  $\frac{1}{\sqrt{2}}$  $\overline{r}$ . Optimize: 2 $^{2n/3}.$ 

Classify  $(S, T)$  according to  $(\#(S \cap \{p,q\}), \#(T \cap \{p,q\}));$ reduce a to low-dim vector. Analyze evolution of this vector. e.g.  $n = 15$ ,  $r = 1024$ , after 13 negations and 598 diffusions:  $Pr[class (0, 0)] \approx 0.436; +$  $Pr[class (0, 1)] \approx 0.005; +$  $Pr[class (1, 0)] \approx 0.003; Pr[class (1, 1)] \approx 0.026; +$  $Pr[class (1, 2)] \approx 0.017; +$  $Pr[class (2, 1)] \approx 0.000; +$  $Pr[class (2, 2)] \approx 0.513; +$ 

- 
- 
- 
- 
- 
- 
- 
- 
- 
- 

Start from uniform superposition. Repeat  $\approx 0.6 \cdot 2^n/r$  times: Negate  $a_{S,T}$ if S contains collision. Repeat  $\approx$  0.7  $\cdot$  $\frac{1}{2}$  $\overline{r}$  times: For each T: Diffuse  $a_{S,T}$  across all S. For each S: Diffuse  $a_{S,T}$  across all T. Now high probability

that  $T$  contains collision.

Cost  $r+2^n/$  $\frac{1}{\sqrt{2}}$  $\overline{r}$ . Optimize: 2 $^{2n/3}.$ 

Classify  $(S, T)$  according to  $(\#(S \cap \{p,q\}), \#(T \cap \{p,q\}));$ reduce a to low-dim vector. Analyze evolution of this vector. e.g.  $n = 15$ ,  $r = 1024$ , after 14 negations and 644 diffusions:  $Pr[class (0, 0)] \approx 0.377; +$  $Pr[class (0, 1)] \approx 0.006; +$ Pr[class  $(1, 0)$ ]  $\approx 0.004$ ; - $Pr[class (1, 1)] \approx 0.025; +$  $Pr[class (1, 2)] \approx 0.022; +$  $Pr[class (2, 1)] \approx 0.001; +$  $Pr[class (2, 2)] \approx 0.566; +$ 

- 
- 
- 
- 
- 
- 
- 
- 
- 
- 

Start from uniform superposition. Repeat  $\approx 0.6 \cdot 2^n/r$  times: Negate  $a_{S,T}$ if S contains collision. Repeat  $\approx$  0.7  $\cdot$  $\frac{1}{2}$  $\overline{r}$  times: For each T: Diffuse  $a_{S,T}$  across all S. For each S: Diffuse  $a_{S,T}$  across all T. Now high probability

that  $T$  contains collision.

Cost  $r+2^n/$  $\frac{1}{\sqrt{2}}$  $\overline{r}$ . Optimize: 2 $^{2n/3}.$ 

Classify  $(S, T)$  according to  $(\#(S \cap \{p,q\}), \#(T \cap \{p,q\}));$ reduce a to low-dim vector. Analyze evolution of this vector. e.g.  $n = 15$ ,  $r = 1024$ , after 15 negations and 690 diffusions:  $Pr[class (0, 0)] \approx 0.322; +$  $Pr[class (0, 1)] \approx 0.005; +$  $Pr[class (1, 0)] \approx 0.004; Pr[class (1, 1)] \approx 0.021; +$  $Pr[class (1, 2)] \approx 0.023; +$  $Pr[class (2, 1)] \approx 0.001; +$  $Pr[class (2, 2)] \approx 0.623; +$ 

- 
- 
- 
- 
- 
- 
- 
- 
- 
- 

Start from uniform superposition. Repeat  $\approx 0.6 \cdot 2^n/r$  times: Negate  $a_{S,T}$ if S contains collision. Repeat  $\approx$  0.7  $\cdot$  $\frac{1}{2}$  $\overline{r}$  times: For each T: Diffuse  $a_{S,T}$  across all S. For each S: Diffuse  $a_{S,T}$  across all T. Now high probability

that  $T$  contains collision.

Cost  $r+2^n/$  $\frac{1}{\sqrt{2}}$  $\overline{r}$ . Optimize: 2 $^{2n/3}.$ 

Classify  $(S, T)$  according to  $(\#(S \cap \{p,q\}), \#(T \cap \{p,q\}));$ reduce a to low-dim vector. Analyze evolution of this vector. e.g.  $n = 15$ ,  $r = 1024$ , after 16 negations and 736 diffusions:  $Pr[class (0, 0)] \approx 0.270; +$  $Pr[class (0, 1)] \approx 0.006; +$  $Pr[class (1, 0)] \approx 0.005; Pr[class (1, 1)] \approx 0.017; +$  $Pr[class (1, 2)] \approx 0.022; +$  $Pr[class (2, 1)] \approx 0.001; +$  $Pr[class (2, 2)] \approx 0.680; +$ 

- 
- 
- 
- 
- 
- 
- 
- 
- 
- 

Start from uniform superposition. Repeat  $\approx 0.6 \cdot 2^n/r$  times: Negate  $a_{S,T}$ if S contains collision. Repeat  $\approx$  0.7  $\cdot$  $\frac{1}{2}$  $\overline{r}$  times: For each T: Diffuse  $a_{S,T}$  across all S. For each S: Diffuse  $a_{S,T}$  across all T. Now high probability

that  $T$  contains collision.

Cost  $r+2^n/$  $\frac{1}{\sqrt{2}}$  $\overline{r}$ . Optimize: 2 $^{2n/3}.$ 

Classify  $(S, T)$  according to  $(\#(S \cap \{p,q\}), \#(T \cap \{p,q\}));$ reduce a to low-dim vector. Analyze evolution of this vector. e.g.  $n = 15$ ,  $r = 1024$ , after 17 negations and 782 diffusions:  $Pr[class (0, 0)] \approx 0.218; +$  $Pr[class (0, 1)] \approx 0.007; +$  $Pr[class (1, 0)] \approx 0.005; Pr[class (1, 1)] \approx 0.015; +$  $Pr[class (1, 2)] \approx 0.024; +$  $Pr[class (2, 1)] \approx 0.001; +$  $Pr[class (2, 2)] \approx 0.730; +$ 

- 
- 
- 
- 
- 
- 
- 
- 
- 
- 

Start from uniform superposition. Repeat  $\approx 0.6 \cdot 2^n/r$  times: Negate  $a_{S,T}$ if S contains collision. Repeat  $\approx$  0.7  $\cdot$  $\frac{1}{2}$  $\overline{r}$  times: For each T: Diffuse  $a_{S,T}$  across all S. For each S: Diffuse  $a_{S,T}$  across all T. Now high probability

that  $T$  contains collision.

Cost  $r+2^n/$  $\begin{array}{c} \begin{array}{c} \begin{array}{c} \end{array}\\ \end{array}$  $\overline{r}$ . Optimize: 2 $^{2n/3}.$ 

Classify  $(S, T)$  according to  $(\#(S \cap \{p,q\}), \#(T \cap \{p,q\}));$ reduce a to low-dim vector. Analyze evolution of this vector. e.g.  $n = 15$ ,  $r = 1024$ , after 18 negations and 828 diffusions:  $Pr[class (0, 0)] \approx 0.172; +$  $Pr[class (0, 1)] \approx 0.006; +$  $Pr[class (1, 0)] \approx 0.005; Pr[class (1, 1)] \approx 0.011; +$  $Pr[class (1, 2)] \approx 0.029; +$  $Pr[class (2, 1)] \approx 0.001; +$  $Pr[class (2, 2)] \approx 0.775; +$ 

- 
- 
- 
- 
- 
- 
- 
- 
- 
- 

Start from uniform superposition. Repeat  $\approx 0.6 \cdot 2^n/r$  times: Negate  $a_{S,T}$ if S contains collision. Repeat  $\approx$  0.7  $\cdot$  $\frac{1}{2}$  $\overline{r}$  times: For each T: Diffuse  $a_{S,T}$  across all S. For each S: Diffuse  $a_{S,T}$  across all T. Now high probability

that  $T$  contains collision.

Cost  $r+2^n/$  $\begin{array}{c} \begin{array}{c} \begin{array}{c} \end{array}\\ \end{array}$  $\overline{r}$ . Optimize: 2 $^{2n/3}.$ 

Classify  $(S, T)$  according to  $(\#(S \cap \{p,q\}), \#(T \cap \{p,q\}));$ reduce a to low-dim vector. Analyze evolution of this vector. e.g.  $n = 15$ ,  $r = 1024$ , after 19 negations and 874 diffusions:  $Pr[class (0, 0)] \approx 0.131; +$  $Pr[class (0, 1)] \approx 0.007; +$  $Pr[class (1, 0)] \approx 0.006$ ; -Pr[class  $(1, 1)] \approx 0.008; +$  $Pr[class (1, 2)] \approx 0.030; +$  $Pr[class (2, 1)] \approx 0.002; +$  $Pr[class (2, 2)] \approx 0.816; +$ 

- 
- 
- 
- 
- 
- 
- 
- 
- 
- 

Start from uniform superposition. Repeat  $\approx 0.6 \cdot 2^n/r$  times: Negate  $a_{S,T}$ if S contains collision. Repeat  $\approx$  0.7  $\cdot$  $\frac{1}{2}$  $\overline{r}$  times: For each T: Diffuse  $a_{S,T}$  across all S. For each S: Diffuse  $a_{S,T}$  across all T. Now high probability

that  $T$  contains collision.

Cost  $r+2^n/$  $\begin{array}{c} \begin{array}{c} \begin{array}{c} \end{array}\\ \end{array}$  $\overline{r}$ . Optimize: 2 $^{2n/3}.$ 

Classify  $(S, T)$  according to  $(\#(S \cap \{p,q\}), \#(T \cap \{p,q\}));$ reduce a to low-dim vector. Analyze evolution of this vector. e.g.  $n = 15$ ,  $r = 1024$ , after 20 negations and 920 diffusions:  $Pr[class (0, 0)] \approx 0.093; +$  $Pr[class (0, 1)] \approx 0.007; +$  $Pr[class (1, 0)] \approx 0.007$ ; - $Pr[class (1, 1)] \approx 0.007; +$  $Pr[class (1, 2)] \approx 0.027; +$  $Pr[class (2, 1)] \approx 0.002; +$  $Pr[class (2, 2)] \approx 0.857; +$ 

- 
- 
- 
- 
- 
- 
- 
- 
- 
- 

Start from uniform superposition. Repeat  $\approx 0.6 \cdot 2^n/r$  times: Negate  $a_{S,T}$ if S contains collision. Repeat  $\approx$  0.7  $\cdot$  $\frac{1}{2}$  $\overline{r}$  times: For each T: Diffuse  $a_{S,T}$  across all S. For each S: Diffuse  $a_{S,T}$  across all T. Now high probability

that  $T$  contains collision.

Cost  $r+2^n/$  $\begin{array}{c} \begin{array}{c} \begin{array}{c} \end{array}\\ \end{array}$  $\overline{r}$ . Optimize: 2 $^{2n/3}.$ 

Classify  $(S, T)$  according to  $(\#(S \cap \{p,q\}), \#(T \cap \{p,q\}));$ reduce a to low-dim vector. Analyze evolution of this vector. e.g.  $n = 15$ ,  $r = 1024$ , after 21 negations and 966 diffusions:  $Pr[class (0, 0)] \approx 0.062; +$  $Pr[class (0, 1)] \approx 0.007; +$ Pr[class  $(1, 0)$ ]  $\approx 0.006$ ; -Pr[class  $(1, 1)] \approx 0.004; +$  $Pr[class (1, 2)] \approx 0.030; +$  $Pr[class (2, 1)] \approx 0.001; +$  $Pr[class (2, 2)] \approx 0.890; +$ 

- 
- 
- 
- 
- 
- 
- 
- 
- 
- 

Start from uniform superposition. Repeat  $\approx 0.6 \cdot 2^n/r$  times: Negate  $a_{S,T}$ if S contains collision. Repeat  $\approx$  0.7  $\cdot$  $\frac{1}{2}$  $\overline{r}$  times: For each T: Diffuse  $a_{S,T}$  across all S. For each S: Diffuse  $a_{S,T}$  across all T. Now high probability

that  $T$  contains collision.

Cost  $r+2^n/$  $\begin{array}{c} \begin{array}{c} \begin{array}{c} \end{array}\\ \end{array}$  $\overline{r}$ . Optimize: 2 $^{2n/3}.$ 

Classify  $(S, T)$  according to  $(\#(S \cap \{p,q\}), \#(T \cap \{p,q\}));$ reduce a to low-dim vector. Analyze evolution of this vector. e.g.  $n = 15$ ,  $r = 1024$ , after 22 negations and 1012 diffusions:  $Pr[class (0, 0)] \approx 0.037; +$  $Pr[class (0, 1)] \approx 0.008; +$  $Pr[class (1, 0)] \approx 0.007$ ; - $Pr[class (1, 1)] \approx 0.002; +$  $Pr[class (1, 2)] \approx 0.034; +$  $Pr[class (2, 1)] \approx 0.001; +$  $Pr[class (2, 2)] \approx 0.910; +$ 

- 
- 
- 
- 
- 
- 
- 
- 
- 
- 

Start from uniform superposition. Repeat  $\approx 0.6 \cdot 2^n/r$  times: Negate  $a_{S,T}$ if S contains collision. Repeat  $\approx$  0.7  $\cdot$  $\frac{1}{2}$  $\overline{r}$  times: For each T: Diffuse  $a_{S,T}$  across all S. For each S: Diffuse  $a_{S,T}$  across all T. Now high probability

that  $T$  contains collision.

Cost  $r+2^n/$  $\begin{array}{c} \begin{array}{c} \begin{array}{c} \end{array}\\ \end{array}$  $\overline{r}$ . Optimize: 2 $^{2n/3}.$ 

Classify  $(S, T)$  according to  $(\#(S \cap \{p,q\}), \#(T \cap \{p,q\}));$ reduce a to low-dim vector. Analyze evolution of this vector. e.g.  $n = 15$ ,  $r = 1024$ , after 23 negations and 1058 diffusions:  $Pr[class (0, 0)] \approx 0.017; +$  $Pr[class (0, 1)] \approx 0.008; +$  $Pr[class (1, 0)] \approx 0.007$ ; - $Pr[class (1, 1)] \approx 0.002; +$  $Pr[class (1, 2)] \approx 0.034; +$  $Pr[class (2, 1)] \approx 0.002; +$  $Pr[class (2, 2)] \approx 0.930; +$ 

- 
- 
- 
- 
- 
- 
- 
- 
- 
- 

Start from uniform superposition. Repeat  $\approx 0.6 \cdot 2^n/r$  times: Negate  $a_{S,T}$ if S contains collision. Repeat  $\approx$  0.7  $\cdot$  $\frac{1}{2}$  $\overline{r}$  times: For each  $T$ : Diffuse  $a_{S,T}$  across all S. For each S: Diffuse  $a_{S,T}$  across all T. Now high probability

that  $T$  contains collision.

Cost  $r+2^n/$  $\begin{array}{c} \begin{array}{c} \begin{array}{c} \end{array}\\ \end{array}$  $\overline{r}$ . Optimize: 2 $^{2n/3}.$ 

Classify  $(S, T)$  according to  $(\#(S \cap \{p,q\}), \#(T \cap \{p,q\}));$ reduce a to low-dim vector. Analyze evolution of this vector. e.g.  $n = 15$ ,  $r = 1024$ , after 24 negations and 1104 diffusions:  $Pr[class (0, 0)] \approx 0.005; +$  $Pr[class (0, 1)] \approx 0.007; +$  $Pr[class (1, 0)] \approx 0.007; -$ Pr[class  $(1, 1)] \approx 0.000; +$  $Pr[class (1, 2)] \approx 0.030; +$  $Pr[class (2, 1)] \approx 0.002; +$  $Pr[class (2, 2)] \approx 0.948; +$ 

- 
- 
- 
- 
- 
- 
- 
- 
- 
- 
- 

Start from uniform superposition. Repeat  $\approx 0.6 \cdot 2^n/r$  times: Negate  $a_{S,T}$ if S contains collision. Repeat  $\approx$  0.7  $\cdot$  $\frac{1}{2}$  $\overline{r}$  times: For each T: Diffuse  $a_{S,T}$  across all S. For each S: Diffuse  $a_{S,T}$  across all T. Now high probability

that  $T$  contains collision.

Cost  $r+2^n/$  $\begin{array}{c} \begin{array}{c} \begin{array}{c} \end{array}\\ \end{array}$  $\overline{r}$ . Optimize: 2 $^{2n/3}.$ 

Classify  $(S, T)$  according to  $(\#(S \cap \{p,q\}), \#(T \cap \{p,q\}));$ reduce a to low-dim vector. Analyze evolution of this vector. e.g.  $n = 15$ ,  $r = 1024$ , after 25 negations and 1150 diffusions:  $Pr[class (0, 0)] \approx 0.000; +$  $Pr[class (0, 1)] \approx 0.008; +$ Pr[class  $(1, 0)$ ]  $\approx 0.008$ ; -Pr[class  $(1, 1)] \approx 0.000; +$  $Pr[class (1, 2)] \approx 0.031; +$  $Pr[class (2, 1)] \approx 0.001; +$  $Pr[class (2, 2)] \approx 0.952; +$ 

- 
- 
- 
- 
- 
- 
- 
- 
- 
- 
- 

Start from uniform superposition. Repeat  $\approx 0.6 \cdot 2^n/r$  times: Negate  $a_{S,T}$ if S contains collision. Repeat  $\approx$  0.7  $\cdot$  $\frac{1}{2}$  $\overline{r}$  times: For each T: Diffuse  $a_{S,T}$  across all S. For each S: Diffuse  $a_{S,T}$  across all T. Now high probability

that  $T$  contains collision.

Cost  $r+2^n/$  $\begin{array}{c} \begin{array}{c} \begin{array}{c} \end{array}\\ \end{array}$  $\overline{r}$ . Optimize: 2 $^{2n/3}.$ 

Classify  $(S, T)$  according to  $(\#(S \cap \{p,q\}), \#(T \cap \{p,q\}));$ reduce a to low-dim vector. Analyze evolution of this vector. e.g.  $n = 15$ ,  $r = 1024$ , after 26 negations and 1196 diffusions:  $Pr[class (0, 0)] \approx 0.002; Pr[class (0, 1)] \approx 0.008; +$  $Pr[class (1, 0)] \approx 0.008; Pr[class (1, 1)] \approx 0.000; Pr[class (1, 2)] \approx 0.035; +$  $Pr[class (2, 1)] \approx 0.002; +$  $Pr[class (2, 2)] \approx 0.945; +$ 

- 
- 
- 
- 
- 
- 
- 
- 
- 
- 
- 

Start from uniform superposition. Repeat  $\approx 0.6 \cdot 2^n/r$  times: Negate  $a_{S,T}$ if S contains collision. Repeat  $\approx$  0.7  $\cdot$  $\frac{1}{2}$  $\overline{r}$  times: For each T: Diffuse  $a_{S,T}$  across all S. For each S: Diffuse  $a_{S,T}$  across all T. Now high probability

that  $T$  contains collision.

Cost  $r+2^n/$  $\begin{array}{c} \begin{array}{c} \begin{array}{c} \end{array}\\ \end{array}$  $\overline{r}$ . Optimize: 2 $^{2n/3}.$ 

Classify  $(S, T)$  according to  $(\#(S \cap \{p,q\}), \#(T \cap \{p,q\}));$ reduce a to low-dim vector. Analyze evolution of this vector. e.g.  $n = 15$ ,  $r = 1024$ , after 27 negations and 1242 diffusions:  $Pr[class (0, 0)] \approx 0.011$ ; - $Pr[class (0, 1)] \approx 0.007; +$ Pr[class  $(1, 0)$ ]  $\approx 0.007$ ; - $Pr[class (1, 1)] \approx 0.001; Pr[class (1, 2)] \approx 0.034; +$  $Pr[class (2, 1)] \approx 0.003; +$  $Pr[class (2, 2)] \approx 0.938; +$ 

- 
- 
- 
- 
- 
- 
- 
- 
- 
- 
- : quantum walk works:
- m uniform superposition.  $\approx$ 0.6  $\cdot$  2 $^n/r$  times:
	- $e$   $a_{S,T}$
	- contains collision.
	- it  $\approx$ 0.7  $\cdot$  $\frac{1}{2}$  $\overline{r}$  times:
		- each  $T$ :
		- )iffuse  $a_{S,T}$  across all S. each S:
		- )iffuse  $a_{S,T}$  across all  $T$ .
		- h probability
		- contains collision.

 $-2^n/$  $\begin{array}{c} \begin{array}{c} \begin{array}{c} \end{array}\\ \end{array}$  $\overline{r}$ . Optimize: 2 $^{2n/3}.$  Classify  $(S, T)$  according to  $(\#(S \cap \{p,q\}), \#(T \cap \{p,q\}));$ reduce a to low-dim vector. Analyze evolution of this vector.

e.g.  $n = 15$ ,  $r = 1024$ , after 27 negations and 1242 diffusions:

 $Pr[class (0, 0)] \approx 0.011$ ; - $Pr[class (0, 1)] \approx 0.007; +$  $Pr[class (1, 0)] \approx 0.007$ ; - $Pr[class (1, 1)] \approx 0.001$ ; - $Pr[class (1, 2)] \approx 0.034; +$  $Pr[class (2, 1)] \approx 0.003; +$  $Pr[class (2, 2)] \approx 0.938; +$ 

Right column is sign of  $a_{S,T}$ .

# Subset-s

Consider  $f(1, J_1)$ for  $J_1 \subseteq$  $\subseteq$  $f(2, J_2)$ for  $J_2 \subseteq$  $\subseteq$ 

Good ch collision

 $n/2 + 1$ 

so quant

Easily tv to handl ignore  $\Sigma$
walk works:

n superposition.

 $r$  times:

collision.  $\frac{1}{2}$ 

 $\overline{r}$  times:

 $\tau$  across all S.

 $\tau$  across all  $\tau$ .

ity

bllision.

 $\mathsf{Optimize:}\; 2^{2n/3}.$ 

Classify  $(S, T)$  according to  $(\#(S \cap \{p,q\}), \#(T \cap \{p,q\}));$ reduce a to low-dim vector. Analyze evolution of this vector.

e.g.  $n = 15$ ,  $r = 1024$ , after 27 negations and 1242 diffusions:

 $Pr[class (0, 0)] \approx 0.011$ ; - $Pr[class (0, 1)] \approx 0.007; +$  $Pr[class (1, 0)] \approx 0.007$ ; - $Pr[class (1, 1)] \approx 0.001$ ; - $Pr[class (1, 2)] \approx 0.034; +$  $Pr[class (2, 1)] \approx 0.003; +$  $Pr[class (2, 2)] \approx 0.938; +$ 

Right column is sign of  $a_{S,T}$ .

### Subset-sum walk (

Consider  $f$  defined  $f(1, J_1) = \Sigma(J_1)$ for  $J_1 \subseteq \{1,\ldots,n\}$  $f(2, J_2) = t - \Sigma$ ( for  $J_2 \subseteq \{n/2 + 1\}$ 

- Good chance of un collision  $\Sigma(J_1)=t$
- $n/2 + 1$  bits of input, so quantum walk
- Easily tweak quant to handle more co ignore  $\Sigma(J_1) = \Sigma(J_2)$

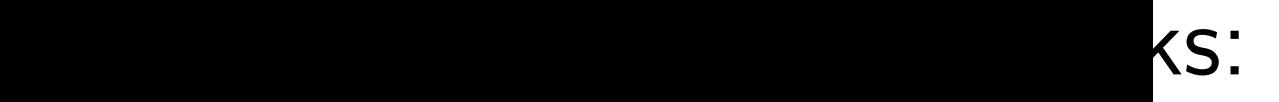

sition.

 $II$   $S$ .

 $II$   $T$ .

 $2^{2n/3}$ .

Classify  $(S, T)$  according to  $(\#(S \cap \{p,q\}), \#(T \cap \{p,q\}));$ reduce a to low-dim vector. Analyze evolution of this vector.

e.g.  $n = 15$ ,  $r = 1024$ , after 27 negations and 1242 diffusions:

 $Pr[class (0, 0)] \approx 0.011$ ; - $Pr[class (0, 1)] \approx 0.007; +$  $Pr[class (1, 0)] \approx 0.007$ ; - $Pr[class (1, 1)] \approx 0.001$ ; - $Pr[class (1, 2)] \approx 0.034; +$  $Pr[class (2, 1)] \approx 0.003; +$  $Pr[class (2, 2)] \approx 0.938; +$ 

Right column is sign of  $a_{S,T}$ .

Consider f defined by  $f(1, J_1) = \Sigma(J_1)$ for  $J_1 \subseteq \{1, \ldots, n/2\};$  $f(2, J_2) = t - \Sigma(J_2)$ for  $J_2 \subseteq \{n/2+1,\ldots,n\}.$ 

Good chance of unique collision  $\Sigma(J_1) = t - \Sigma(J_2)$ .

 $n/2 + 1$  bits of input, so quantum walk costs  $2^{n/3}$ 

Easily tweak quantum walk to handle more collisions, ignore  $\Sigma(J_1)=\Sigma(J_1)$ 

### Subset-sum walk (0.333...)

 $\overline{\mathcal{L}}$ 1 ), etc.

Classify  $(S, T)$  according to  $(\#(S \cap \{p,q\}), \#(T \cap \{p,q\}));$ reduce a to low-dim vector. Analyze evolution of this vector.

e.g.  $n = 15$ ,  $r = 1024$ , after 27 negations and 1242 diffusions:

 $Pr[class (0, 0)] \approx 0.011$ ; - $Pr[class (0, 1)] \approx 0.007; +$  $Pr[class (1, 0)] \approx 0.007$ ; -Pr[class  $(1, 1)$ ]  $\approx 0.001$ ; - $Pr[class (1, 2)] \approx 0.034; +$  $Pr[class (2, 1)] \approx 0.003; +$  $Pr[class (2, 2)] \approx 0.938; +$ 

Right column is sign of  $a_{S,T}$ .

# Subset-sum walk (0.333...)

Consider f defined by  $f(1, J_1) = \Sigma(J_1)$ for  $J_1 \subseteq \{1, \ldots, n/2\};$  $f(2, J_2) = t - \Sigma(J_2)$ for  $J_2 \subseteq \{n/2+1,\ldots,n\}.$ 

Good chance of unique collision  $\Sigma(J_1) = t - \Sigma(J_2)$ .

 $n/2 + 1$  bits of input, so quantum walk costs  $2^{n/3}$ .

Easily tweak quantum walk to handle more collisions, ignore  $\Sigma(J_1)=\Sigma(J_1)$  $\overline{\mathcal{L}}$ 1 ), etc.

 $(S, T)$  according to  $\{p, q\}), \#( \mathcal{T} \cap \{p, q\})\big);$  $u$  to low-dim vector. evolution of this vector.

 $\epsilon$  15,  $r = 1024$ , after tions and 1242 diffusions:

 $\vert (0,0)\vert \approx 0.011;$   $[0, 1)] \approx 0.007; +$  $(1, 0)] \approx 0.007$ ; - $(1, 1)] \approx 0.001$ ; - $(1, 2)] \approx 0.034; +$  $(2, 1)] \approx 0.003; +$  $(2, 2)] \approx 0.938; +$ 

lumn is sign of  $a_{S,T}$ .

Subset-sum walk (0.333...)

Consider f defined by  $f(1, J_1) = \Sigma(J_1)$ for  $J_1 \subseteq \{1, \ldots, n/2\};$  $f(2, J_2) = t - \Sigma(J_2)$ for  $J_2 \subseteq \{n/2+1,\ldots,n\}.$ 

Good chance of unique collision  $\Sigma(J_1) = t - \Sigma(J_2)$ .

 $n/2 + 1$  bits of input, so quantum walk costs  $2^{n/3}$ .

Easily tweak quantum walk to handle more collisions, ignore  $\Sigma(J_1)=\Sigma(J_1)$  $\overline{\mathcal{L}}$ 1 ), etc.

Generali Choose (Origina is the sp Take set  $J_{11} \in S_1$ (Origina of all  $J_1$ Compute for each Similarly subsets of Compute for each

cording to  $(T \cap \{p, q\}$ );

m vector.

of this vector.

.024, after 1242 diffusions:

 $0.011$ ;  $-$ 

 $0.007; +$ 

 $0.007$ ;  $-$ 

 $0.001$ ;  $-$ 

 $9.034; +$ 

 $9.003; +$ 

 $9.938; +$ 

gn of  $a_{S,T}$  .

### Subset-sum walk (0.333...)

Consider f defined by  $f(1, J_1) = \Sigma(J_1)$ for  $J_1 \subseteq \{1, \ldots, n/2\};$  $f(2, J_2) = t - \Sigma(J_2)$ for  $J_2 \subseteq \{n/2+1,\ldots,n\}.$ 

Good chance of unique collision  $\Sigma(J_1) = t - \Sigma(J_2)$ .

 $n/2 + 1$  bits of input, so quantum walk costs  $2^{n/3}$ .

Easily tweak quantum walk to handle more collisions, ignore  $\Sigma(J_1)=\Sigma(J_1)$  $\overline{\mathcal{L}}$ 1 ), etc.

### Generalized modul

Choose  $M$ ,  $t_1$ ,  $r$  v (Original moduli a is the special case

Take set  $S_{11}$ ,  $\#S_1$  $J_{11} \in S_{11} \Rightarrow J_{11}$ (Original algorithn of all  $J_{11} \subseteq \{1, \ldots$ Compute  $\Sigma(J_{11})$  r for each  $J_{11} \in S_{11}$ 

Similarly take a set subsets of  $\{n/4 +$ Compute  $t_1-\Sigma$ (. for each  $J_{12} \in S_{12}$ 

 $\})$  );

ctor.

e.g. n = 15, r = 1024, after

 $\ddot{\phantom{a}}$ 

 $sions:$ 

### Subset-sum walk (0.333...)

Consider f defined by  $f(1, J_1) = \Sigma(J_1)$ for  $J_1 \subseteq \{1, \ldots, n/2\};$  $f(2, J_2) = t - \Sigma(J_2)$ for  $J_2 \subseteq \{n/2+1,\ldots,n\}.$ 

Good chance of unique collision  $\Sigma(J_1) = t - \Sigma(J_2)$ .

 $n/2 + 1$  bits of input, so quantum walk costs  $2^{n/3}$ .

Easily tweak quantum walk to handle more collisions, ignore  $\Sigma(J_1)=\Sigma(J_1)$  $\overline{\mathcal{L}}$ 1 ), etc.

### Generalized moduli

Choose  $M$ ,  $t_1$ ,  $r$  with  $M \approx r$ (Original moduli algorithm is the special case  $r=2^{n/4}$ .

Take set  $S_{11}$ ,  $\#S_{11} = r$ , wh  $J_{11} \in S_{11} \Rightarrow J_{11} \subseteq \{1, \ldots, n\}$ (Original algorithm:  $S_{11}$  is the set of all  $J_{11} \subseteq \{1, \ldots, n/4\}$ .) Compute  $\Sigma(J_{11})$  mod M for each  $J_{11} \in S_{11}$ .

Similarly take a set  $S_{12}$  of r subsets of  $\{n/4 + 1, \ldots, n/2\}$ Compute  $t_1-\Sigma(J_{12})$  mod / for each  $J_{12} \in S_{12}$ .

Good chance of unique collision  $\Sigma(J_1) = t - \Sigma(J_2)$ .

 $n/2 + 1$  bits of input, so quantum walk costs  $2^{n/3}$ .

### Subset-sum walk (0.333...)

Consider 
$$
f
$$
 defined by  
\n $f(1, J_1) = \Sigma(J_1)$   
\nfor  $J_1 \subseteq \{1, \ldots, n/2\};$   
\n $f(2, J_2) = t - \Sigma(J_2)$   
\nfor  $J_2 \subseteq \{n/2 + 1, \ldots, n\}.$ 

Easily tweak quantum walk to handle more collisions, ignore  $\Sigma(J_1)=\Sigma(J_1)$  $\overline{\mathcal{L}}$ 1 ), etc.

### Generalized moduli

Choose  $M$ ,  $t_1$ ,  $r$  with  $M \approx r$ . (Original moduli algorithm is the special case  $r=2^{n/4}$ .)

Take set  $S_{11}$ ,  $\#S_{11} = r$ , where  $J_{11} \in S_{11} \Rightarrow J_{11} \subset \{1, \ldots, n/4\}.$ (Original algorithm:  $S_{11}$  is the set of all  $J_{11} \subseteq \{1, ..., n/4\}$ .) Compute  $\Sigma(J_{11})$  mod M for each  $J_{11} \in S_{11}$ .

Similarly take a set  $S_{12}$  of r subsets of  $\{n/4 + 1, \ldots, n/2\}.$ Compute  $t_1-\Sigma(J_{12})$  mod  $M$ for each  $J_{12} \in S_{12}$ .

- 
- 
- 

### <u>um walk (0.333...)</u>

 $f$  defined by  $= \Sigma(J_1)$  $\{1, \ldots, n/2\};$  $f = t - \Sigma(J_2)$  $\{n/2 + 1, \ldots, n\}.$ 

ance of unique

 $\Xi(\mathcal{J}_1) = \Sigma(\mathcal{J})$  $\overline{\mathcal{L}}$ 1 ), etc.

$$
\Sigma(J_1)=t-\Sigma(J_2).
$$

bits of input,  $\mathop{\mathrm {sum}}$  walk costs  $2^{n/3}.$ 

> veak quantum walk e more collisions,

### Generalized moduli

Choose  $M$ ,  $t_1$ ,  $r$  with  $M \approx r$ . (Original moduli algorithm is the special case  $r=2^{n/4}$ .)

Take set  $S_{11}$ ,  $\#S_{11} = r$ , where  $J_{11} \in S_{11} \Rightarrow J_{11} \subset \{1, \ldots, n/4\}.$ (Original algorithm:  $S_{11}$  is the set of all  $J_{11} \subseteq \{1, ..., n/4\}$ .) Compute  $\Sigma(J_{11})$  mod M for each  $J_{11} \in S_{11}$ .

Similarly take a set  $S_{12}$  of r subsets of  $\{n/4 + 1, \ldots, n/2\}.$ Compute  $t_1-\Sigma(J_{12})$  mod  $M$ for each  $J_{12} \in S_{12}$ .

Find all  $\Sigma(J_{11})$  = i.e.,  $\Sigma($ where  $J_1$ Compute Similarly list of  $J_2$  $\Rightarrow$  each Find col **Success** at findin  $\Sigma(J) =$ Assumin cost  $r$ , s

 $(0.333...)$ d by  $/2$ ;  $J_2)$  $, \ldots, n$ . nique  $t-\Sigma(J_2)$  . put, costs  $2^{n/3}$ . tum walk

llisions,

 $\bigcup$  $\overline{\mathcal{L}}$ 1 ), etc.

### Generalized moduli

Choose  $M$ ,  $t_1$ ,  $r$  with  $M \approx r$ . (Original moduli algorithm is the special case  $r=2^{n/4}$ .)

Take set  $S_{11}$ ,  $\#S_{11} = r$ , where  $J_{11} \in S_{11} \Rightarrow J_{11} \subseteq \{1, \ldots, n/4\}.$ (Original algorithm:  $S_{11}$  is the set of all  $J_{11} \subseteq \{1, ..., n/4\}$ .) Compute  $\Sigma(J_{11})$  mod M for each  $J_{11} \in S_{11}$ .

Similarly take a set  $S_{12}$  of r subsets of  $\{n/4 + 1, \ldots, n/2\}.$ Compute  $t_1-\Sigma(J_{12})$  mod  $M$ for each  $J_{12} \in S_{12}$ .

Find all collisions  $\Sigma(J_{11})\equiv t_1-\Sigma($  . i.e.,  $\Sigma(J_1)\equiv t_1$  ( where  $J_1=J_{11}\cup I$ Compute each  $\Sigma($ . Similarly  $S_{21}$ ,  $S_{22}$ list of  $J_2$  with  $\Sigma($  $\Rightarrow$  each  $t - \Sigma(J_2)$ . Find collisions  $\Sigma($ . Success probability at finding any part  $\Sigma(J)=t,~\Sigma(J_1)\equiv$ Assuming typical d cost  $r$ , since  $M \approx$ 

.

Choose  $M$ ,  $t_1$ ,  $r$  with  $M \approx r$ . (Original moduli algorithm is the special case  $r=2^{n/4}$ .)

Take set  $S_{11}$ ,  $\#S_{11} = r$ , where  $J_{11} \in S_{11} \Rightarrow J_{11} \subset \{1, \ldots, n/4\}.$ (Original algorithm:  $S_{11}$  is the set of all  $J_{11} \subset \{1, ..., n/4\}$ .) Compute  $\Sigma(J_{11})$  mod M for each  $J_{11} \in S_{11}$ .

Similarly take a set  $S_{12}$  of r subsets of  $\{n/4 + 1, \ldots, n/2\}.$ Compute  $t_1-\Sigma(J_{12})$  mod  $M$ for each  $J_{12} \in S_{12}$ .

### Generalized moduli

Find all collisions  $\Sigma(J_{11})\equiv t_1-\Sigma(J_{12}),$ i.e.,  $\Sigma(J_1)\equiv t_1\pmod{\mathcal{M}}$ where  $J_1=J_{11}\cup J_{12}.$ Compute each  $\Sigma(J_1)$ . Similarly  $S_{21}$ ,  $S_{22} \Rightarrow$ list of  $J_2$  with  $\Sigma(J_2) \equiv t-t$  $\Rightarrow$  each  $t - \Sigma(J_2)$ . Find collisions  $\Sigma(J_1)=t-1$ Success probability  $r^4/2^n$ at finding any particular  $J$  w  $\Sigma(J)=t$ ,  $\Sigma(J_1)\equiv t_1$  (mo Assuming typical distribution cost r, since  $M \approx r$ .

- 
- 
- 
- 
- 

### Generalized moduli

Choose  $M$ ,  $t_1$ ,  $r$  with  $M \approx r$ . (Original moduli algorithm is the special case  $r=2^{n/4}$ .)

Take set  $S_{11}$ ,  $\#S_{11} = r$ , where  $J_{11} \in S_{11} \Rightarrow J_{11} \subset \{1, \ldots, n/4\}.$ (Original algorithm:  $S_{11}$  is the set of all  $J_{11} \subset \{1, ..., n/4\}$ .) Compute  $\Sigma(J_{11})$  mod M for each  $J_{11} \in S_{11}$ .

Similarly take a set  $S_{12}$  of r subsets of  $\{n/4 + 1, \ldots, n/2\}.$ Compute  $t_1-\Sigma(J_{12})$  mod  $M$ for each  $J_{12} \in S_{12}$ .

Assuming typical distribution: cost r, since  $M \approx r$ .

 $\Sigma(J)=t$ ,  $\Sigma(J_1)\equiv t_1\pmod{\mathcal{M}}$ .

Find all collisions  $\Sigma(J_{11})\equiv t_1-\Sigma(J_{12}),$ i.e.,  $\Sigma(J_1)\equiv t_1\pmod{\mathcal{M}}$ where  $J_1=J_{11}\cup J_{12}.$ Compute each  $\Sigma(J_1)$ . Similarly  $S_{21}$ ,  $S_{22} \Rightarrow$ list of  $J_2$  with  $\Sigma(J_2) \equiv t-t_1$  $\Rightarrow$  each  $t - \Sigma(J_2)$ . Find collisions  $\Sigma(J_1) = t - \Sigma(J_2)$ . Success probability  $r^4/2^n$ at finding any particular J with

### <u>zed modul</u>i

 $M$ ,  $t_1$ ,  $r$  with  $M \approx r$ . I moduli algorithm ecial case  $r = 2^{n/4}$ .)

> $\pm$   $S_{11}$  ,  $\#S_{11} = r$  , where  $J_1 \Rightarrow J_{11} \subseteq \{1, \ldots, n/4\}.$ I algorithm:  $S_{11}$  is the set  $\mathbb{I} \subseteq \{1, \ldots, n/4\}.$ e  $\Sigma(J_{11})$  mod  $M$  $J_{11} \in S_{11}$ .

, take a set  $S_{12}$  of  $r$ of  $\{n/4 + 1, \ldots, n/2\}.$ e  $t_1-\Sigma(J_{12})$  mod  $M$  $J_{12} \in S_{12}$ .

Find all collisions  $\Sigma(J_{11})\equiv t_1-\Sigma(J_{12}),$ i.e.,  $\Sigma(J_1)\equiv t_1\pmod{\mathcal{M}}$ where  $J_1=J_{11}\cup J_{12}.$ Compute each  $\Sigma(J_1)$ . Similarly  $S_{21}$ ,  $S_{22} \Rightarrow$ list of  $J_2$  with  $\Sigma(J_2) \equiv t-t_1$  $\Rightarrow$  each  $t - \Sigma(J_2)$ . Find collisions  $\Sigma(J_1) = t - \Sigma(J_2)$ . Success probability  $r^4/2^n$ at finding any particular J with  $\Sigma(J)=t$ ,  $\Sigma(J_1)\equiv t_1\pmod{\mathcal{M}}$ .

Assuming typical distribution: cost r, since  $M \approx r$ .

Quantur

Capture generaliz

as data  $D(S_{11}; S)$ Easy to

from  $S_{ij}$ 

Convert cost  $r +$  $2^{0.2n}$  for

Use "am to search Total co

### $\overline{\mathsf{I}}$

vith  $M \approx r$  . Igorithm  $r = 2^{n/4}$  .)

> $\epsilon_{11}=r$ , where  $\frac{1}{2}$  {1, ...,  $n/4$  }. n:  $S_{11}$  is the set .,  $n/4$ .)  $\mathsf{mod}\ M$

t  $S_{12}$  of  $r$  $1, \ldots, n/2$ .  $J_{12})$  mod  $M$ 

 $\frac{1}{2}$  .

 $\frac{1}{1}$ 

Find all collisions  $\Sigma(J_{11})\equiv t_1-\Sigma(J_{12}),$ i.e.,  $\Sigma(J_1)\equiv t_1\pmod{\mathcal{M}}$ where  $J_1=J_{11}\cup J_{12}.$ Compute each  $\Sigma(J_1)$ . Similarly  $S_{21}$ ,  $S_{22} \Rightarrow$ list of  $J_2$  with  $\Sigma(J_2) \equiv t-t_1$  $\Rightarrow$  each  $t - \Sigma(J_2)$ . Find collisions  $\Sigma(J_1) = t - \Sigma(J_2)$ . Success probability  $r^4/2^n$ at finding any particular J with  $\Sigma(J)=t$ ,  $\Sigma(J_1)\equiv t_1\pmod{\mathcal{M}}$ .

Assuming typical distribution: cost r, since  $M \approx r$ .

### Quantum moduli

Capture execution generalized modul as data structure  $D(S_{11}, S_{12}, S_{21}, S)$ Easy to move from  $S_{ij}$  to adjace

Convert into quan  $\cot r +$  $\frac{1}{\sqrt{2}}$  $\overline{r}2^{n/2}/r$  $2^{0.2n}$  for  $r \approx 2^{0.2n}$ 

Use "amplitude ar to search for corre Total cost  $2^{0.3n}$ .

 $r$  .

.)

iere  $\binom{1}{4}$ . he set

2}.  $\bigvee$ 

Find all collisions  $\Sigma(J_{11})\equiv t_1-\Sigma(J_{12}),$ i.e.,  $\Sigma(J_1)\equiv t_1\pmod{\mathcal{M}}$ where  $J_1=J_{11}\cup J_{12}.$ Compute each  $\Sigma(J_1)$ . Similarly  $S_{21}$ ,  $S_{22} \Rightarrow$ list of  $J_2$  with  $\Sigma(J_2) \equiv t-t_1$  $\Rightarrow$  each  $t - \Sigma(J_2)$ . Find collisions  $\Sigma(J_1) = t - \Sigma(J_2)$ . Success probability  $r^4/2^n$ at finding any particular J with  $\Sigma(J)=t$ ,  $\Sigma(J_1)\equiv t_1\pmod{\mathcal{M}}$ . Assuming typical distribution: cost r, since  $M \approx r$ .

- Capture execution of
- generalized moduli algorithm
- as data structure
- $D(S_{11}, S_{12}, S_{21}, S_{22}).$ 
	-
- from  $S_{ij}$  to adjacent  $T_{ij}$ .
- Convert into quantum walk:  $\frac{1}{\sqrt{2}}$  $\sqrt{r}2^{n/2}/r^2$  .
- Use "amplitude amplification to search for correct  $t_1$ . Total cost  $2^{0.3n}$ .

Easy to move  $\cot r +$  $2^{0.2n}$  for  $r \approx 2^{0.2n}$ .

### Quantum moduli (0:3)

Find all collisions  $\Sigma(J_{11})\equiv t_1-\Sigma(J_{12}),$ i.e.,  $\Sigma(J_1)\equiv t_1\pmod{\mathcal{M}}$ where  $J_1=J_{11}\cup J_{12}.$ Compute each  $\Sigma(J_1)$ .

Similarly 
$$
S_{21}
$$
,  $S_{22} \Rightarrow$   
list of  $J_2$  with  $\Sigma(J_2) \equiv t - t_1$   
 $\Rightarrow$  each  $t - \Sigma(J_2)$ .

Assuming typical distribution: cost r, since  $M \approx r$ .

Find collisions 
$$
\Sigma(J_1) = t - \Sigma(J_2)
$$
.

Success probability  $r^4/2^n$ at finding any particular J with  $\Sigma(J)=t$ ,  $\Sigma(J_1)\equiv t_1\pmod{\mathcal{M}}$ .

as data structure  $D(S_{11}, S_{12}, S_{21}, S_{22}).$ Easy to move from  $S_{ij}$  to adjacent  $T_{ij}$ .

Convert into quantum walk:  $\cot r +$  $\frac{1}{\sqrt{2}}$  $\sqrt{r}2^{n/2}/r^2$  .  $2^{0.2n}$  for  $r \approx 2^{0.2n}$ .

Use "amplitude amplification" to search for correct  $t_1$ . Total cost  $2^{0.3n}$ .

# Quantum moduli (0:3) Capture execution of generalized moduli algorithm

collisions

 $\equiv t_1-\Sigma( J_{12}),$  $\mathcal{I}_1) \equiv t_1 \pmod{\mathcal{M}}$  $\mathbf{l}$  $_1 = J_{11} \cup J_{12}$ . e each  $\Sigma(J_1)$ .

 $\gamma$   $S_{21}$ ,  $S_{22}$   $\Rightarrow$  $\sum$ with  $\Sigma(J_2)\equiv t-t_1$  $t - \Sigma(J_2)$ .

lisions  $\Sigma(J_1) = t - \Sigma(J_2).$ 

probability  $r^4/2^n$  $g$  any particular  $J$  with  $t$ ,  $\Sigma(J_1)\equiv t_1\pmod{\mathcal{M}}$ .

> g typical distribution: since  $M \approx r$ .

Quantum moduli (0.3)

Capture execution of generalized moduli algorithm as data structure  $D(S_{11}, S_{12}, S_{21}, S_{22}).$ Easy to move from  $S_{ij}$  to adjacent  $T_{ij}$ .

Convert into quantum walk:  $\cot r +$  $\frac{1}{\sqrt{2}}$  $\sqrt{r}2^{n/2}/r^2$  .  $2^{0.2n}$  for  $r \approx 2^{0.2n}$ .

Use "amplitude amplification" to search for correct  $t_1$ . Total cost  $2^{0.3n}$ .

### Quantur

- Central
- Combine
- with "re 2010 Ho
- Subset-s
- new reco
- Lower-le Ambaini
- "combin
- and a sk
- history-i
- We use
- Much ea

$$
J_{12}
$$
),  
\n(mod M)  
\n $J_{12}$ .  
\n $J_1$ ).

$$
\Rightarrow \\ l_2) \equiv t-t_1
$$

) each t Σ(J2).

Quantum moduli (0.3)

Capture execution of generalized moduli algorithm as data structure  $D(S_{11}, S_{12}, S_{21}, S_{22}).$ Easy to move from  $S_{ij}$  to adjacent  $T_{ij}$ .

$$
J_1) = t - \Sigma(J_2).
$$
  
\n
$$
r^4/2^n
$$
  
\nticular J with  
\n
$$
t_1 \pmod{M}.
$$

### distribution:

 $r$  .

Convert into quantum walk:  $\cot r +$  $\frac{1}{\sqrt{2}}$  $\sqrt{r}2^{n/2}/r^2$  .  $2^{0.2n}$  for  $r \approx 2^{0.2n}$ .

Use "amplitude amplification" to search for correct  $t_1$ . Total cost  $2^{0.3n}$ .

### Quantum reps (0.24)

Central result of t Combine quantum with "representation 2010 Howgrave-Gr Subset-sum expon new record.

Lower-level improve Ambainis uses ad-"combination of a and a skip list" to history-independer We use radix trees. Much easier, presu

Capture execution of generalized moduli algorithm as data structure  $D(S_{11}, S_{12}, S_{21}, S_{22}).$ Easy to move from  $S_{ij}$  to adjacent  $T_{ij}$ .

Convert into quantum walk:  $\cot r +$  $\frac{1}{\sqrt{2}}$  $\sqrt{r}2^{n/2}/r^2$  .  $2^{0.2n}$  for  $r \approx 2^{0.2n}$ .

Use "amplitude amplification" to search for correct  $t_1$ . Total cost  $2^{0.3n}$ .

### Quantum reps (0.241...)

Quantum moduli (0:3)

- Central result of the paper:
- Combine quantum walk
- with "representations" idea
- 2010 Howgrave-Graham-Jou
- Subset-sum exponent 0.241
- Lower-level improvement:
- Ambainis uses ad-hoc
- "combination of a hash tabl
	-
	-
- history-independence.
- 
- 
- 
- 
- 
- 
- and a skip list" to ensure
	-
	-
	-
	-
- 
- 
- -
- 
- 
- 
- 
- 
- 
- 
- 

new record.

We use radix trees.

Much easier, presumably fast

### $\frac{1}{2}$  $\cdot 1$

```
\intith
d M).
```
 $\Sigma(J_2)$ .

 $\mathsf{a}$ :

## Quantum moduli (0.3)

Capture execution of generalized moduli algorithm as data structure  $D(S_{11}, S_{12}, S_{21}, S_{22}).$ Easy to move from  $S_{ij}$  to adjacent  $T_{ij}$ .

Convert into quantum walk:  $\cot r +$  $\frac{1}{\sqrt{2}}$  $\sqrt{r}2^{n/2}/r^2$  .  $2^{0.2n}$  for  $r \approx 2^{0.2n}$ .

Use "amplitude amplification" to search for correct  $t_1$ . Total cost  $2^{0.3n}$ .

### Quantum reps (0.241...)

Central result of the paper: Combine quantum walk with "representations" idea of 2010 Howgrave-Graham–Joux. Subset-sum exponent  $0.241...$ ; new record.

Lower-level improvement: Ambainis uses ad-hoc "combination of a hash table and a skip list" to ensure history-independence. We use radix trees. Much easier, presumably faster.

- 
- 
- 
- 
- 
- 
- 
-